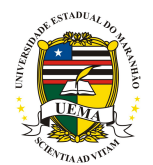

# UNIVERSIDADE ESTADUAL DO MARANHAO˜ PRÓ-REITORIA DE PESQUISA E PÓS-GRADUAÇÃO CENTRO DE CIÊNCIAS TECNOLÓGICAS PÓS-GRADUAÇÃO EM ENGENHARIA DE COMPUTAÇÃO E SISTEMAS

DAVID SILVA E SILVA

# MÓDULO DE VISUALIZAÇÃO 3D BASEADO EM AMBIENTE GEOGRÁFICO VIRTUAL PARA SIMULAÇÃO DA ELEVAÇÃO DO NÍVEL DO MAR NA PRAIA DA PONTA DA AREIA - SÃO LUÍS - MA.

SÃO LUÍS 2017

## DAVID SILVA E SILVA

# MÓDULO DE VISUALIZAÇÃO 3D BASEADO EM AMBIENTE GEOGRÁFICO VIRTUAL PARA SIMULAÇÃO DA ELEVAÇÃO DO NÍVEL DO MAR NA PRAIA DA PONTA DA AREIA - SÃO LUÍS - MA.

Dissertação apresentada ao Programa de Pós-Graduação em Engenharia de Computação e Sistemas da Universidade Estadual do Maranh˜ao, como parte das exigências para a obtenção do título de Mestre em Engenharia de Computação e Sistemas.

Orientadora: Prof<sup>a</sup>. Dr<sup>a</sup>. Karla Donato Fook. Coorientador: Prof. Dr. André Luís Silva dos Santos.

SÃO LUÍS 2017

Silva, David Silva e

Módulo de Visualização 3D Baseado em Ambiente Geográfico Virtual para Simulação da Elevação do Nível do Mar na Praia da Ponta da Areia - São Luís - Ma.

77 f.

Dissertação (Mestrado) – Engenharia da Computação e Sistemas. Universidade Estadual do Maranhão, 2017.

Orientador: Prof<sup>a</sup>. Dra. Karla Donato Fook. Coorientador: Prof<sup>o</sup>. Dr. André Luís Silva dos Santos.

1. Elevação do nível do mar. 2. Ambientes geográficos virtuais . 3. Simulação. 4. Visualização 3D. I. Título.

CDU 004.773.7(261.78)(812.1)

## DAVID SILVA E SILVA

# MÓDULO DE VISUALIZAÇÃO 3D BASEADO EM AMBIENTE GEOGRÁFICO VIRTUAL PARA SIMULAÇÃO DA ELEVAÇÃO DO NÍVEL DO MAR NA PRAIA DA PONTA DA AREIA - SÃO LUÍS - MA.

Dissertação apresentada ao Programa de Pós-Graduação em Engenharia de Computação e Sistemas da Universidade Estadual do Maranh˜ao, como parte das exigências para a obtenção do título de Mestre em Engenharia de Computação e Sistemas.

Aprovado em: \_\_\_\_\_ de Março de 2017.

Prof<sup>a</sup>. Dr<sup>a</sup>. Karla Donato Fook (Orientadora - IFMA)

Prof. Dr. André Luís Silva dos Santos (Coorientador - IFMA)

Prof. Dr. Luís Carlos Costa Fonseca (UEMA)

Prof. Dr. Denilson da Silva Bezerra (CEUMA)

## AGRADECIMENTOS

A Deus, por me fazer forte nos momentos difíceis e me permitir realizar este trabalho.

A minha M˜ae, por todo o carinho, pelo incentivo ao desenvolvimento deste trabalho e pelo auxilio indireto durante os momentos difíceis da elaboração do mesmo.

A querida Prof.<sup>a</sup> Karla Donato Fook e ao Prof<sup>o</sup>. André Luís Silva dos Santos, por disporem de seu tempo, da sua experiência e de sua paciência para me orientar no desenvolvimento deste trabalho.

Aos amigos de turma cuja a união em grupo facilitou romper as dificuldades no momento inicial desta etapa.

Aos professores e colaboradores da Universidade Estadual do Maranh˜ao e do Instituto Federal de Educação, Ciência e Tecnologia do Maranhão, que contribuíram de forma direta ou indireta nesta etapa da minha formação acadêmica, profissional e pessoal.

A Fundação de Amparo à Pesquisa e ao Desenvolvimento Científico e Tecnológico do Maranhão (FAPEMA), pelo apoio financeiro através da concessão de bolsa de mestrado.

#### **RESUMO**

A crescente preocupação com a elevação do nível do mar leva à necessidade de análise dos impactos relacionados a suscetibilidade de zonas costeiras face a este fenômeno, portanto, a necessidade de estudos de simulação sobre este tópico que incluam a altimetria de solo, edificações, impactos ambientais, sociais e econômicos, motivam o desenvolvimento deste trabalho. No contexto computacional os Ambientes Geográficos Virtuais que são propostos como sistemas de suporte para estudos específicos de simulação e análise de fenômenos geográficos, figuram como ferramentas precisas e relevantes para este estudo. Este trabalho propõe a aplicação de conceitos de Ambientes Geográficos Virtuais para o desenvolvimento de um módulo 3D de visualização e simulação da elevação do nível do mar na região da Ponta d'Areia, em São Luís - Maranhão. Esta ferramenta poderá auxiliar o processo de tomada de decisão por parte da administração pública bem como poderá dar suporte a estudos relacionados ao tema da elevação do nível do mar.

Palavras Chave: Elevação do Nível do Mar, Ambientes Geográficos Virtuais, Simulação, Visualização 3D.

#### ABSTRACT

The growing concern about the sea level rise leads to the need to analyze the impacts related to the susceptibility of coastal zones to this phenomenon, therefore, the need for simulation studies on this topic that include altimetry, buildings, environmental and socioeconomic impacts, motivate the development of this work. proposed as support systems for specific studies of simulation and analysis of geographic phenomena, appear as precise and relevant tools for this study. This work proposes the application of Virtual Geographic Environment concepts for the development of a 3D module for visualization and simulation of sea level rise in the Ponta d'Areia region, in São Luís - Maranhão. This tool may help the process of decision-making by the public administration and may support studies related to sea level rise.

Keywords: Sea Level Rise, Virtual Geographic Environments, Simulation, 3D Visualization.

# LISTA DE FIGURAS

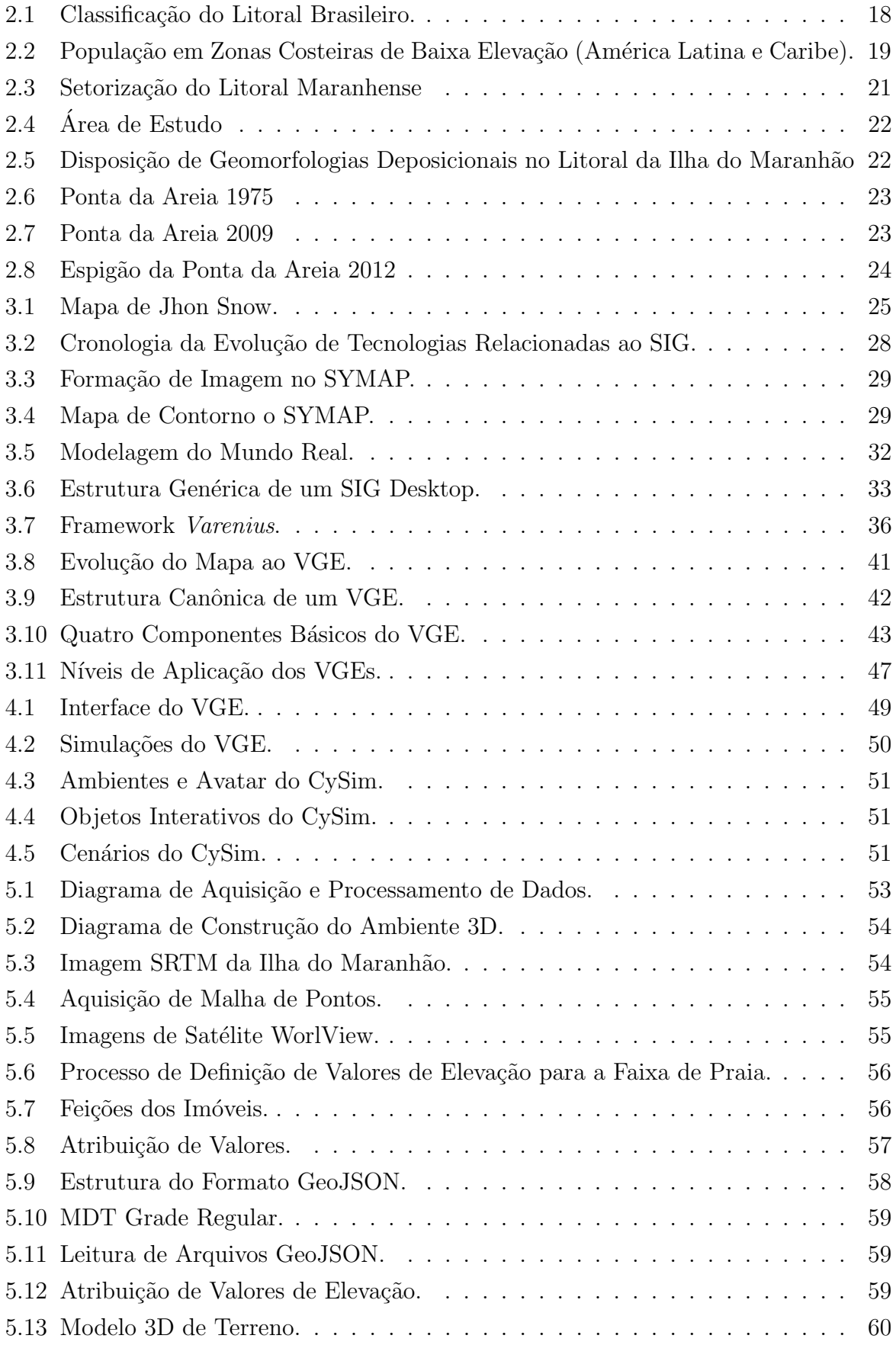

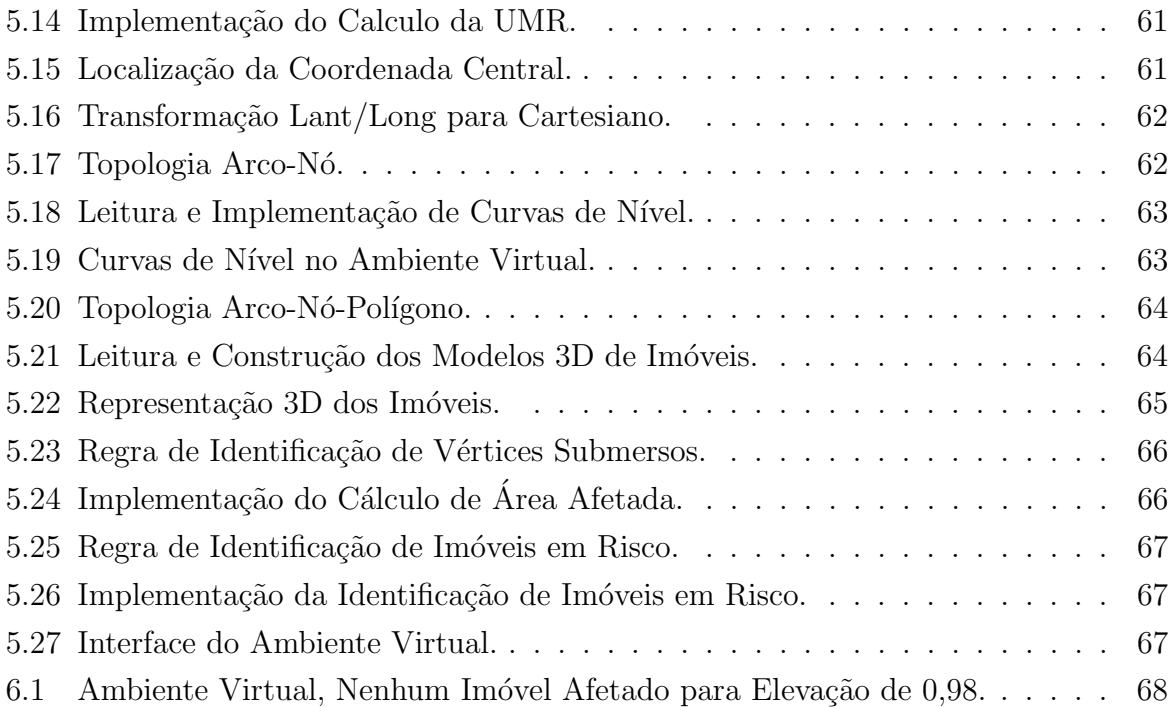

# LISTA DE TABELAS

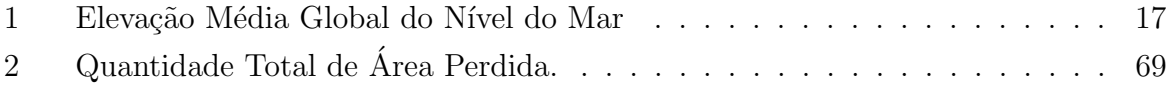

# LISTA DE SIGLAS E ABREVIATURAS

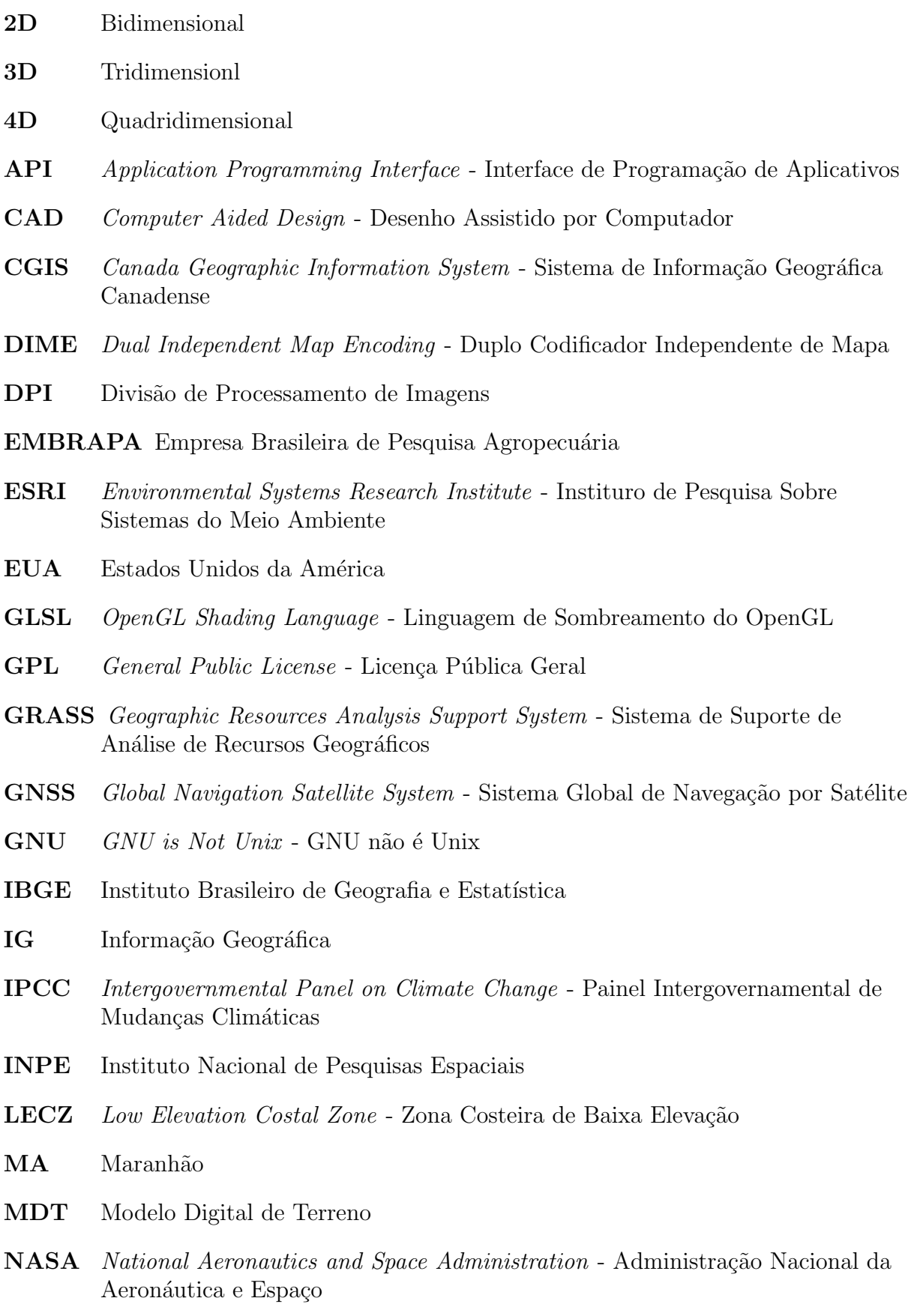

OSGeo Open Source Geospatial Foundation - Fundação Geoespacial Open Source

- PBMC Painel Brasileiro de Mudanças Climáticas
- PC Personal Computer Computador Pessoal
- RCP Representative Concentration Pathways Trajetórias de Concentração Representativas
- RFID Radio-Frequency Identification Identificação de Rádio Frequencia
- SGBD Sistema de Gegrenciamento de Banco de Dados
- SGI Sistema Geográfico de Informação
- SIG Sistema de Informação Gegoráfica
- SITIM Sistema de Tratamento de Imagens
- SPRING Sistema de Processamento de Informações Georreferenciadas
- SRTM Shuttle Radar Topography Mission Missão de Transporte de Radar Topográfico
- SYMAP Synegraphic Mapping System Sistema de Mapeamento Synegraphic
- TIROS Television Infrared Observation Satellite Satélite Televisionado de Observação Infravermelha
- UCGIS University Consortium for Geographic Information Science Consórcio Universitário para Ciência da Informação Geográfica
- UMR Unidade Mínima de Relação
- VGE Virtual Geographic Environment Ambiente Geográfico Virtual

# **SUMÁRIO**

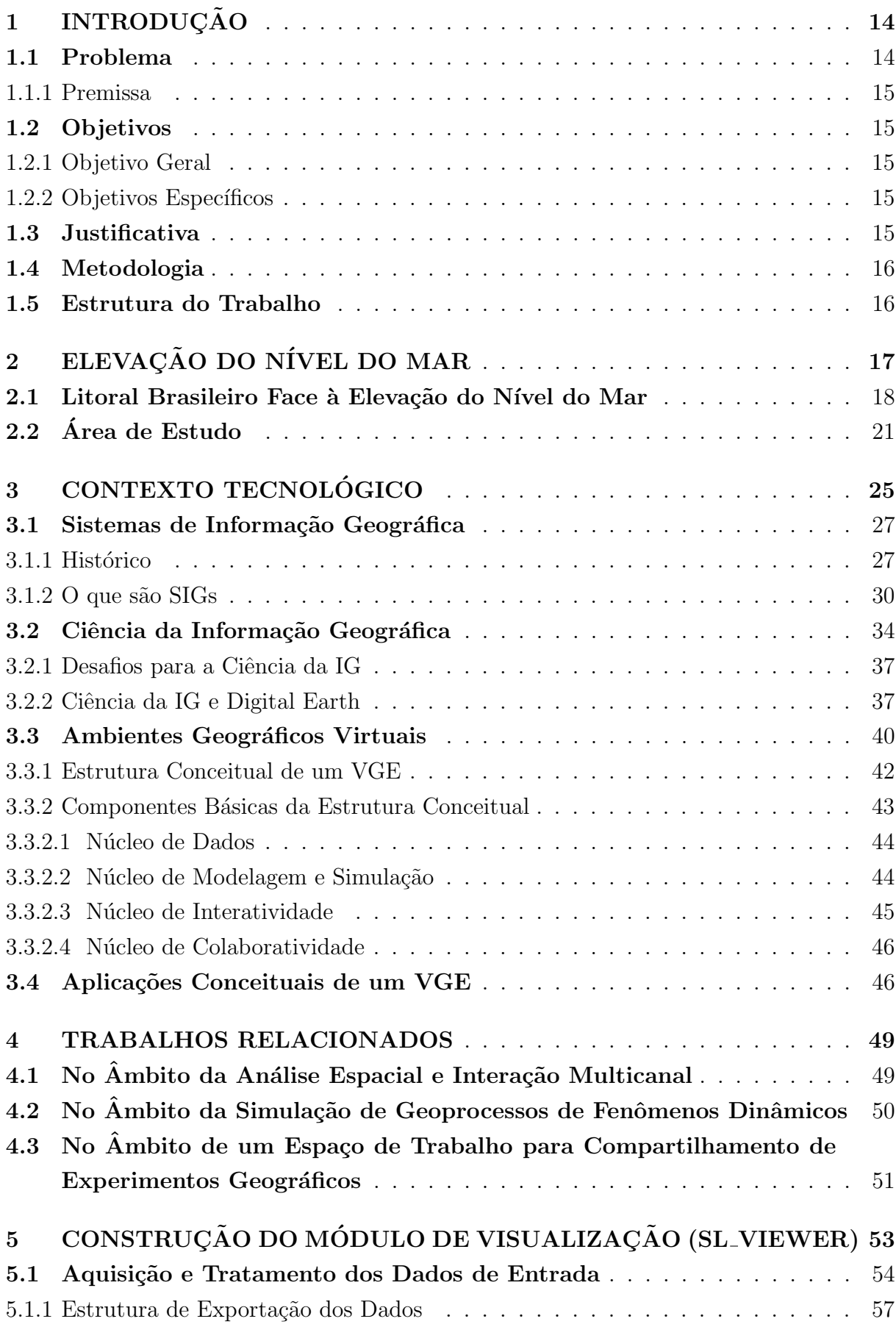

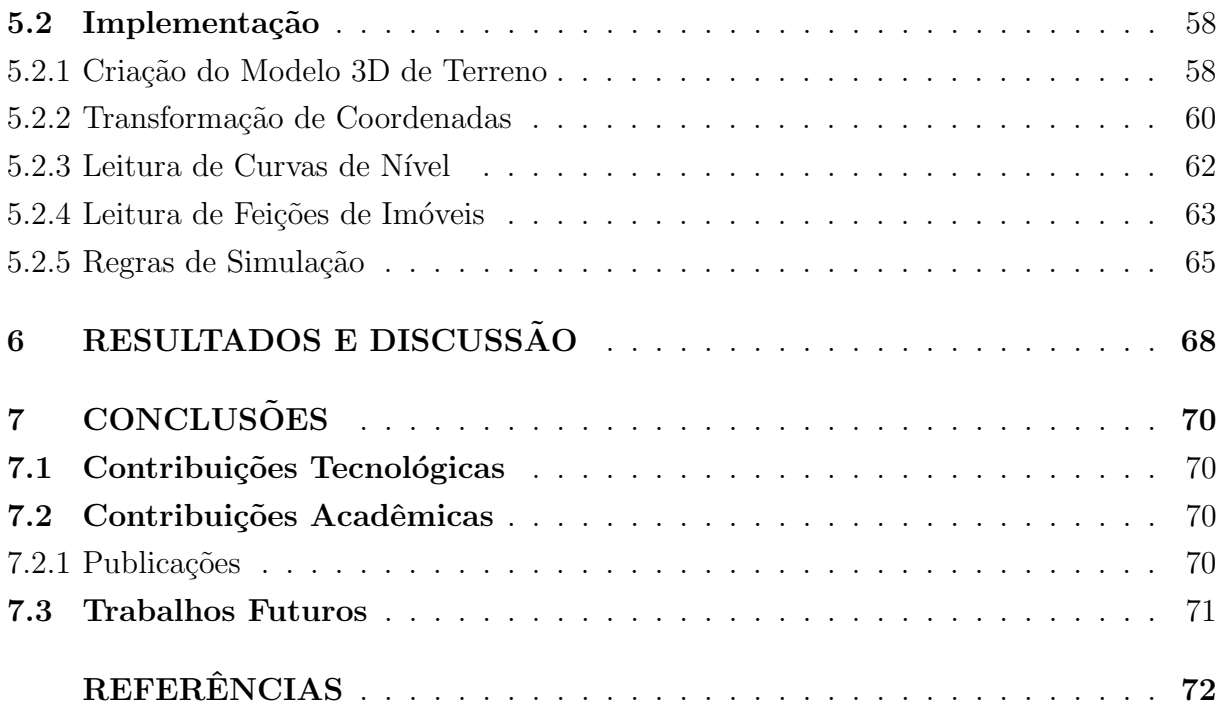

## 1 INTRODUÇÃO

Os Sistemas de Informação Geográfica (SIG), semelhantemente aos Sistemas de Informação convencionais, integram hardware, software e recursos humanos no processamento, resolução de problemas ou análise sobre determinado contexto real com uma precisão lógica suficiente para gerar informação a partir da dados [1].

SIGs possuem uma vasta aplicabilidade visto que quase todas as atividades humanas se organizam em torno da geografia, assim, estes sistemas ajudam a resolver problemas espaciais de forma rápida e compreensível [1]. Contudo, o avanço das tecnologias de visualização e capacidade de interação dos sistemas de realidade virtual, trazem aos SIGs e à ciência da informação geográfica, a possibilidade de visualizar e até mesmo simular fenômenos geográficos da forma mais aproximada ao real. Surgem então os Ambientes Geográficos Virtuais ou simplesmente VGEs (sigla inglesa para Virtual Geographic Environment).

VGEs são propostos como a evolução dos SIGs, uma nova geração de ferramentas de análise geográfica para contribuição na resolução de problemas em um nível mais detalhado. Em síntese são sistemas com base em ambientes virtuais tridimensionais precisamente georreferenciados que ajudarão pesquisadores a visualizar, analisar e simular fenômenos do mundo real em ambiente computacional [2].

Este trabalho propõe o desenvolvimento de um módulo de visualização e simulação da elevação do nível do mar sobre a praia da Ponta d'Areia em São Luís-MA com base na proposta e nos conceitos teóricos dos VGEs, com o objetivo de auxiliar o processo de tomada de decisão por parte da administração pública bem como dar suporte a estudos relacionados ao tema da elevação do nível do mar.

#### 1.1 Problema

Zonas costeiras são ambientes naturalmente dinâmicos devido à influência de agentes naturais relacionados à terra, mar e ar. Cidades localizadas em regiões litorâneas estão portanto, naturalmente sensíveis aos efeitos das mudanças climáticas, e neste âmbito destaca-se a possível elevação do nível do mar. A elevação do nível do mar é um fenômeno persistente relacionado às mudanças climáticas, sendo um dos eventos relevantes discutidos no Painel Intergovernamental para Mudanças Climáticas (Intergovernmental Panel on Climate Change, IPCC).

Tendo em vista o potencial de risco devido a exposição de áreas litorâneas ao fenômeno de elevação do nível do mar, em especial a região Ponta d'Areia, surgem os seguintes questionamentos: Este fenômeno produzirá impactos sobre a área de estudo? O conhecimento dos efeitos locais deste fenômeno servirá para previsão de eventos naturais danosos ecologicamente, socialmente e/ou economicamente?

#### 1.1.1 Premissa

A simulação e visualização 3D do fenômeno de elevação do nível do mar provê maior recurso para compreensão do fenômeno e tomada de decisão com relação aos efeitos estimados para a região de estudo.

#### 1.2 Objetivos

#### 1.2.1 Objetivo Geral

Desenvolver um módulo de visualização e simulação para estudo da elevação do nível do mar e do seu impacto sobre a região da Ponta d'Areia.

1.2.2 Objetivos Específicos

- Desenvolver estrutura de visualização 3D da topografia da área de estudo;
- Desenvolver estruturas de visualização 3D para edificações próximas a orla da área de estudo;
- Desenvolver estruturas de visualização da elevação do nível do mar aplicada à área de estudo;
- Adaptar funções e aplicar regras de simulação para elevação do nível do mar baseadas no modelo BR-Mangue [3];

#### 1.3 Justificativa

A elevação do nível do mar é um efeito persistente relacionado às mudanças clim´aticas, sendo um dos eventos relevantes discutidos no Painel Intergovernamental para Mudanças Climáticas. O conhecimento dos efeitos locais deste fenômeno são necessários para a previs˜ao de eventos naturais danosos ecologicamente, socialmente e economicamente.

A praia da Ponta d'Areia, dentro do município de São Luís, apresenta-se como uma região sensível à fenômenos naturais marítimos. Cita-se o espigão costeiro como uma obra de engenharia costeira realizada em 2011 com o intuito de proteção contra os efeitos da erosão sobre a região, houveram também obras complementares de paisagismo que visaram aumentar o potencial turístico e consequentemente econômico da região. Além disto próximo a orla encontram-se empreendimentos imobiliários e comerciais como apartamentos de luxo e grandes hotéis acrescentando um potencial de vulnerabilidade social. Diante disto, este trabalho é motivado pela necessidade de estudos de simulação sobre essa temática que incluam a topografia do terreno, distribuição de edificações, estudos de impacto ambiental, social e econômico sobre a região da Ponta d'Areia.

#### 1.4 Metodologia

A pesquisa desenvolvida neste trabalho é de natureza aplicada. A metodologia empregada no desenvolvimento da fundamentação teórica, é pautada na pesquisa bibliográfica sobre os Ambientes Geográficos Virtuais e o fenômeno da elevação do nível do mar e o seu impacto sobre regiões costeiras habitadas, em especial a Ponta d'Areia em São Luís-MA. Para o desenvolvimento do módulo de simulação foi empregada pesquisa documental sobre a aquisição e processamento dos dados de entrada e sobre a implementação em JavaScript através da biblioteca Three.js.

O processo de desenvolvimento desta pesquisa decorreu da seguinte ordem:

- $\bullet$  Estudo teórico sobre os VGEs.
- Estudo sobre o impacto da elevação do nível do mar em nível global e local.
- Estudo sobre a biblioteca Three.js.
- Aquisição de dados.
- Processamento e exportação dos dados de entrada.
- Implementação do Módulo de Simulação 3D.

## 1.5 Estrutura do Trabalho

Este trabalho possui a seguinte estrutura lógica:

Capítulo 2 - Elevação do Nível do Mar: Apresenta os problemas relacionados a este fenômeno através do resumo das previsões apontadas pelo IPCC e dos possíveis impactos em escala global e local.

Capítulo 3 - Contexto Tecnológico: Apresenta a fundamentação teórica partindo do contexto tecnológico atual que inclui os Sistemas de Informação Geográfica, passando pelos novos desafios propostos pela Ciência de Informação Geográfica e culminando na apresentação do conceito e das capacidades propostas pelos Ambientes Geográficos Virtuais.

Capítulo 4 - Trabalhos Relacionados: Apresenta o estado da arte relacionado à aplicação prática dos Ambientes Geográficos Virtuais.

Capítulo 5 - Desenvolvimento do Módulo (SL Viewer): Apresenta as etapas e os procedimentos utilizados para a o desenvolvimento do módulo de visualização e simulação proposto por este trabalho.

Capítulo 6 - Resultados e Discussão: Apresenta os resultados encontrados através da simulação e discute observações relacionadas a precisão.

Capítulo 7 - Conclusões: Apresenta as contribuições destes trabalho no âmbito tenológico e acadêmico, bem como as pretensões para a evolução do produto deste trabalho.

## 2 ELEVAÇÃO DO NÍVEL DO MAR

Mudanças no nível do mar são fenômenos naturais na história da Terra, porém, segundo o quinto relatório de avaliação do IPCC [4] (Painel Intergovernamental sobre Mudanças Climáticas), a taxa de elevação do nível médio do mar, a partir da metade do século XIX, tem sido maior que a média dos dois milênios anteriores. Os fenômenos de expans˜ao termal do oceano e o derretimento das geleiras s˜ao apontados como os maiores contribuintes para a elevação do nível do mar (cerca de 75%), ambos resultados do aquecimento global [4].

Ainda de acordo com as projeções do IPCC, em um cenário global otimista entre 2081 e 2100, haverá uma elevação entre 28 a 61cm (RCP 2.6), em um cenário mediano haverá uma elevação entre 36 e 71cm (RCP 4.5 e 6.0) e em um cenário pessimista entre 52 a 98cm até 2100 (RCP 8.5) (Tabela 1). Os RCPs (Rotas Representativas de Concentração) são quatro trajetórias de concentração de gases do efeito estufa adotados pelo IPCC para a modelagem climática em seu relatório de avaliação. O RCP 2.6 projeta baixa concentração, os RCPs 4.5 e 6 projetam concentrações estáveis, o RCP projeta altas concentrações de gases do efeito estufa na atmosfera.

Segundo DeConto e Pollard [5], estes cenários podem ser mais alarmantes, pois, modelos atualizados demonstraram em simulações o acréscimo de pelo menos 1 metro à projeção estimada para o ano de 2100 no AR5 (quinto relatório de avaliação do IPCC) e  $15$  metros até  $2500$ .

| Cenários do AR5 (RCPs) | 2046-2065    |               | 2081-2100 |               |
|------------------------|--------------|---------------|-----------|---------------|
|                        | Média<br>(m) | Variação (m)  | Média(m)  | Variação (m)  |
| 2.6                    | 0.24         | $0.17 - 0.32$ | 0.44      | $0.28 - 0.61$ |
| 4.5                    | 0.26         | $0.19 - 0.33$ | 0.53      | $0.36 - 0.71$ |
| 6.0                    | 0.25         | $0.18 - 0.32$ | 0.55      | $0.38 - 0.73$ |
| 8.5                    | 0.29         | $0.22 - 0.38$ | 0.74      | $0.52 - 0.98$ |

Tabela 1: Elevação Média Global do Nível do Mar

#### Fonte: [4].

Traduzindo em impactos, segundo Dasgupta et al. [6] a elevação do nível médio  $\alpha$  do mar em 1 metro resultaria na perda de aproximadamente  $0.3\%$  de território continental e afetaria aproximadamente 56 milhões de pessoas em 84 países em desenvolvimento. No ano 2000, estimativas apontavam a existência de 634 milhões de pessoas vivendo em áreas costeiras de baixa elevação, e destas, 360 milhões se encontravam em regiões urbanas [7]. Visto que a população global entre  $2050$  e  $2080$  é estimada em aproximadamente 10 bilhões de indivíduos [8], projeções para o ano de 2060 apontam aproximadamente 1.400 bilhões de pessoas vivendo em regiões costeiras de baixa elevação, suscetíveis aos impactos da elevação do nível do mar [11].

#### 2.1 Litoral Brasileiro Face à Elevação do Nível do Mar

O zona costeira brasileira possui aproximadamente 8500 km e apresenta uma variedade de climas e geomorfologias, incluindo vários ecossistemas como praias arenosas e dunas, costas rochosas, estuários e manguezais. Esta zona, portanto, é fundamentalmente importante para nosso estilo de vida e economia [10].

Muehe [9] compartimenta a costa brasileira classificando-a de acordo com as características geomorfológicas predominantes e suas vulnerabilidades associadas às potenciais mudanças climáticas como a elevação do nível do mar (Figura 2.1).

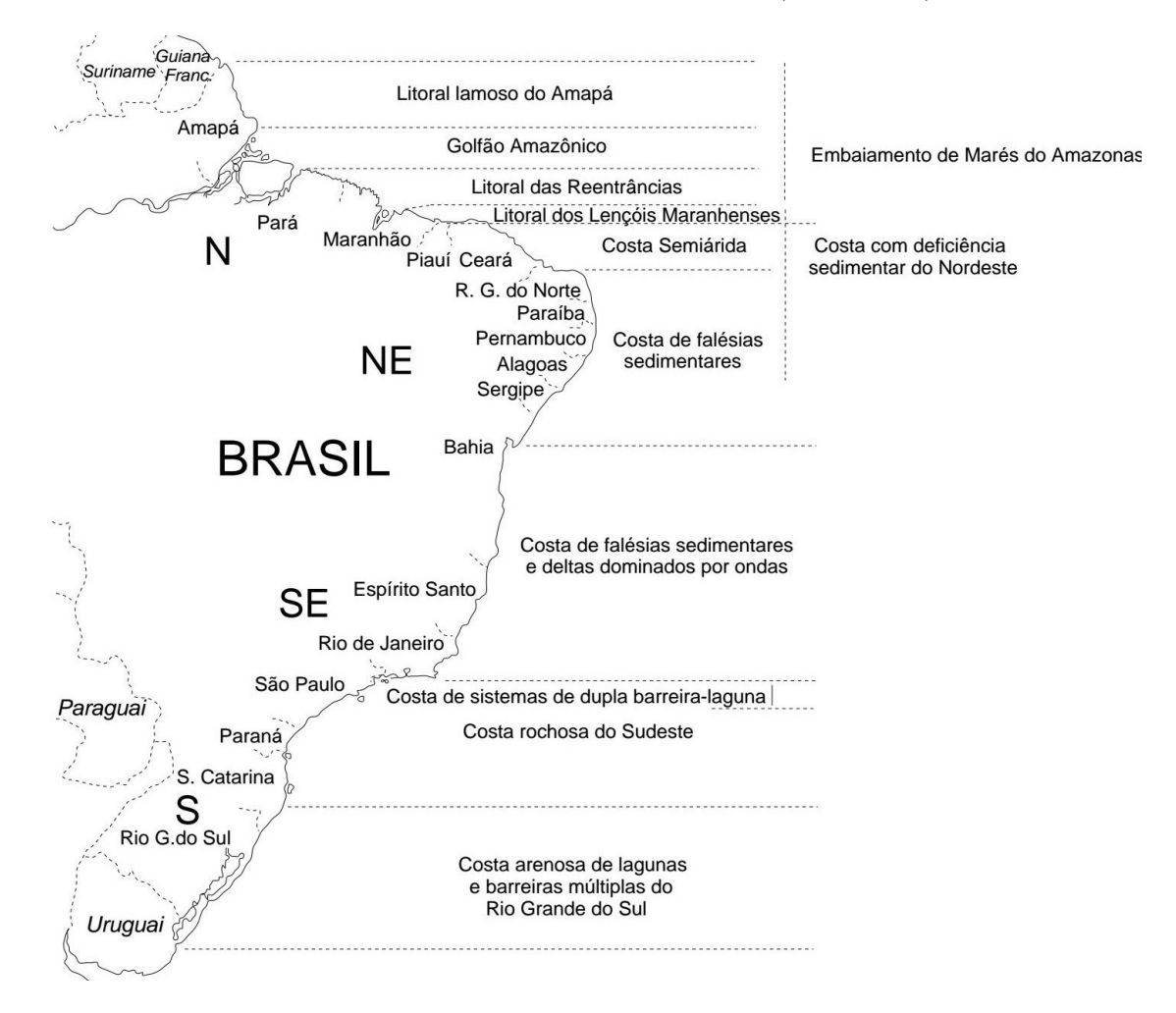

Figura 2.1: Classificação do Litoral Brasileiro. Fonte: [9].

Regionalmente, aproximadamente 70% das regiões costeiras terão mudanças no nível do mar local em torno de  $20\%$  em relação ao nível global até o final do século [4], isto colocaria em risco 52.3 milhões de pessoas em regiões costeiras de baixa elevação na América Latina [11]. Mesquita et al. [12] estimam que o nível do mar na costa brasileira receberá um incremento de 30 a 40 cm/séc.

Segundo o PBMC (Painel Brasileiro de Mudanças Climáticas) [13], muitas cidades costeiras são totalmente vulneráveis a este tipo influência, inclusive capitais de vários Estados da Federação. As Estimativas encontradas na literatura são:

- Recife-PE  $(1946-1987)-5,43$  cm/déc;
- Belém-PA (1948-1987)–3,50 cm/déc;
- Cananéia-SP (1954-1990)–4,05 cm/déc;
- Santos-SP  $(1944-1989)-1,13$  cm/déc.

Segundo o Ministério de Meio Ambiente [14] existem 395 municípios localizados em zona costeira, os quais abrigam aproximadamente 24% da população nacional. Ainda segundo Neumann *et al.* [11] nos anos 2000, 12 milhões de pessoas no Brasil viviam em regiões costeiras de baixa elevação sob riscos relacionados à elevação do nível do mar, e em projeção até 2060 este número pode chegar a 18,7 milhões. A Figura 2.2 apresenta a distribuição de população em Zonas Costeiras de Baixa Elevação (LECZ) sob riscos relacionados à elevação o nível do mar na América Latina e Caribe, segundo o Programa de Assentamentos Humanos das Nações Unidas [15].

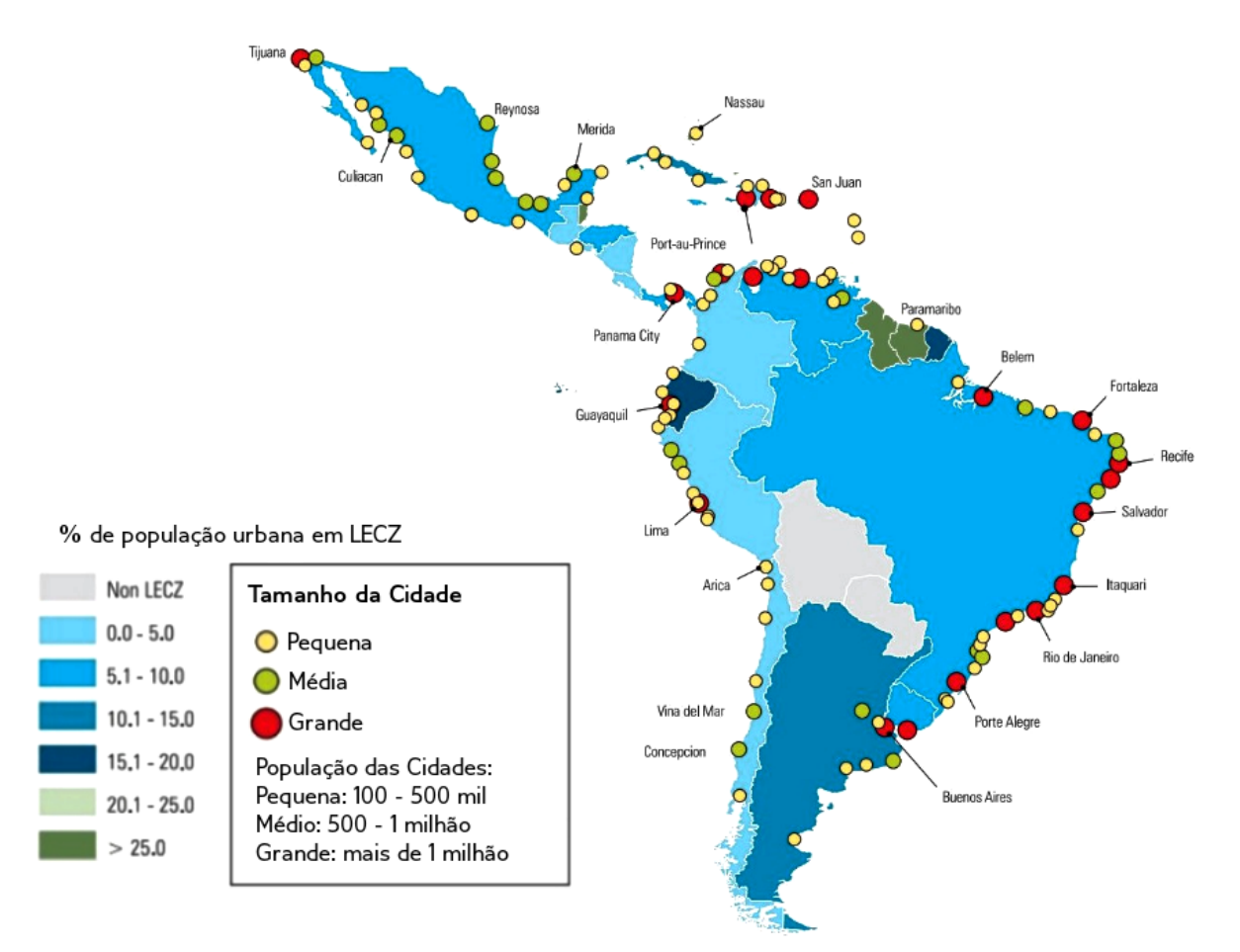

Figura 2.2: População em Zonas Costeiras de Baixa Elevação (América Latina e Caribe). Fonte: Adaptado de [15].

Os impactos da variação do nível médio do mar representam problemas importantes que devem ser estudados e resolvidos pela engenharia costeira, já que, esta variação afetará diretamente a vida útil das obas costeiras e portuárias [16]. Valentini [16] aponta algumas consequências da elevação do nível médio do mar junto à costa:

- O aumento da profundidade na plataforma continental acarreta um aumento na altura das ondas que se propagam nessa região ou são aí geradas devido à redução do atrito com o fundo, representando finalmente maiores ondas junto `a costa.
- A associação de um nível médio do mar mais alto e ondas mais altas (isto é, mais enérgicas) junto à costa, inevitavelmente levará a: processos de transporte sólido mais intensos, acarretando acentuadas alterações morfológicas no litoral tais como reacomodações do perfil e arco de praia, embocaduras, restingas, bancos de areia, vias naveg´aveis, e dos fundos de uma forma geral; maior ataque sobre obras costeiras tais como quebra-mares, diques, aterros, bem como alteração nos níveis de agitação em recintos portuários.
- De uma forma geral a elevação do nível do mar acarreta um aumento da amplitude de maré em estuários, lagoas costeiras e canais de maré, a não ser que efeitos geométricos particulares de cada situação compensem tal efeito. O aumento da maré em estuários representa uma maior penetração da maré nesses corpos resultando alterações principalmente de ordem morfológica nas margens e fundos, como também de ordem biológica devido à alteração da salinidade no meio.
- O aumento do nível médio do mar interfere na captação de água doce para abastecimento pois aquíferos localizados em áreas de penetração de maré ou sujeitas à percolação ficariam contaminados com água salgada.
- Junto a embocaduras, onde as correntes de maré desempenham um importante papel na fisiografia local, a elevação do nível do mar faz aumentar o prisma de maré, o que representa maiores velocidades e portanto escoamentos com maior capacidade de transporte. Esta situação implica numa demanda maior de sedimentos os quais serão retirados das regiões adjacentes à foz provocando assim retração da linha de costa.
- A elevação do nível do mar provoca a inundação das planícies costeiras levando necessariamente a uma mudança das atividades em desenvolvimento nessas regiões, como agricultura e também medidas de proteção para os casos de grandes concentrações urbanas já instaladas, nos quais a remoção seria inviável. Além disso, com as inundações os sistemas atuais de saneamento e drenagem das cidades litorâneas teriam que ser refeitos.

Ribeiro [17] observa que a elevação do nível da água pode levar ao abandono de edifícios e ao deslocamento de população que vive junto à costa e de centros de serviços instalados próximo à praias. Nesse caso, o custo será assumida somente pelos proprietários privados. Já para a população de baixa renda, que por exemplo, vive em palafitas, será necessária uma intervenção de governos estaduais, municipais e federal. A falta de recursos deste segmento social vai exigir uma ação governamental para sua transferência para locais adequados e sem risco.

## 2.2 Area de Estudo ´

A ´area de estudo ´e a praia da Ponta d'Areia (ou Ponta da Areia) localizada na parte oeste da Ilha do Maranhão. Esta ilha se situa no Golfão Maranhense, um dos quatro setores que compreendem a costa maranhense segundo a classificação de El-Rabini et al. [18] (Figura 2.3).

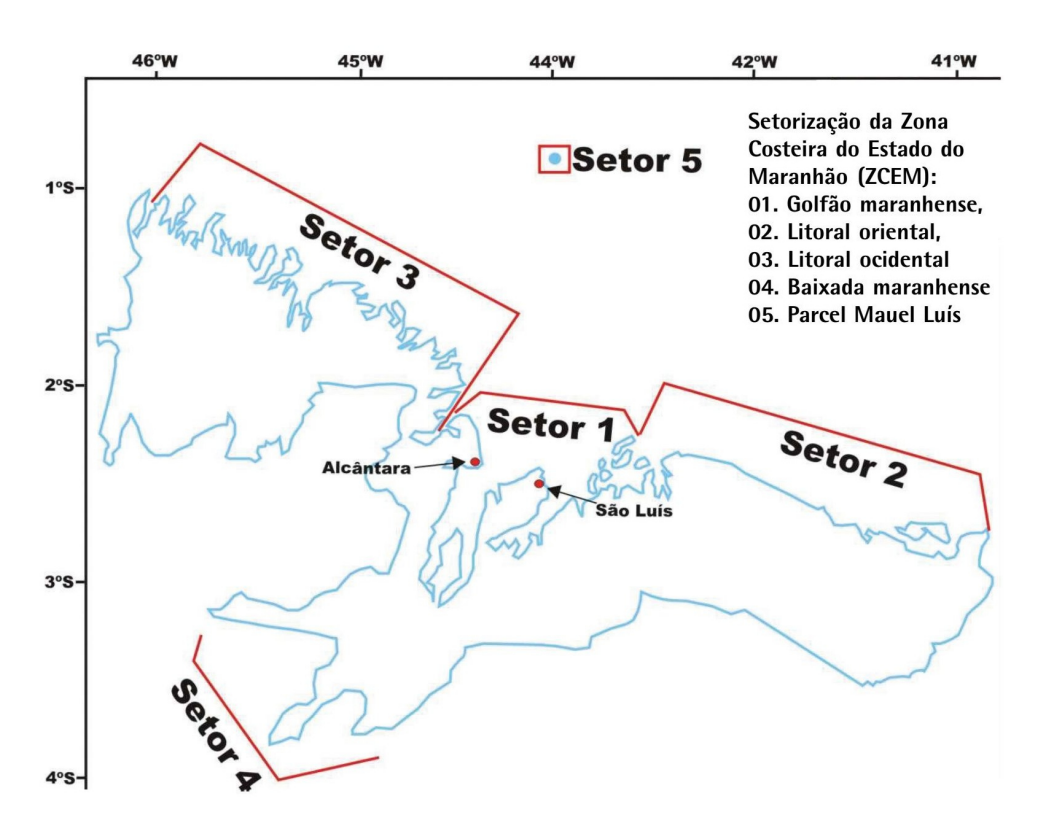

Figura 2.3: Setorização do Litoral Maranhense Fonte: [18].

A Ilha do Maranh˜ao abriga quatro munic´ıpios incluindo a capital do estado, S˜ao Luís, que segundo o estudo de Nicolodi e Petermann [19] possui uma taxa de concentração populacional acima de 170 habitantes/ $km^2$ o que a torna a única região do estado com alto índice de vulnerabilidade ambiental relacionados a riscos naturais, sociais e tecnológicos.

A praia da Ponta d'Areia está localizada na baía de São Marcos, possui extensão de orla de 2,5 km, indo do Pontal da Ponta d'Areia (Figura 2.4) (2<sup>o</sup> 29'17" latitude S e 44<sup>o</sup> 09'19" Longitude W) até o farol de São Marcos (2<sup>o</sup> 29' 04" Latitude S e 44<sup>o</sup> 08' 22" Longitude W) [20].

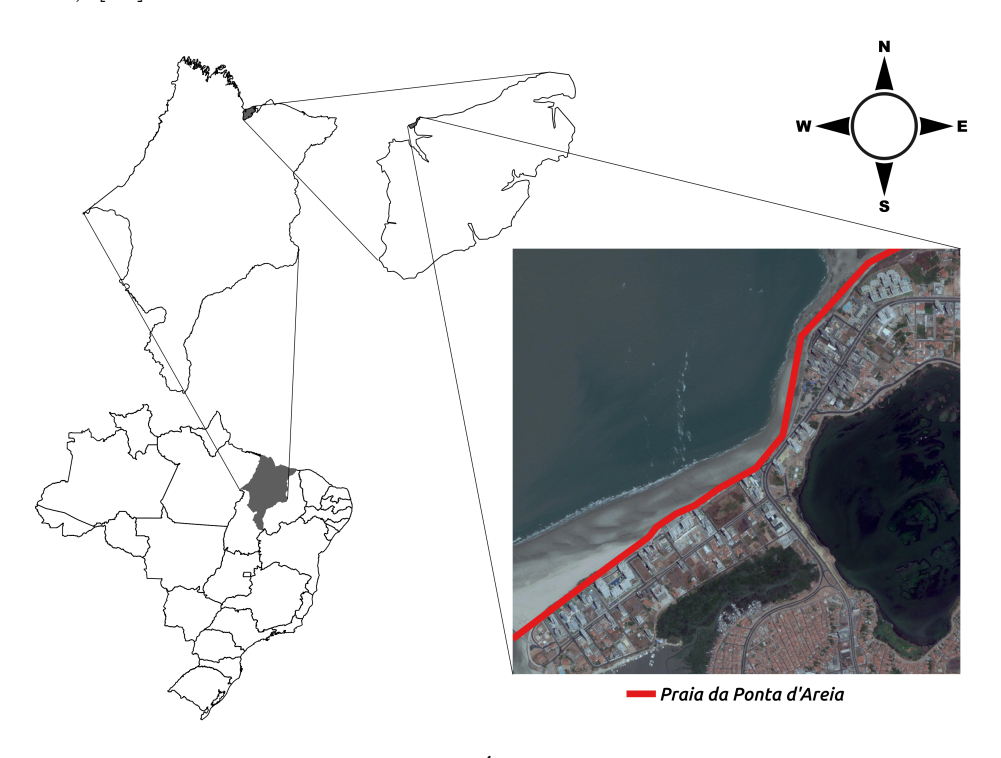

Figura 2.4: Area de Estudo ´ Fonte: Autor.

Segundo Silva [21], a praia da Ponta d'Areia faz parte das porções de costa caracterizadas por geomorfologias deposicionais suscetíveis a fenômenos de erosão e progradação decorrentes da maior exposição à atuação das ondas e das correntes litorâneas (Figura 2.5).

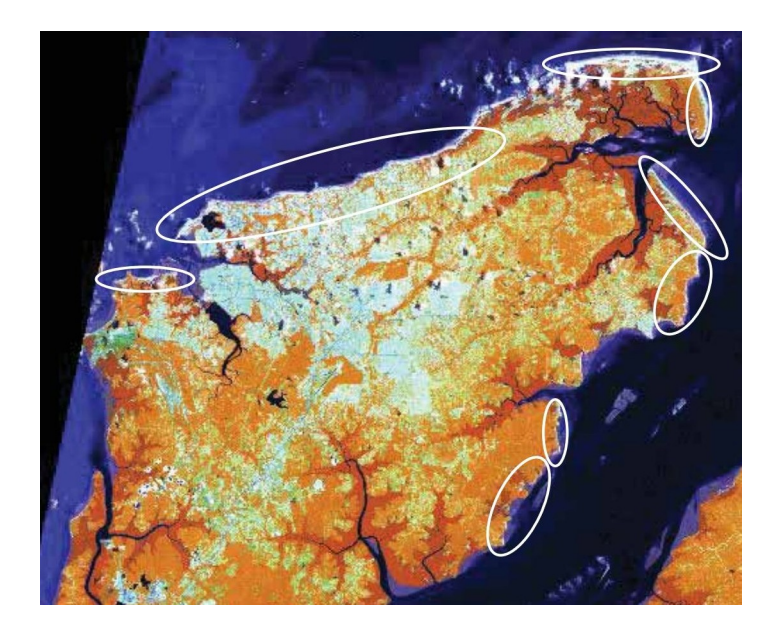

Figura 2.5: Disposição de Geomorfologias Deposicionais no Litoral da Ilha do Maranhão Fonte: [21].

A praia apresenta faixas de areia contínuas com extensão aproximada de 250m e perfil de elevação variando de 1 a 2.5m de altura, a faixa de areia que compreende o pontal da Ponta d'Areia sofre um processo de acresção considerável por conta do transporte litorâneo de sedimentos em sentido Leste-Oeste [18].

Quanto aos agentes oceanográficos atuantes na região, no Golfão Maranhense é observada a atuação de marés semi-diurnas, que na maior parte do tempo, possuem amplitude média de 5,5m, porém, durante os períodos de sizígia esta amplitude pode alcançar 7,2m [18]. Não foram encontrados na literatura dados específicos para esta região de estudo que indiquem a taxa de elevação do nível do mar para o fim da década ou século. Quanto a ação antrópica, Amorin et al. [22] observam que a especulação imobiliária levou a saturação habitacional da área no decorrer das últimas décadas (Figuras 2.6 e 2.7).

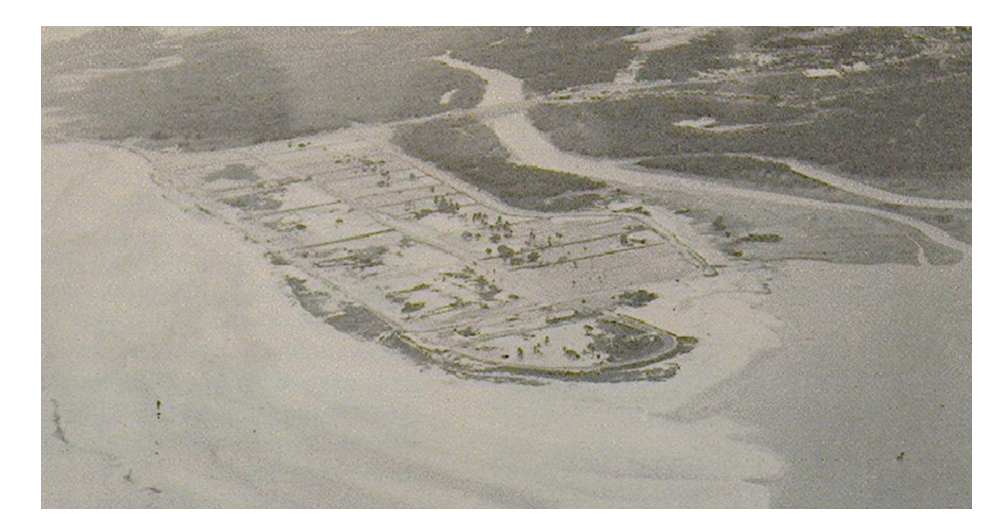

Figura 2.6: Ponta da Areia 1975 Fonte: [23].

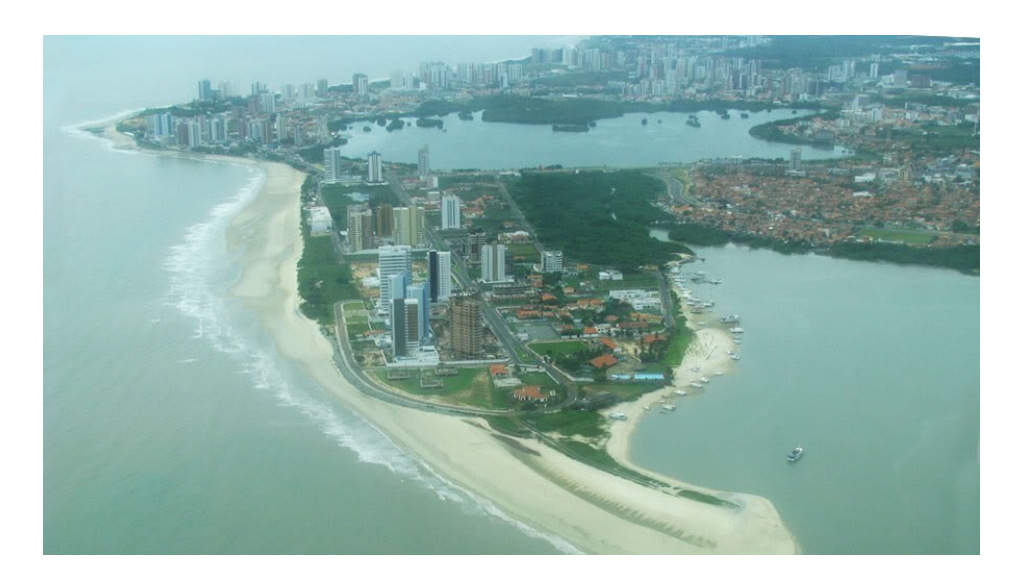

Figura 2.7: Ponta da Areia 2009 Fonte: [24].

Hoje em dia a Ponta d'Areia abriga o bairro de classe alta de mesmo nome, e o seu desenvolvimento modificou muito a área, havendo retirada de vegetação e de dunas para construção de prédios residenciais, com grande valor imobiliário.

Esta expansão imobiliária produziu impactos socioambientais como o lançamento de esgoto doméstico diretamente na praia, além disto, construções na orla como calçadões, bares e restaurantes sofrem danos relacionados a erosão decorrente da ação da maré, principalmente em períodos de sizígia. São identificados pelo menos três setores afetados diretamente pelos efeitos da elevação do nível do mar, maré e urbanização não planejada [23]:

Setor Ambiental

• Desequilíbrio ecológico; destruição do patrimônio ambiental; redução do ambiente praial e perda da paisagem.

Setor Social

• Perda de espaços públicos de lazer; insegurança decorrente de vulnerabilidade; interrupção locomotora de pessoas e veículos.

Setor Econômico

• Destruição do patrimônio público; prejuízo econômico para imóveis privados; prejuízos para atividades turísticas; investimentos elevados em obras de controle da erosão.

A fim de conter o processo erosivo na praia da Ponta d'Areia e também o assoreamento da embocadura do Rio Anil foi construído o espigão costeiro (Figura 2.8).

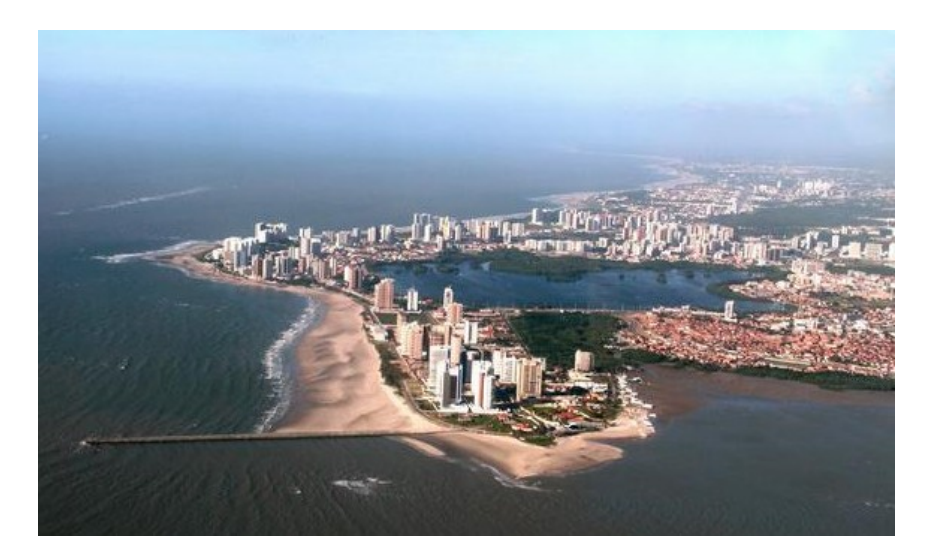

Figura 2.8: Espigão da Ponta da Areia 2012 Fonte: [25].

Esta é uma obra de engenharia costeira executada pelo governo do Estado, porém ´e estimado que necessitar´a de pelo menos 10 a 15 anos para que sejam confirmados todos os benefícios desta intervenção e seus impactos nos ecossistemas adjacentes [23].

## 3 CONTEXTO TECNOLÓGICO

Desde as eras primitivas os indivíduos buscavam sinalizar suas passagens pelos lugares, registrando inclusive em pinturas rupestres, os mapas surgem portanto antes até que a escrita [26]. A necessidade de se obter informações geográficas sempre foi uma questão importante para o homem, com o grande desenvolvimento da cartografia na "Era dos Descobrimentos" foram historicamente perceptíveis as vantagens de quem as possuía durante a expansão das rotas de comércio marítimo e terrestre.

No mundo contemporâneo a Informação Geográfica (IG ou geoinformação) pode ser caracterizada como toda informação associada a uma referência espacial próxima ou sobre a superfície terrestre, requerida como parte de operações científicas, administrativas ou legais [27].

Um exemplo clássico da importância e eficácia da geoinformação é ilustrada na epidemia de c´olera que assolou Londres em 1854. Diante de mais de 500 mortes o Dr. John Snow começou a localizar espacialmente os casos de infecção, relacionando-os com o provável meio de contaminação que seria a água e que na época era obtida através de poços, conforme ilustrado na Figura 3.1. Poços são representados por "X" e os pacientes infectados por pontos, após a análise espacial, o Dr John concluiu que a maior parte dos casos concentravam-se próximos ao poço da *Broad Street* que após ser lacrado contribuiu bastante para o controle da epidemia. Este episódio é tido como um dos primeiros exemplos do uso da análise de informação geográfica [28].

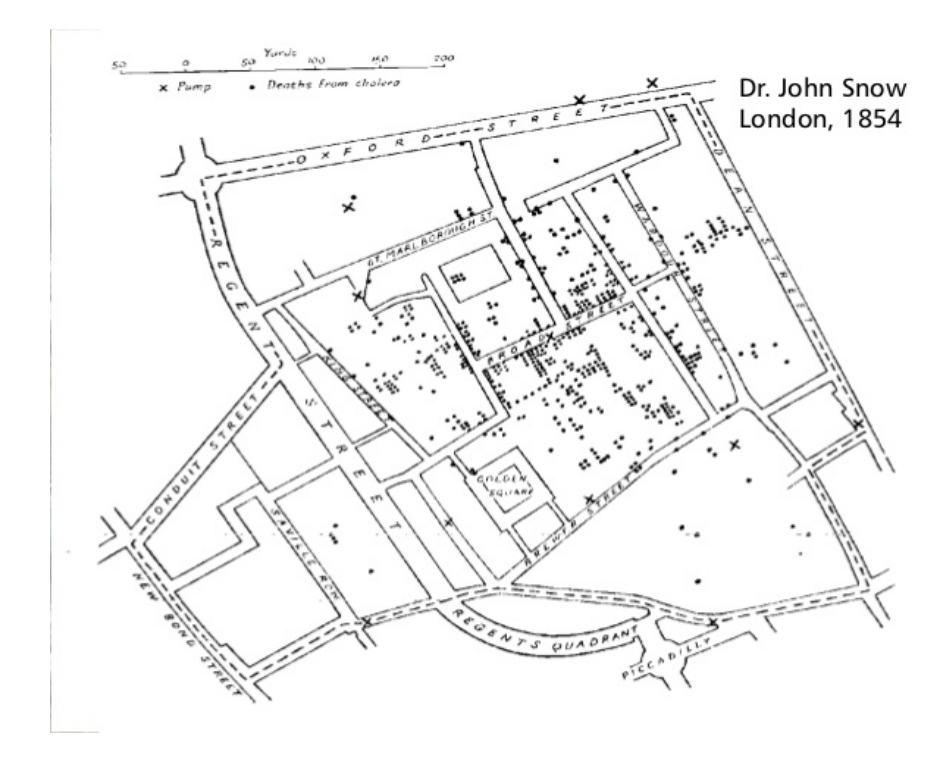

Figura 3.1: Mapa de Jhon Snow. Fonte: [28].

Inicialmente a informação geográfica era transmitida principalmente através dos mapas impressos, contudo, a criação destes exigia o levantamento de dados, referências no espaço, padronização, armazenamento e apresentação, além disto por vezes é necessário correlacionar diversos mapas cada qual contendo aspectos diferentes de uma mesma localidade e todo este processo é custoso do ponto de vista de armazenamento, manutenção e atualização [29].

O início da Era da Informática, em meados no século XX, trouxe consigo recursos computacionais que logo foram adaptados para automatização do tratamento de informação geográfica, resultando no desenvolvimento dos Sistemas de Informação Geogr´afica. Contudo, novas e velhas quest˜oes t´ecnicas necessitavam ser adaptadas para essas novas tecnologias. Por exemplo, devido à transversalidade da informação geográfica quanto a gama de suas aplicações alguns problemas de natureza geográfica devem ser pensados e resolvidos quando há necessidade de sua aplicação. Longley et al. [27] citam três problemas: escala, propósito e temporalidade.

Certas aplicações da geoinformação como em atividades de Urbanismo, necessitam de uma escala detalhada a nível local do ambiente geográfico, já o planejamento costeiro de um país ou a distribuição de uma epidemia podem se representados em uma escala de detalhamento mais ampla, utilizando-se de dados que por muitas vezes são generalistas ou "grosseiros". A informação geográfica também varia quanto ao seu propósito, podendo ser aplicada para atingir resultados rápidos de natureza prática como no caso da definição de melhores rotas de transporte de carga, ou por outro lado de forma nem tão imediata porém essencial para o ser humano, como na busca por conhecimento sobre fenômenos naturais. Por fim, a informação geográfica pode necessitar de uma componente temporal para representar fenômenos ou ações que se desenvolvem espacialmente ao longo do tempo, como a projeção dos efeitos da elevação do nível do mar em escala global durante um século, a distribuição espacial de cidadãos em um centro urbano durante décadas ou o planejamento ambiental de um reflorestamento. A resolução desses problemas é o que distingue e caracteriza as diversas aplicabilidades da informação geográfica [27].

Longley et al.  $[27]$  também apontam algumas questões que tornam a informação geográfica especial:

- A multidimensionalidade, pois a informação geográfica precisa no mínimo de duas coordenadas para a sua definição;
- A multirresolução, pois a informação geográfica pode ser representada em diversas escalas;
- $\bullet$  As diferentes representações computacionais de dados geográficos;
- O volume da informação geográfica, pois sua representação é dada por duas componentes, uma que armazena a representação geográfica (gráfica) e outra descritiva

(alfanumérica);

• O grande custo computacional da análise da informação geográfica e sua representação em forma digital.

Tanto as questões sobre as formas de aplicação, quanto a natureza especial da informação geográfica levantam os primeiros problemas a serem resolvidos em ambiente computacional da década de 60, e posteriormente levantaram questões além do escopo computacional, levando a proposta de desenvolvimento de uma nova área de conhecimento, a Ciência da Informação Geográfica.

#### 3.1 Sistemas de Informação Geográfica

#### 3.1.1 Histórico

 $\acute{E}$  historicamente aceito que o primeiro sistema computacional a manipular informações geográficas surgiu do esforço desenvolvido pelo Departamento Federal de Energia e Recursos do Canad´a em meados de 1960. Este projeto coordenado pelo Dr. Roger Tomlinson desenvolveu o sistema computacional conhecido com Canada Geographic Information System (CGIS), que foi utilizada para levantar o inventário do uso de terras e a distribuição dos recursos naturais em território canadense para sua posterior gestão, e como saída produzia dados de forma tabular.

Apesar de não apresentar ainda o aspecto de um SIG (Sistema de Informação Geográfica) como conhecido hoje em dia, este foi o primeiro grande projeto a utilizar recurso computacionais para processar dados com componentes geográficas e produzir informação para a tomada de decisão, rendendo a Tomlinson o título de Pai dos Sistemas de Informação Geográfica [30].

No decorrer nas décadas de 60 e 70 a evolução do hardware e software deu suporte à resolução de várias questões relacionadas ao tratamento de informação (convencional e geográfica) em ambiente computacional: os sistemas CAD (Computer Aided Design, desenho assistido por computador), por exemplo, facilitaram o desenvolvimento da cartografia automatizada; tecnologias de armazenamento como bancos de dados relacionais deram suporte para o desenvolvimento do modelo geo-relacional; tecnologias de sensoriamento remoto como os satélites TIROS e Landsat revolucionaram a forma de aquisição de dados sobre a superfície terrestre; durante este período também foram desenvolvidos os fundamentos matemáticos voltados a análise espacial, geometria computacional e às estruturas de dados [31] [27].

A Figura 3.2 ilustra alguns dos elementos relacionados a produção de informação geográfica desenvolvidos nas últimas décadas.

No Brasil a vinda do Dr. Roger Tomlinson em 1982 incentivou diversos órgão de ensino e pesquisa a desenvolverem projetos de SIGs, dentre estes está o INPE (Instituto

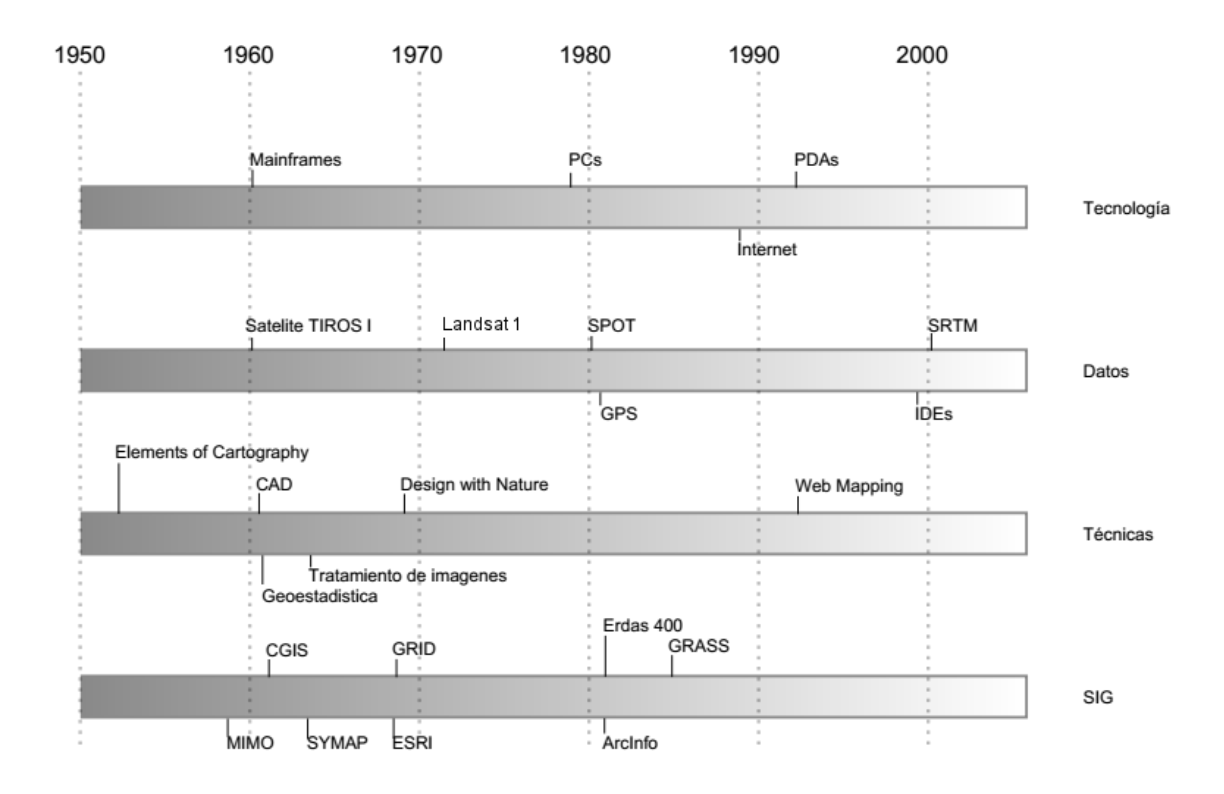

Figura 3.2: Cronologia da Evolução de Tecnologias Relacionadas ao SIG. Fonte: [30].

Nacional de Pesquisas Espaciais). Em 1984 o INPE estabelece a Divisão de Processamento de Imagens (DPI), um grupo de voltado ao desenvolvimento de tecnologias de geoprocessamento e sensoriamento remoto. Este grupo desenvolveu entre 1984 e 1990 os SIGs SITIM (Sistema de Tratamento de Imagens) e SGI (Sitema Geográfico de Informação), que serviram de suporte a grandes projetos ambientais como: o levantamento dos remanescentes da Mata Atlântica Brasileira (SOS Mata Atlântica); a cartografia fito-ecológica de Fernando de Noronha (NMA/EMBRAPA); mapeamento das áreas de risco para plantio para toda a Região Sul do Brasil (CPAC/EMRAPA); estudo das características geológicas da bacia do Recôncavo (CENPES/Petrobrás) [31].

A partir de 1991 a DPI dedica-se em desenvolver o SPRING (Sistema de Processamento de Informações Georreferenciadas), um SIG de propósito geral que traz interface gráfica moderna e que agrega funcionalidades de entrada e saída de dados geográficos, de gerenciamento de uma base de dados geográfica, de processamento de imagens digitais, de modelagem numérica de terreno e de tratamento de dados temáticos, cadastrais e de redes [32].

Atualmente a DPI desenvolve o Terralib, uma biblioteca de programação escrita em C++ que dá suporte a implementação de aplicações de modelagem dinâmica (em espaço celular), análise estatística e manipulação de dados espaço-temporais em Sistemas de Gerenciamento de Banco de Dados (SGBDs) objeto-relacionais [33].

Câmara [29] e Matias [34] segmentam a evolução dos SIGs em três gerações:

• A primeira geração (entre 1960 e 1970) baseia-se principalmente no paradigma cartográfico, ainda no domínio do hardware com sistemas baseados em Mainframes. Tais sistemas concentravam-se em produzir mapas inteligentes (impressos) construídos a partir da sobreposição de Planos de Informação e quase ou nenhum suporte a bancos de dados. Alguns representantes significativos desta época são: o CGIS (citado anteriormente); o DIME (Dual Independent Map Encoding) desenvolvido pelos EUA para dar suporte ao censo Demográfico de 1970 [27]; e o SYMAP desenvolvido pelo Harvard Laboratory o precursor da representação vetorial através de pontos, linhas e áreas embora que ainda impressa (Figuras  $3.3 \text{ e } 3.4$ ) [35]. Neste período também aconteceu o primeiro "Simpósio Internacional de Sistemas de Informação Geográfica" no Canadá, ajudando a formalizar os SIGs como disciplina nos centros universitários e chamar a atenção do mercado editorial [30]. Esta geração pode ser caraterizada como "Orientada a Projetos" pois consistia no desenvolvimento de projetos custosos, com finalidades específicas de ensino e pesquisa.

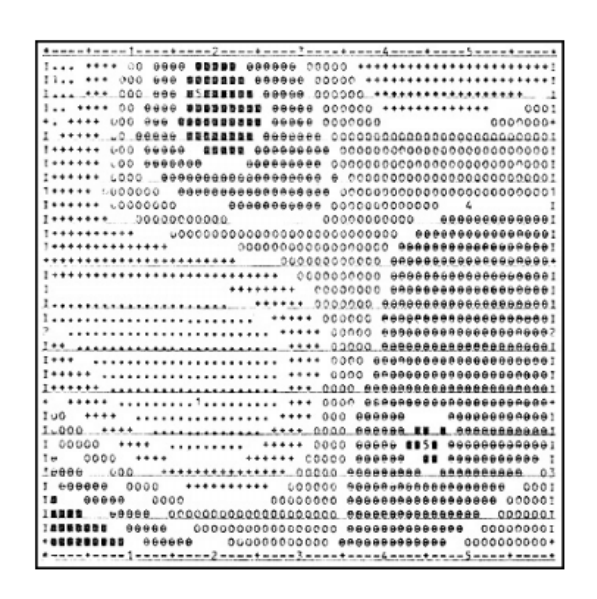

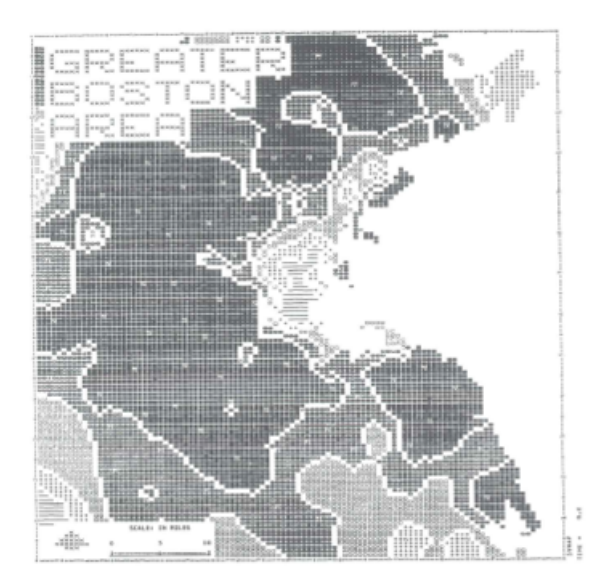

Figura 3.3: Formação de Imagem no SY-MAP. Figura 3.4: Mapa de Contorno o SYMAP.

Fonte: [30].

Fonte: [35].

• A segunda geração (entre 1980 e 1990) é marcada pelo surgimento dos primeiros SIGs comerciais aplicados a múltiplas finalidades. Esta geração popularizou (ainda que no meio especialista) os SIGs através do surgimento das Workstations. Neste período surgiram os primeiros Softwares Gerenciadores de Bancos de Dados (SGBDs) permitindo o armazenamento e compartilhamento de dados comuns. A produção e disponibilidade de dados georreferenciados principalmente oriundos do sensoriamento remoto cresceu. O maior poder de processamento computacional, aprimoramento das estruturas de dados, operações geométricas em ambiente computacional e funções de processamento de imagem permitiram a produção de informação através dos processos analíticos e da modelagem espacial, fugindo portanto do âmbito da produção cartográfica pura. Alguns projetos comerciais/acadêmicos importantes surgiram neste período como o SPRING, o ArcGis (da ESRI, Environmental Systems Research Institute) e o GRASS (Geographic Resources Analysis  $Support System$ ). Esta geração se caracteriza portanto como orientada ao empreendimento, trazendo soluções de suporte às atividades de ensino e pesquisa voltadas a informação geográfica [29] [34].

• A terceira geração (de 1990 aos dias atuais) ainda não possui um paradigma definido, nesta geração surgem: o suporte nativo pelos SGBDs ao armazenamento e recuperação de dados geográficos; o paradigma da orientação a objetos que permitiu o aprimoramento dos modelos de dados espaciais; o desenvolvimento de bibliotecas de programação que permitem a construção de aplicações específicas e modulares  $(p. ex. of Terralib, citado anteriormente). A popularização da internet influenciou$ o surgimento de arquiteturas computacionais distribu´ıdas e interligadas em rede, surge então o conceito de Web GIS que transcende a visão do SIG standalone, introduzindo soluções baseadas na arquitetura web Cliente-Servidor. Nos últimos anos surgiram ferramentas que introduziram ao público comum as aplicabilidades dos SIGs na resolução de problemas comuns do dia a dia (p. ex. *Google Maps*), bem como um disseminador de mídia [36]. Para o futuro, esta geração tem o desafio de aproximar os SIGs à sociedade, promovendo a participação pública onde o usuário não especialista possa ser ativo na geração de informação e tomada de decisões, esta geração até o momento pode ser caracterizada como orientada a sociedade.

#### 3.1.2 O que são SIGs

Do ponto de vista prático, onde os SIGs são entendidos apenas como ferramentas computacionais (software), Câmara [28] observa a existência de três nichos que podem ser combinados ou segmentados, agregando definições próprias as suas aplicações:

- Como ferramentas de suporte a cartografia digital, voltada a produção de mapas;
- Como ferramentas de suporte para análise espacial, voltada a modelagem e ao estudo de fenômenos naturais e antrópicos;
- Como ferramentas de suporte a produção de bases de dados, que agregadas a SGBDs permitem coletar, armazenar e recuperar informação geográfica.

Do ponto de vista conceitual Matias [34] argumenta que n˜ao existe um conceito formalizado sobre os SIGs, as definições na literatura refletem visões influenciadas pela atuação da ferramenta em um âmbito de interesse (científico, técnico, comercial), de

atuação (cartografia, meio ambiente, socioeconomia...) ou de propósito (planejamento, consulta, tomada de decisão).

Longley *et al.* [27] observam que os SIGs tem crescido desde o início da geração comercial deixando de ser sistemas standalone com propósitos específicos e passando a ser composições de *hardware*, *software*, rede, instituições e atividades.

Oyala [30] argumenta que a definição de SIG como simples ferramenta computacional, recorre ao conceito fundamental dos mesmos em seu momento de criação, porém não reflete a sua realidade contemporânea como um elemento integrador: de informação, onde a natureza integradora reside na própria informação geográfica; de tecnologia, onde a natureza integradora reside na interdisciplinaridade de tecnologias aplicadas em tais ferramentas; de pessoas, onde a natureza integradora reside no âmbito profissional; de teorias e fundamentos, onde a natureza integradora reside em entender tais sistemas como a união da geografia e da informática e suas influências no surgimento de áreas de conhecimento como a Ciência da Informação Geográfica.

Diante de tais questionamentos surge uma conceituação mais abrangente, que define os SIGs como produtos da integração de tecnologias existentes no âmbito de: hardware, software, dados, métodos e pessoas.

Dados são a matéria-prima necessária para o trabalho de um SIG, estes também estão diretamente relacionados a representação computacional do ambiente real. Dados em SIGs são estruturados através de matrizes ou de vetores, a diferença entre ambas as estruturas reside na capacidade de representar fronteiras [37].

Estruturas matriciais representam objetos, espaços ou fenômenos (entidades geográficas) de forma contínua (geo-campo), na forma de uma matriz  $M(i,j)$ , onde cada c´elula possui uma coordenada dada pelo valor de linha i e de coluna j e um valor de atributo, este valor pode ser temático (Matriz Temática), na forma de um índice que aponta para uma classe de atributos, ou simplesmente num´erico (Grade Regular) quando expressa uma grandeza unitária.

Vetores representam as entidades geográficas de forma discreta (geo-objeto), a estrutura vetorial é composta por três elementos gráficos básicos, ponto, linha e polígono. O ponto é um par de coordenadas geográficas. A linha (ou arco) é caracterizada como um conjunto de pontos conectados. O polígono é caracterizado por um conjunto de uma ou mais linhas conectadas que formam uma geometria fechada, onde a posição do último ponto deve ser idêntica à do primeiro [31].

Ambas as estruturas agregadas de suas componentes não espaciais podem ser utilizadas de forma conjunta para a representação espaço e aquisição de informação sobre o mesmo Figura 3.5 [29].

Métodos são o conjunto de formulações e metodologias a serem aplicadas nas etapas de entrada, processamento, armazenamento e saída de dados, geralmente na forma de operações que constituem a essência de um SIG. A exemplo da etapa de processamento,

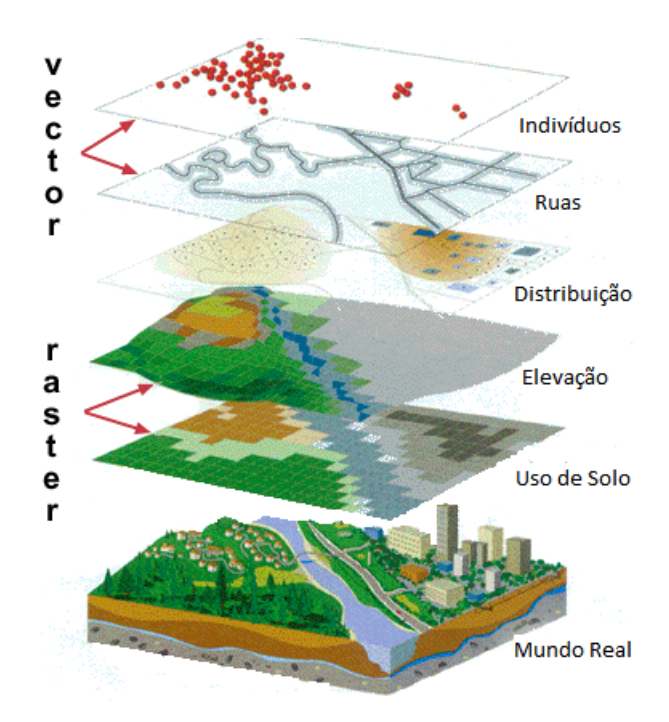

Figura 3.5: Modelagem do Mundo Real. Fonte: [38].

Câmara [29] observa que as operações de análise espacial basicamente se concentram em três eixos: "onde", que se refere a característica espacial da geoinformação; "o que", que se refere a característica descritiva (não espacial); "quando", que se refere a característica temporal. Tais operações geralmente são combinações básicas do tipo:

- Quando + onde = o que. Qual fenômeno (o que) ocorreu em determinado local (onde) e em determinado período (quando);
- Quando + o que = onde. Em que local (onde) que determinado fenômeno (o que) aconteceu em determinado período (quando);
- O que  $+$  onde  $=$  quando. Durante determinado período (quando) em qual local aconteceu (onde) determinado fenômeno (o que).

A implementação computacional de análises espaciais difere de acordo com a estrutura do dado em que operam. Em dados do tipo matricial as operações podem ser classificadas como: pontuais, que operam todos os elementos da matriz sob determinada condição; de vizinhança, que operam os vizinhos próximos de um elemento sob determinada condição; zonais, operam porções do espaço sob determinadas condições.

Em dados vetoriais as operações geralmente se concentram sobre os relacionamentos espaciais ou os valores de atributo. Relacionamentos espaciais podem ser do tipo topológico ou métrico, relacionamentos topológicos operam sobre a relação de posicionamento entre duas entidades geográficas (p.ex. Matriz de 9-interseções [39]), relacionamentos métricos operam sobre relações de distância e direção entre duas entidades geográficas.

Operações sobre os atributos comumente são do tipo seleção espacial ou junção espacial [31]

 $Software$  é a ferramenta computacional que implementa os métodos de entrada, processamento, armazenamento e saída sobre os dados. Devido à necessidade de suporte às diversas atividades que sustentam o desenvolvimento da sociedade, os *softwares* SIGs apresentam pelo menos três formas básicas de aplicabilidade: como uma ferramenta de geração de mapas, como forma de representação do espaço e suas características (físicas ou sociais); como uma ferramenta da an´alise espacial, para o processamento, controle e resposta à necessidade de informação; ou como uma ferramenta de armazenamento e recuperação de informações espaciais, como um banco de dados, muitas vezes espaço-temporal que permite a memória do histórico da geoinformação. Cada aplicação dá suporte a um nível específico de necessidades, porém as três tendem a ser convergentes, como componentes de um sistema maior e complexo que define a estrutura geral de um SIG desktop (Figura 3.6) [31].

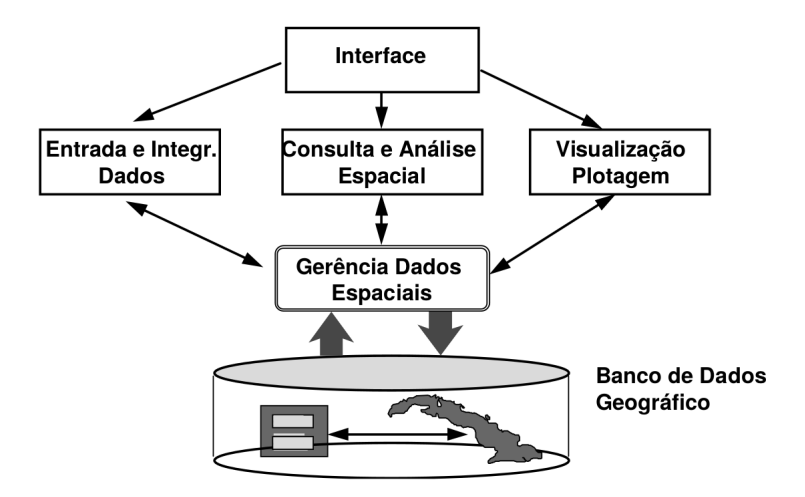

Figura 3.6: Estrutura Genérica de um SIG Desktop. Fonte: [31].

Além do *software* SIG voltado aos *desktops*, as tecnologias de redes, sistemas de navegação global por satélite (GNSS) e de dispositivos móveis permitiram o surgimento de outros segmentos como: os SIGs voltados a servidor, onde a arquitetura convencional  $\acute{e}$  adaptada para o modelo distribuído cliente-servidor, capaz de atender uma base maior de usuários com um custo menor; os serviços de *web mapping* (mapeamento web) como o  $OpenStreetMap$ , que disponibilizam mapas digitais dinâmicos funcionando como guias a locais de interesse; os SIGs voltados a portáteis, que podem funcionar como sistemas com múltiplas funcionalidades de processamento ou como receptores móveis para sistemas que mesclam o web mapping e o GNSS [27].

Hardware, de forma geral, são os equipamentos necessários para executar o software. Os equipamentos principais para SIG são os mesmos utilizados por qualquer outro sistema computacional convencional (PCs e dispositivos móveis), no entanto a esses equipamentos comuns, podem ser adicionados periféricos extras dependendo do nível de aplicação (entrada, processamento e saída). Alguns exemplos de hardwares aplicados aos SIGs são: *scanners*, receptores GNSS, restituidores fotogramétricos e traçadores gráficos [34].

O elemento humano talvez seja o mais importante, é por este e para este elemento que tais sistemas são construídos, implantados e operados. Basicamente os recursos humanos envolvidos nos SIG podem ser agrupados em três níveis, núcleo de geomática, analistas temáticos e usuários gerais [40].

O núcleo de geomática é formado por profissionais multidisciplinares interessados em dominar todos os conceitos científicos e tecnológicos relacionados aos meios de aquisição e manipulação de dados espaciais. Os analistas temáticos são os profissionais interessados principalmente na aplicação prática dos SIGs em um determinado setor. Os usuários gerais são pessoas interessadas em utilizar SIGs como recursos mais simples e de forma casual, basicamente como mapas, guias ou atlas digitais [40].

Dentro desta visão dos cinco elementos, Longley et al. [27] observam que contemporaneamente as tecnologias de Rede exercem um papel fundamental como plataforma de integração entre os demais componentes.

#### 3.2 Ciência da Informação Geográfica

O termo "Ciência da Informação Geográfica" surge formalmente em 1992, cunhado por Michael Goodchild como a "ciência por trás dos sistemas" preocupada com o conjunto de fundamentos e quest˜oes levantadas pelos SIGs e suas tecnologias agregadas. A ciência da IG é o arcabouço teórico, metodológico e tecnológico construído a partir dos resultados da investigação sobre como descrever, mensurar e representar a superfície terrestre [41]. Mark [42], define de forma abrangente a Ciência da IG como:

> Ciência da Informação Geográfica é o campo básico de pesquisa que busca redefinir conceitos geográficos e suas utilizações no contexto de sistemas de informação geográfica. A ciência da IG também examina os impactos dos SIGs nos indivíduos e na sociedade e a influência da sociedade sobre os SIGs. A ciência da IG reexamina alguns dos temas mais fundamentais em campos tradicionais orientados ao espaço, como geografia, cartografia e geodesia, incorporando os desenvolvimentos mais recentes na ciência cognitiva e de informação. Também ´e compat´ıvel com campos de pesquisa mais especializados como a informática, estatística, matemática e psicologia, e contribui para o progresso nesses campos. Apoia a pesquisa em ciência política e antropologia, e se baseia nesses campos em estudos de informação geográfica e sociedade (Mark [42], pág. 4).

A agenda de pesquisa proposta inicialmente por Goodchild [43], identificava oito problemas-chaves que deveriam se o objeto de pesquisa desta nova área do conhecimento, sendo estes:

- Coleção e medição de Dados;
- Captura de dados;
- $\bullet$  Estatística Espacial;
- Modelagem de dados e teoria de dados espaciais;
- Estrutura de dados, algoritmos e processos;
- Exibição;
- $\bullet$  Problemas éticos, gerenciais e institucionais.

Posteriormente ao longo da década de 90 surgiram diversos esforços por parte de pesquisadores e instituições a fim de formalizarem a ciência da IG como um novo campo de pesquisa. Em 1995 surge o projeto Varenius (financiado pela Fundação Nacional da Ciência, órgão federal do EUA) com uma proposta intitulada "Avançando a Informação Geográfica", esta proposta define uma nova visão sobre a ciência da IG como um campo baseado em três domínios de pesquisa [42]:

- $\bullet$  Modelos cognitivos do espaço geográfico domínio humano;
- Métodos computacionais para representar conceitos geográficos domínio computacional;
- Geografias da sociedade da informação domínio da sociedade.

A pesquisa sobre o indivíduo é dominada pela ciência cognitiva, e estuda as formas de compreensão, aprendizado e raciocínio sobre os conceitos do espaço geográfico e a interação homem-computador. A pesquisa sobre o computador é dominada pela ciência da computação, e estuda os problemas de representação, visualização e adaptação de novas tecnologias. Por fim, a pesquisa no domínio da sociedade estuda os impactos da ciência da IG sobre o contexto societal  $[44]$ . O framework de domínios do *Varenius* é representado por um triângulo onde novos tópicos de pesquisa surgem da interação entre os vértices e são agrupados em função destes (Figura 3.7).

Atualmente a agenda de pesquisa sobre os tópicos relacionados a ciência da IG é administrada pelo UCGIS (University Consortium for Geographic Information Science), um consórcio de aproximadamente 70 universidades, que declara como missão: o desenvolvimento da pesquisa avançada no campo da Ciência da Informação Geográfica; Expansão e fortalecimento da Educação em Ciência da Informação Geográfica; defensa de políticas para a promoção da utilização ética do acesso à informação e às tecnologias geográficas; construção de comunidades e redes acadêmicas para promover a pesquisa e a educação multidisciplinar de SIG [45].
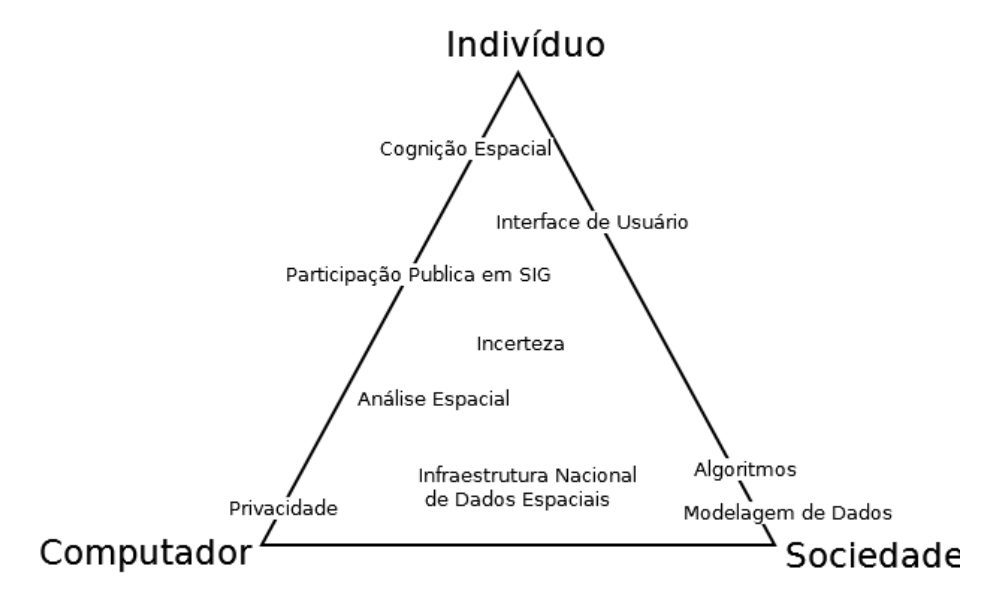

Figura 3.7: Framework Varenius. Fonte: Adaptado de [46].

A atual agenda de pesquisa engloba tanto as questões técnicas propostas inicialmente por Goodchild em 1992, quanto a nova visão dos três domínios introduzida pelo projeto *Varenius*, e é composta pelos seguintes tópicos [45]:

- Aquisição e Integração de Dados Espaciais;
- Cognição de Informação Geográfica:
- Escala;
- $\bullet$  Extensões para Representações Geográficas;
- Análise espacial e modelagem em um ambiente GIS;
- Questões de Pesquisa sobre Incerteza em Dados Geográficos e Análise; Baseada em SIG;
- $\bullet$  O Futuro da Infra-estrutura de Informação Espacial;
- Computação Distribuída e Móvel;
- GIS e Sociedade: Interrelação, Integração e Transformação;
- Visualização geográfica;
- Fundamentos ontológicos da ciência da IG;
- $\bullet$  Dados e informações obtidos remotamente em ciência da IG;
- Mineração de dados geoespaciais e descoberta de conhecimento.

#### 3.2.1 Desafios para a Ciência da IG

A ciência da IG continua a evoluir observando as tendências tecnológicas relacionadas a aplicação prática dos SIGs no cotidiano, bem como buscando soluções para tópicos de pesquisa ainda não resolvidos. Goodchild [47] [46] aponta algumas tendências que configurarão possíveis desafios para as próximas décadas.

Primeiro, observa-se a necessidade de evolução da capacidade de representação e análise da superfície terrestre. O conceito persistente da "metáfora do mapa" para representação do espaço e seus fenômenos, ainda prende o SIG no paradigma estático que foca na forma instantânea e não na dinâmica dos processos que formam o espaço geográfico. A ciência da IG deve preocupar-se portanto em reprojetar o SIG e seus métodos para dar suportar ao desenvolvimento de modelos dinâmicos em vez de pura representação das características de entidades geográficas [47].

Segundo, observa-se o surgimento de ferramentas que permitem ao público geral interagir com o SIG, esta tendência de participação ativa levanta a visão do cidadão como fornecedor de dados. Neste sentido a ciência da IG deve preocupar-se com questões do tipo: Se um cidad˜ao for autorizado a mapear qualquer coisa, o que ele ou ela escolheria mapear? Quais são os limites para os tipos de dados geográficos que potencialmente podem ser fornecidos pelo p´ublico n˜ao especialista? Que fatores determinam a qualidade da informação de fonte pública, e quais mecanismos e protocolos podem ser usados para melhorar e garantir a qualidade desta informação? [46].

Terceiro, observa-se que apesar do progresso de pesquisas sobre a representação do espaço através de modelos 3D e 4D, os SIGs ainda permanecem como uma tecnologia bidimensional. Inúmeras aplicações poderiam surgir da ideia de um SIG 3D capaz de manusear estruturas internas e externas de construções ou cavernas por exemplo (SI-GIndoor. Contudo, tecnologias capazes de aquisição de dados para tal aplicação ainda não apresentam um custo-benefício tão bom quando comparado a aquisição de dados por sistemas de sensoriamento remoto. Nesse sentido a ciência da IG tem que lhe dar com problemas maiores que a tecnologia pura: como desenvolver o conceito de sobreposição de camadas em 3D? Quais os casos de uso para dados  $3D/4D$ ? Que tipos de primitivas serão utilizadas pra representação 3D, e qual é o relacionamento entre o design de arquitetura e a representação em SIG? [46].

# 3.2.2 Ciência da IG e Digital Earth

O termo Digital Earth (Terra Digital) refere-se a uma ideia visionaria cunhada inicialmente por Al Gore (vice presidente dos EUA) em 1992 e elaborada mais tarde no seu discurso em 1998:

Imagine, por exemplo, uma criança que vai a uma exibição da Terra Digital em um museu local. Depois de colocar um capacete de realidade virtual, ela vê a Terra como parece do espaço. Usando uma luva de realidade virtual, ela aproxima-se, usando n´ıveis cada vez mais altos de resolução, para ver continentes, regiões, países, cidades e, finalmente, casas individuais, árvores e outros objetos naturais e artificiais. Tendo encontrado uma área do planeta que ela está interessada em explorar, realiza o equivalente a um "passeio de tapete mágico" através de uma visualização 3D do terreno. Naturalmente, o terreno ´e apenas um dos muitos tipos de dados com os quais ela pode interagir. Usando os recursos de reconhecimento de voz dos sistemas, ela é capaz de solicitar informações sobre cobertura da terra, distribuição de espécies de plantas e animais, clima em tempo real, estradas, limites políticos e população. Ela também pode visualizar as informações ambientais que ela e outros estudantes de todo o mundo coletaram como parte do projeto GLOBE. Essas informações podem ser perfeitamente fundidas com o mapa digital ou dados de terreno. Ela pode obter mais informações sobre muitos dos objetos que vê usando sua luva de realidade virtual para clicar em um hiperlink. Para se preparar para as férias de sua família para o Parque Nacional de Yellowstone, por exemplo, ela planeja a caminhada perfeita para os gêiseres, bisões e veados selvagem que ela acabou de ler. Na verdade, ela pode seguir a trilha visualmente do início ao fim antes de e deixar o museu em sua cidade natal (Al Gore [48], pág.1).

Inicialmente a Terra Digital é proposta como uma ferramenta educacional, mas também apresenta grande capacidade como um ambiente experimental para simulação de fenômenos e análise de seus impactos, o que consequentemente servirá para tomada de decis˜ao [44]. Grossner [49] traduz o conceito de Terra Digital como uma plataforma computacional com tecnologias e funcionalidades derivadas de quatro capacidades:

- Capacidade de visualização da Terra em múltiplos níveis de resolução espacial;
- Capacidade de simulação de fenômenos complexos e dinâmicos;
- Capacidade de viagem através do tempo, do passado até um futuro previsível;
- Capacidade de colaboração entre o público geral, os pesquisadores e as instituições.

Observa-se portanto que a Terra Digital é a visualização da aplicação contextualizada de soluções para os problemas estudados pela ciência da IG, além de possuir a importante capacidade de capturar a imaginação popular.

O termo Terra Digital já gerou várias conferências e pesquisas sobre seus subproblemas, embora muitas vezes sem reconhecimento explícito de sua relevância para formalização de uma plataforma unificada. A Terra Digital tem alguns pseudônimos como Virtual Earth (Terra Virtual) ou Digital Globe (Globo Digital), que produzem projetos similares ao conceito original, como a ferramenta Google Earth, que permite navegar sobre a superfície terrestre em vários níveis de resolução, e é capaz agregar informações como:

limites administrativos, clima, lugares, construções e estradas, e permite que o público produza agregue informação como fotos, descrição sobre locais e estabelecimentos. [44] [49].

Goodchild [44] observa que alguns dos problemas relacionados à implementação computacional da Terra Virtual já possuem soluções satisfatórias, contudo, a questão institucional seja talvez a mais problemática, visto que o desenvolvimento de um projeto tão complexo requer a interoperabilidade entre conjuntos de dados e a colaboração de inúmeros fornecedores. Por fim, Goodchild [44] reflete que, "a colaboração de muitas disciplinas, agências e comunidades em prol de uma visão comum é o que configura um grande desafio", e talvez o maior para ciência da IG.

#### 3.3 Ambientes Geográficos Virtuais

Ambientes Geográficos Virtuais (VGEs) segundo Lin *et al.* [2], são uma nova geração de ferramentas para suporte à análise geográfica, cujo o objetivo é contribuir com a compreensão geográfica do mundo e resolução de problemas geográficos em um nível mais profundo. O desenvolvimento dos VGEs é focado na reunião em três requisitos científicos da Ciência de Informação Geográfica - visualização multidimensional, simulação de fenômeno dinâmico e participação pública. São também uma extensão da teoria da geografia virtual de Michael Batty [50].

Em outras palavras, VGEs são uma mescla do conhecimento geográfico, tecnologia computacional, realidade virtual, redes e tecnologias da informação geográfica, cujo o objetivo é prover uma forma de acesso virtual para ambientes geográficos reais, permitindo aos usuários explorarem por meio dos sentidos e conhecerem além da realidade, através da simulação dos fenômenos e experimentos colaborativos [2].

> Ambientes Geográficos Virtuais (VGEs) são construídos com base nos Sistemas de Informação Geográfica (SIG) e na Ciência da Informação Geográfica (GI Science) de forma que se concentram em como os usuários são capazes de inserir-se dentro de tais sistemas. VGEs constituem assim, ambientes nos quais os usuários interagem com o sistema geográfico ou espacial de interesse através da imersão nesta representação espacial, nos métodos usados para modelá-los, e nos processos utilizados por tais ambientes na resolução de problemas. Tecnologias de Realidade Virtual (VR), desenho auxiliado por computador (CAD), jogos, animações, filmes, na verdade, toda a vasta gama de multimídia com dados geo-codificados e modelos geo-processados, pode ser convocada para enriquecer e ampliar tais ambientes (Lin e Batty [51], prefácio, tradução nossa).

VGEs são compatíveis com o conceito de *Digital Earth* (Terra Digital) proposto por Al Gore [48], que inclui dentre outras geotecnologias em desenvolvimento as geobibliotecas, os atlas globais digitais e os sistemas de informação geográfica, no entanto este conceito aplica-se a uma abordagem *top-down* dos sistemas e processos que compõem um ambiente geográfico [49]. VGE no entanto configuram-se como ferramentas de geoanálise botton-up propostas para a exploração e o entendimento dos detalhes da formação dos processos e fenômenos geográficos.

Para entendermos o avanço proposto VGEs dentre as ferramentas de processamento de informação geográfica existentes, é necessário primeiramente observarmos quais os estágios necessários para a se adquirir e compreender a informação geográfica. Segundo Mark [52] três estágios são apontados: adquirir a informação geográfica; estudar os geo-objetos, suas características e seus relacionamentos; por fim analisar os fenômenos e processos geográficos dinâmicos. Para tais estágios ferramentas foram desenvolvidas ao longo do tempo, a Figura 3.8 ilustra o passo evolucionário apresentado por cada uma.

#### Os requerimentos para adiquisição informação geográfica

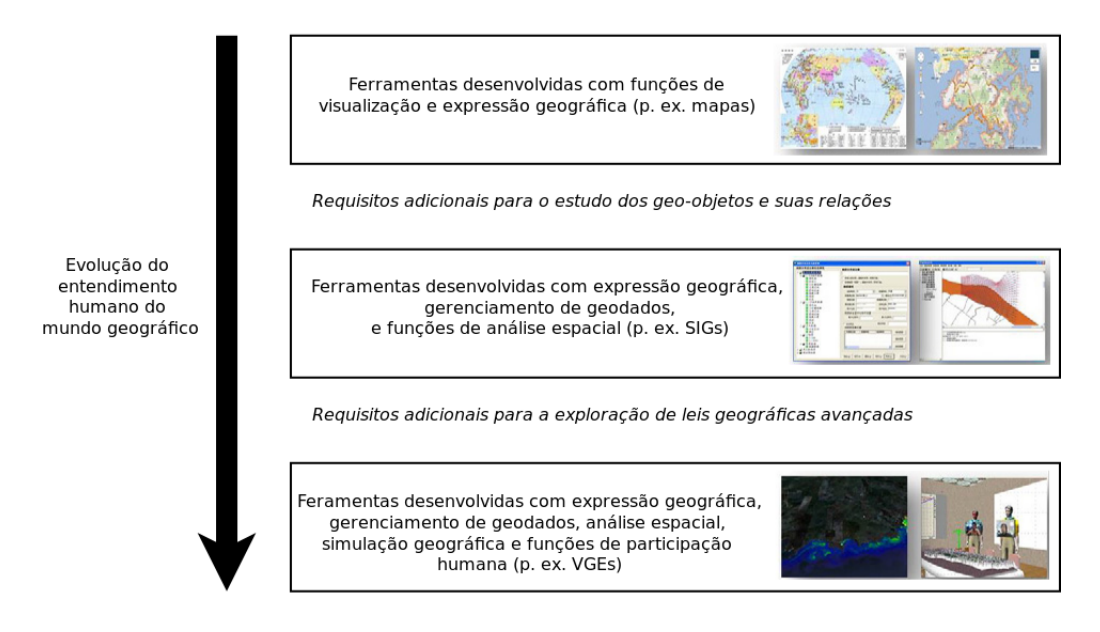

Figura 3.8: Evolução do Mapa ao VGE. Fonte: Adaptado de [2].

Inicialmente os mapas eram as ferramentas de representação geográfica mais avançadas e comuns, um modelo 2D capaz de armazenar e comunicar informações físicas ou sociais dispersas geograficamente. Esta ferramenta evoluiu ao mesmo passo que novas técnicas de cartografia foram desenvolvidas (p.ex., projeções cartográficas, meridianos, fusos, divisões latitudinais e longitudinais). Nos últimos anos, a popularização dos mapas em forma eletrônica os tornou a ferramenta mais efetiva para responder a questão "onde é isto" e a ferramenta básica para entender localizações e características geográficas de um lugar no cotidiano [2].

Porém mapas não permitem aos pesquisadores a realização de análises ou estudos espaciais mais aprofundados sobre os fenômenos geográficos de natureza física ou social, portanto com a ascensão da era digital, os sistemas de informação geográfica e todas as tecnologias de suporte a estes, surgem como o passo evolutivo permitindo usuários (em sua maioria especialistas) capacidades analíticas além do simples mapeamento.

Questões recentes sobre a informação geográfica, contudo, propõem que esta área deve evoluir, avançar de dados à teorias, do estático ao dinâmico, da apresentação de padrões à modelagem e simulação, e nestes quesitos os SIGs convencionais carecem de elementos que os permitam tais capacidade de avaliar plenamente os sistemas da terra. Fala-se ainda da necessidade de envolver o público geral, compartilhando e coletando informações através de canais simples, acessíveis e amigáveis onde usuários comuns e especialistas podem apoiar de forma eficiente processos colaborativos e participativos [2].

Devido a estas questões recentemente levantadas, os Ambientes Virtuais no campo da pesquisa geográfica têm mostrado um enorme potencial para a investigação científica. Observa-se principalmente que os modelos de processos utilizados nos VGEs focam-se na computação geográfica dinâmica, e que o ambiente virtual em vez de usar representações ´unicas e abstratas (comuns nos SIGs convencionais), proporcionam maior capacidade de cognição e melhor experiência para os usuários.

> Ao fundir o ambiente virtual com conceitos geográficos, por exemplo, coordenadas geográficas, escalas geográficas, e as características regionais, VGEs podem ajudar o usuário a entender melhor a informação geográfica através da interação multissensorial e, consequentemente, melhorar a compreensão dos padrões e processos do mundo real. Neste caso, VGEs podem estabelecer uma base sólida para a comunicação e a manipulação, o que contribuirá ainda mais para a atração de usuários e a coleta de conhecimento geográfico.  $(Lin et al. [2], pág. 75, tradução nossa).$

### 3.3.1 Estrutura Conceitual de um VGE

Conceitualmente, segundo Lin et al. [2], um VGE deveria ser estruturado com base em quatro componentes que interagem entre si. Seriam esses componentes respectivamente, o componente de dados, de modelagem e simulação, de interatividade, e de colaboração, ilustrados no digrama da Figura 3.9, que na prática são responsáveis pela organização dos dados geográficos, a implementação da modelagem geográfica e simulação, construção do canal de interatividade e a ferramenta de desenvolvimento colaborativo, respectivamente.

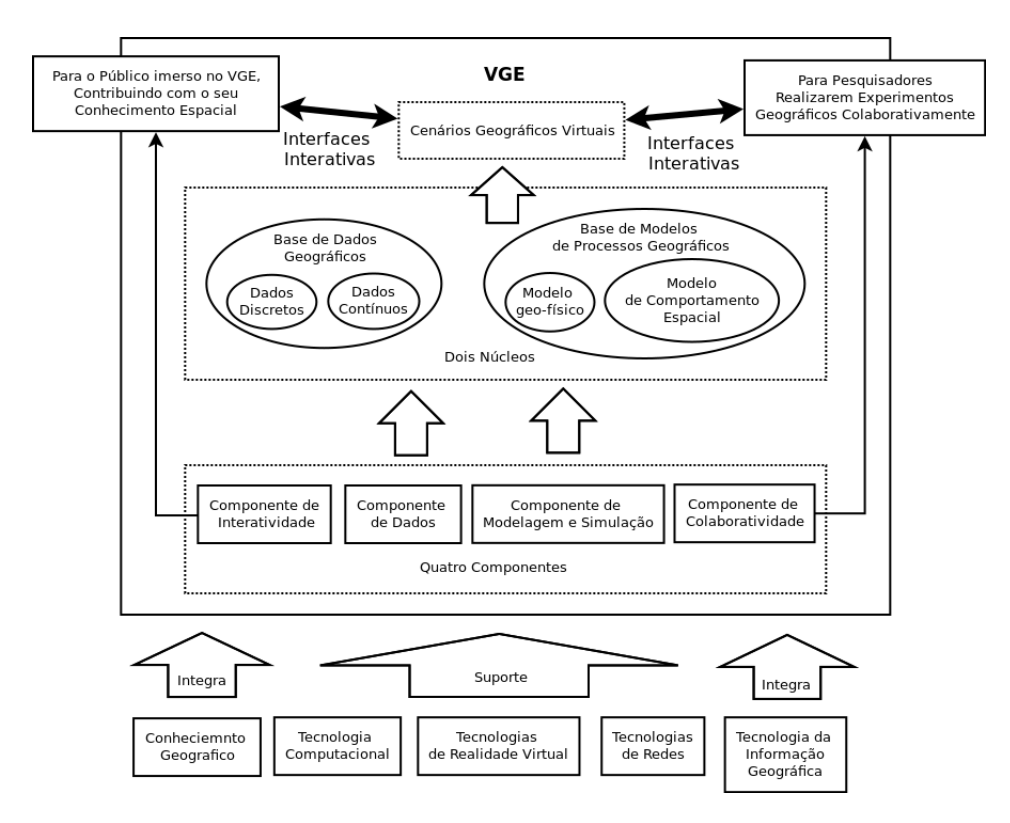

Figura 3.9: Estrutura Canônica de um VGE. Fonte: Adaptado de [2].

Na estrutura conceitual são propostos ainda dois núcleos de processamento, um para gerenciar o uso de toda a base de geoinformação e outro que seria responsável pela execução dos modelos de processos geográficos, representados na Figura 3.9 como Geo-database e Geographic Process Model Base. Por fim, canais de visualização podem ser construídos para permitir que ambos, usurários comuns e pesquisadores, explorem o ambiente e os fenômenos da forma que julgarem conveniente.

# 3.3.2 Componentes Básicas da Estrutura Conceitual

VGEs podem ser entendidos como laboratórios virtuais que utilizam recursos computacionais para a simulação de ambientes geográficos relevantes [53]. O desenvolvimento destas ferramentas necessita de técnicas variadas para a modelagem apropriada do mundo real para o ambiente virtual, bem como soluções efetivas de distribuição, comunicação e suporte aos participantes ativos ou passivos dos experimentos [54]. Diante destas necessidades, são propostos quatro componentes base que devem ser integrados pelo VGE para que o ambiente geogr´afico seja precisamente representado e suporte experimentos (Figura 3.10).

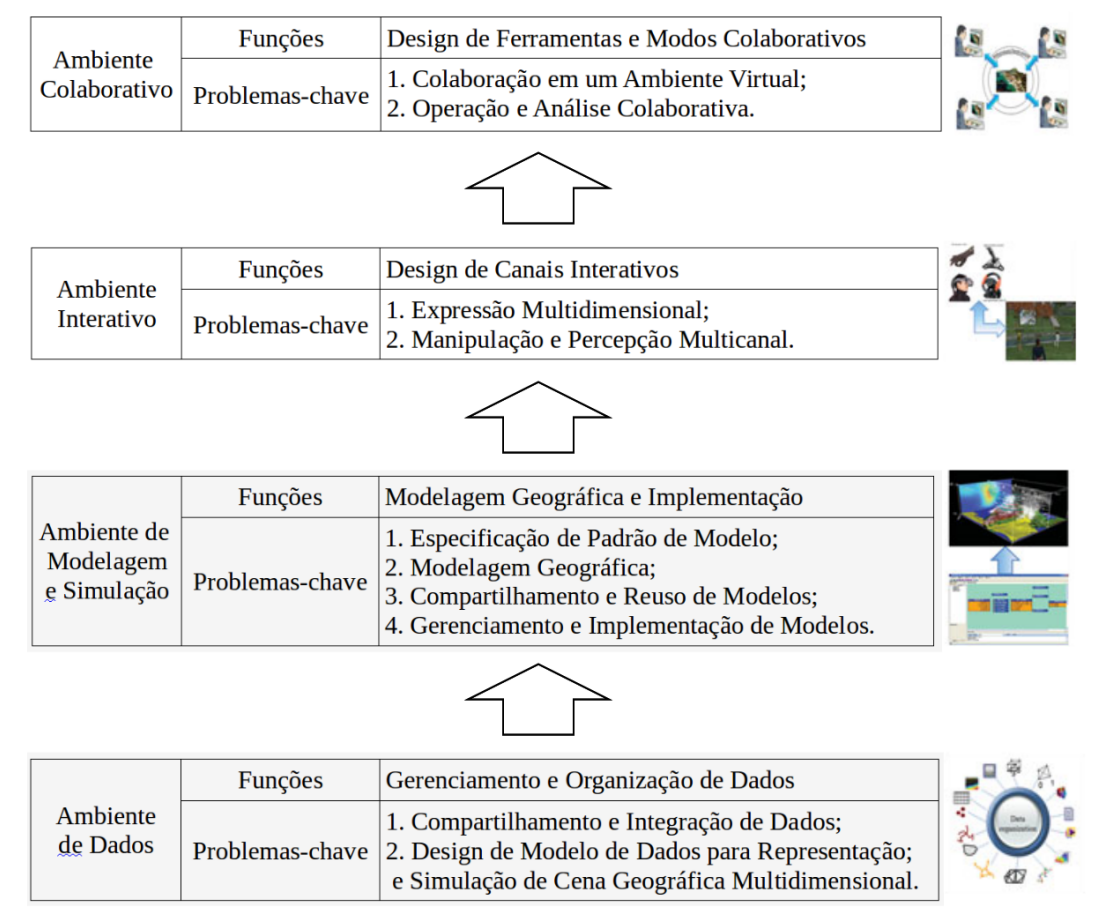

Figura 3.10: Quatro Componentes Básicos do VGE. Fonte: Adaptado de [2].

### 3.3.2.1 Núcleo de Dados

Dados são a fundamentação para qualquer tipo de pesquisa, no escopo dos VGEs o núcleo de dados é responsável pela integração, organização e gerenciamento dos dados geográficos ou relacionados ao espaço, dando suporte mais adiante à geo-simulação, geo-visualização, geo-colaboração e análises espaciais [53]. Modelos de dados como os numéricos (2D e 3D), de volume e tesselação são os mais comuns em SIGs, porém estes possuem limitações quanto as capacidades de análise espacial, manipulação e expressão de informações, modelos de dados combinados para VGEs devem suportar a manipulação dos dados e análise espacial avançada [54].

Portanto, para a efetividade desta componente dois pontos devem ser focados, a integração de dados de múltiplas fontes e a organização e desenvolvimento dos modelos de representação e simulação do ambiente geográfico [54]. No mundo real, fenômenos são compostos por diversos processos de diferentes fontes e complexidades [55], trazê-los para o ambiente virtual significa adquirir dados de diferentes áreas através de diferentes métodos, portanto, a simulação de fenômenos exige a integração de modelos multidisciplinares de análise, e a diferença entre os modelos de dados de entrada e saída podem resultar em grandes problemas [53].

Para garantir maior precisão durante a simulação, modelos de dados para VGEs devem ser desenvolvidos de foma a representar as características espaçotemporais dos fenômenos, assim como, garantir a representação de entidades discretas e contínuas que formam o espaço  $[53]$ .

### 3.3.2.2 Núcleo de Modelagem e Simulação

Modelos de análise geográfica são práticas comuns e uma forma de comunicação entre pesquisadores, para os VGEs estes modelos são as ferramentas centrais para o desenvolvimento de simulações de fenômenos dinâmicos [53]. O Núcleo de Modelagem e Simulação é onde os modelos conceituais são estabelecidos para capacitar a expressão, os mecanismos e os processos de um fenômeno geográfico, este também busca resolver problemas de compartilhamento, reusabilidade, unificação e centralização de modelos [54].

Este núcleo possui quatro processos que devem ser considerados para a eficiência do VGE: especificação de padrão de modelo, modelagem geográfica, compartilhamento e reuso de modelo, integração e implementação de modelo [53].

Modelagem e simulação de fenômenos do mundo real é um processo complexo e requer perspectivas multidisciplinares [53]. Por sua vez, modelos possuem aspectos semânticos, como descrição, classificação e requerimentos dos mesmos, bem como aspectos pr´aticos como metadados operacionais, estruturas e acoplamentos [55]. Somente se houver uma padronização destes modelos será possível construir uma plataforma para o trabalho colaborativo multidisciplinar, esta padronização também pode ser empregada para definir regras de compatibilidade entre modelos [53].

O processo de modelagem geográfica define os modelos computacionais e os modelos geográficos básicos que serão utilizados, neste ponto, pesquisadores multidisciplinares através da padronização de modelos, podem selecionar e montar novos modelos e ferramentas de análise geográfica compartilhando seus conhecimentos de modelagem [53].

Modelos são a demonstração de conhecimento geográfico, e o compartilhamento destes também é uma forma de compartilhamento de conhecimento [55]. A modelagem de geo-processos utiliza a engenharia de software para simplificar o esforços de programação requiridos para integrar dados e modelos geográficos [55]. Neste sentido o compartilhamento e o reuso de modelos é extremamente dependente da organização e da definição das especificações de padrão dos modelos, este processo visa reduzir o tempo e o esforço desempenhado pelos pesquisadores na criação e modelos através do suporte à fontes de modelos distribuídos em rede [53].

O processo de integração e implementação pode ser dividido em quatro partes: desenvolvimento de recipientes de modelos, métodos de intercâmbio de dados, fluxo de opera¸c˜oes e mecanismo de opera¸c˜oes, respectivamente respons´aveis pelo encapsulamento dos modelos práticos, resolução de conflitos de saídas e entradas entre modelos, simulação dos passos de implementação e suporte a implementação dos modelos [53].

### 3.3.2.3 Núcleo de Interatividade

VGEs devem permitir que tanto pesquisadores (através de ferramentas de análise), quanto o público em geral (através de avatares) sejam envolvidos no ambiente virtual de pesquisa. Para tal, canais de interação e navegação devem ser desenvolvidos [53].

Nos VGEs, os processos evolucionários dos fenômenos são construídos com base em dados multidimensionais, para uma compreensão e interação destes processos diferentes sentidos devem ser utilizados durante a observação. Portanto o Núcleo de Interação não é apenas responsável pelo acesso ao ambiente, mas também por permitir que os usuários o experienciem através de diversos sentidos os fenômenos [54].

Dados multidimensionais podem ser 2D, 3D ou até 4D se considerarmos a dimensão temporal, e estes podem ser utilizados para se atingir um nível de representação mais próximo aos fenômenos reais durante a simulação. Em conjunto a estes dados, para que haja a percepção do fenômeno de forma natural, devem haver ferramentas para os estímulos multissensoriais tais como dispositivos hápticos, luvas, visores de realidade virtual, dispositivos de estímulo sonoro holofônico dentre outras formas de estimulação dos sentidos [53].

Através de tais mecanismos de interação e expressão, modelos podem ser integrados eficientemente e o objetivo de representação multidimensional, analise e predição de fenômenos pode ser alcançado com melhor exatidão e qualidade [50]. Contudo as saídas do Núcleo de Interação devem ser planejadas e ajustadas para o equipamento correto que será utilizado [54].

### 3.3.2.4 Núcleo de Colaboratividade

Um VGE deve prover uma plataforma colaborativa para que o público interessado e pesquisadores participem da exploração e resolução problemas do ambiente geográfico, esta participação pode acontecer localmente ou remotamente de forma paralela ou sequencial [53].

O Núcleo de Colaboratividade é responsável portanto, pelo controle de colaboração entre todas as entidades envolvidas no ambiente [54]. Esta colaboração pode acontecer de três maneiras: humano para humano, trabalhando em conjunto; entidade geográfica para entidade geográfica, como dois eventos que em conjunto formam um fenômeno; e humano para entidade geográfica, como a modificação humana do espaço [53].

Existem também dois níveis de colaboração, a colaboração através do ambiente virtual que envolve a imersão dos participantes no mesmo, e a colaboração para análise e tomada de decisão que não necessita de imersão, mas de outros canais de comunicação e compartilhamento de dados e ideias [54].

Esta última é de grande importância para pesquisas, porque facilita a exposição de informação e permite que discussões alcancem resultados [53]. Neste sentido, VGEs devem prover ferramentas e técnicas eficientes de comunicação, tais como, vídeo/áudio chamadas, canais de mensagem (chat, e-mail, sms, mensegers, etc..), suporte a troca de arquivos, de forma integrada a plataforma [54].

Além disto, para garantir uma comunicação fluída, mecanismos de detecção e controles de conflitos devem ser empregados através de ferramentas ou de simples definição de prioridades através de *time stamp* ou nível de importância do participante [55].

# 3.4 Aplicações Conceituais de um VGE

Segundo Lin *et. al.* [2] VGEs do ponto de vista prático, possuem diferentes casos de uso com base na combinação de diferentes componentes de um VGE, estes casos podem ser divididos em três níveis como ilustrado na Figura 3.11.

No primeiro nível, onde o VGE figura como uma ferramenta para análise espacial multidimensional e para a geointeração multicanal, observa-se que nos últimos anos houve um crescente avanço nos modelos de dados 3D, tecnologias de visualização de objetos e cenários virtuais, no campo da informação geográfica, funções de análise espacial tridimensional est˜ao sendo gradualmente integradas aos SIGs e outras ferramentas (como por exemplo, o *Google Earth*).

Funções de análises espaciais 3D são de grande importância para as geociências em geral, na prática, garantem a construção de poderosas ferramentas para alcançar

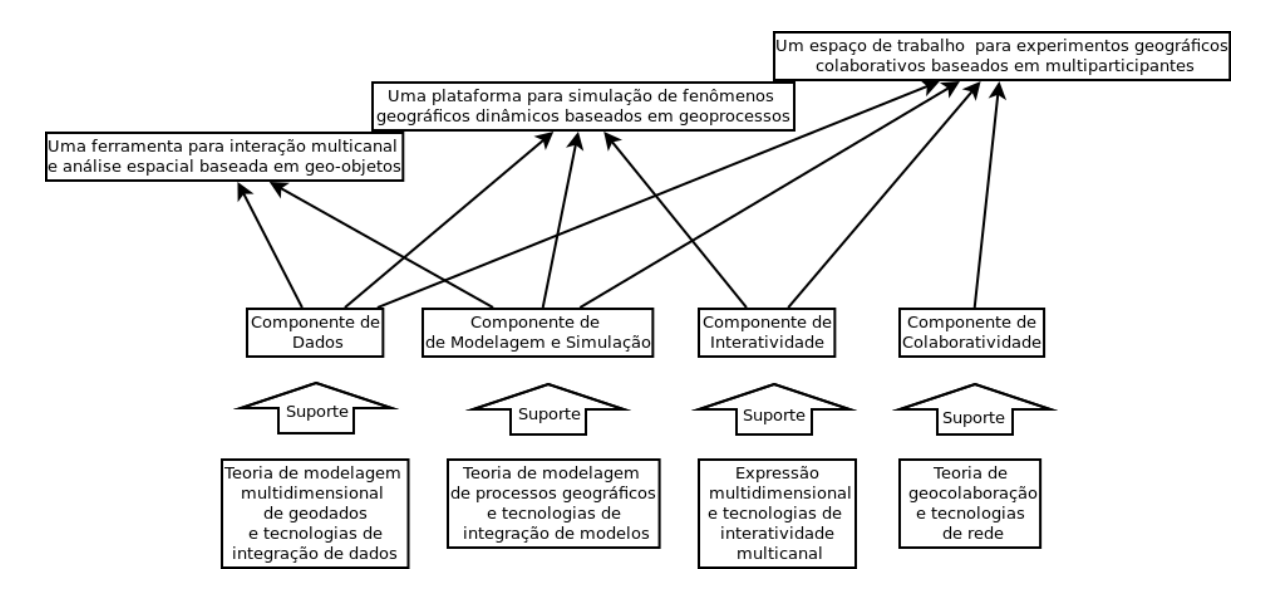

Figura 3.11: Níveis de Aplicação dos VGEs. Fonte: [2].

resultados mais completos e precisos que os sistemas convencionais com funções de análise 2D, tanto para a simulação de fenômenos de forma mais aproximada do real, quanto para a representação multidimensional e menos abstrata dessas informações o que facilita o envolvimento, a compreensão e a capacidade de resposta do público não especialista.

Quanto a interação, sabemos que múltiplos sentidos acrescentam informações e nos permitem melhor percepção do mundo físico, não obstante desta verdade VGEs têm um grande potencial para a interação multicanal (sensorial). Através das diversas tecnologias emergentes que possibilitam traduzir estímulos sensoriais do ambiente virtual para o real ou vice-versa, outros canais de interação podem ser integrados aos VGEs com o objetivo de permitir a experiência imersiva nos fenômenos geográficos além do visual e auditivo, desta forma são abertos horizontes para a investigação teórica das características peculiares de fenômenos.

No segundo nível, como uma plataforma de simulação de fenômenos dinâmicos. Na prática VGEs permitem que processos de simulação sejam mais simples de manusear assim como seus resultados mais fáceis de compreender [56].

Processos geográficos são gerados através da interação entre pequenos processos de diversas áreas da geociência. VGEs como uma plataforma de simulação, proveem a capacidade de uma visão sistemática baseada na composição do fenômeno por meio da participação de especialistas multidisciplinares, de modo visual e formal. Além disto VGEs podem ser combinados com sensores em tempo real para o aperfeiçoamento da simulação.

Lin et al. [2] citam que embora atualmente ainda existam problemas de acoplamento, quando os dados de simulação geográfica e os modelos de processos forem integrados perfeitamente pela componente de dados e de modelagem e simulação, os VGEs suportarão a simulação multi-escala uma vez que os cenários poderão ser transformados por operações geográficas, e os modelos correspondentes a diferentes escalas poderão ser utilizados para a análise.

No terceiro nível, como um espaço de trabalho para realizar experimentos geográficos colaborativos, os VGEs podem habilitar espaços de trabalho colaborativos para experimentos geográficos multi-participativos, auxiliando na solução pra os aspectos da colaboração geográfica definidos por MacEachren [57]. Porém, garantir que especialistas compartilhem conhecimento ou apresentem soluções sobre determinado campo de estudo em um ambiente virtual colaborativo, se torna uma tarefa complexa, visto que diferentes especialistas em diferentes áreas consequentemente possuem diferentes níveis de abstração sobre os elementos em discussão. Ambientes que possam prover recursos visuais para a ilustração dos fenômenos podem resolver a carência sobre o entendimento comum entre todos os envolvidos.

Do ponto de vista público, usuários não especialistas estando aptos a compreender o sentido das pesquisas sobre determinando fenômeno geográfico podem contribuir com informações importantes sobre fatores sociais relacionados ao estudo, algo que já é comum em alguns serviços web que se utilizam de informação geográficas, por exemplo, a possibilidade de sistemas como o *qooqle maps* de adicionar indicações sobre estabelecimentos, pontos turísticos ou até mesmo zonas de perigo a segurança aos seus mapas. Esta forma de acessibilidade diminui até mesmo a necessidade do uso dos métodos de coleta de dados sociais comumente conhecidos, tais como, pesquisas estatísticas [58].

# 4 TRABALHOS RELACIONADOS

Nesta seção serão apresentadas pesquisas que com resultados práticos da aplicação dos VGEs na solução de problemas espaciais. Cada pesquisa está inserida em um dos três níveis de aplicação dos VGEs citados anteriormente.

# 4.1 No Ambito da Análise Espacial e Interação Multicanal

Neste âmbito apresenta-se o estudo para gerenciamento e monitoramento do ecossistema na bacia do rio Lacang proposto e desenvolvido por Zhang et al. [59], esta pesquisa resultou no desenvolvimento de um VGE baseado na arquitetura cliente-servidor, com objetivo de ajudar seus usuários a reconhecerem os ecoambientes existentes nesta região, e implementarem políticas de desenvolvimento sustentável, face aos desafios de manutenção da biodiversidade de ecossistemas devido a necessidade do desenvolvimento econômico acelerado imposto pelo globalização. A Figura 4.1 ilustra a interface do programa [59].

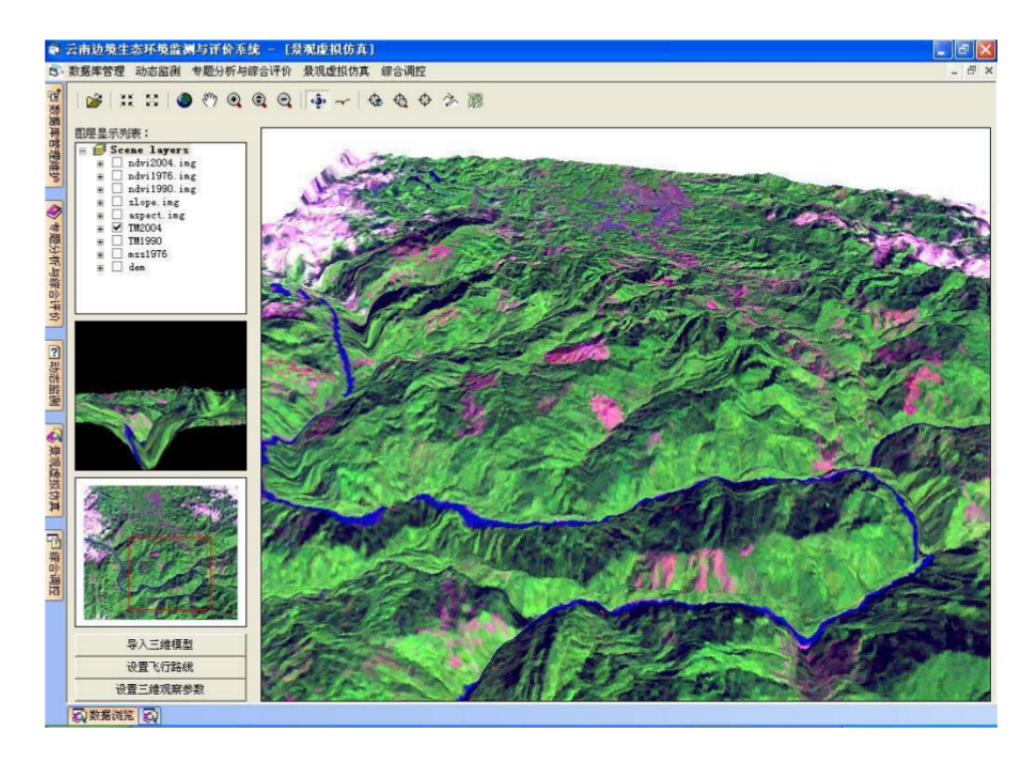

Figura 4.1: Interface do VGE. Fonte: [59].

Dentre os dados utilizados estão: imagens de satélite Quickbird; dados SRTM; imagens de satélite Landsat; mapas climáticos, hidrológicos, geológicos, de vegetação, de solo e dados socioeconômicos [59].

Zhang conclui que o desenvolvimento da plataforma VGE para o monitoramento e gerenciamento da bacia do rio Lancang é uma ferramenta efetiva para o entendimento do ambiente real e socioeconômico da região. A participação através de avatares virtuais, a geovisualização 3D do terreno e a utilização de símbolos 3D para representação de elementos comuns no ambiente real, familiarizam e ajudam os usuários a compreender os complexos processos em desenvolvimento que afetam o meio ambiente e que necessitam de estratégias apropriadas para garantir o desenvolvimento sustentável.

# 4.2 No Ambito da Simulação de Geoprocessos de Fenômenos Dinâmicos

Neste âmbito apresenta-se a pesquisa desenvolvida por Zhu *et al.* [60] cujo objetivo é o desenvolvimento de um VGE para o suporte a simulação de dispersão de poluição no ar. Os autores observam que existem três problemas principais em estudos anteriores sobre a dispersão de poluição no ar: primeiramente, os resultados da simulação, do processamento e das análises de poluição do ar são processados e exibidos separadamente; em segundo, as pesquisas anteriores focam-se especificamente em uma única cidade, desconsiderando a dispers˜ao vinda de outras cidades ao redor; em terceiro, o resultado das simulações em laboratório são dados abstratos geralmente representados em duas-dimensões e não georreferenciados o que dificulta a tomada de decisão além de limitar e omitir informações importantes sobre a poluição.

Diante destes problemas Zhu et al. [60] propõe o desenvolvimento de um VGE para a modelagem dinâmica da dispersão de poluição atmosférica em grupos de cidades próximas. A plataforma foi projetada para ser distribuída em Grid e arquitetada sobre 5 camadas: camada de rede; camada de fonte de dados; camada de serviço; camada de apresentação multidimensional e camada de aplicação.

Os autores, concluíram que a modelagem dinâmica proporcionada pelo VGE permite uma melhor visualização da dispersão de poluição, e entendimento dos efeitos sobre a região do Delta do Rio das Pérolas. Este sistema oferece informações intuitivas e precisas tanto para o governo, quanto para o público em geral e dá suporte a tomada de decisões para o controle da poluição atmosférica. A Figura 4.2 exibe resultados do VGE.

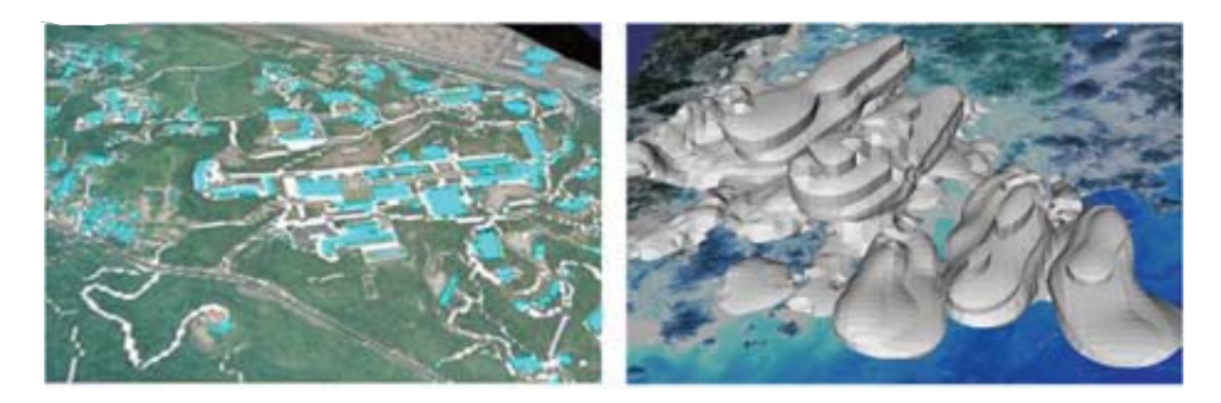

Figura 4.2: Simulações do VGE. Fonte: [60].

# 4.3 No Âmbito de um Espaço de Trabalho para Compartilhamento de Experimentos Geográficos

Neste âmbito apresenta-se a pesquisa desenvolvida por Wang et al. [61], onde é proposto um VGE colaborativo para simulação e treinamento em desastres de incêndio. Esta aplicação objetiva trazer aos usuários uma visão especial sobre processo de incêndio, tornando-o entendível para o treinamento de bombeiros e público em geral através de um ambiente imersivo. Este também poderá ser uma ferramenta útil para o processo de recuperação das características do ambiente real.

O VGE em si, denominado CySim foi construído sobre a plataforma OpenSimulator integrando o ambiente virtual e SIG (Figuras 4.3, 4.4, 4.5). Neste ambiente foram modelados elementos como: construções virtuais com diferentes estruturas; instalações de alerta; instalações de evacuação; instalações de treinamento e simulação de propagação  $de fogo e fumaça [61].$ 

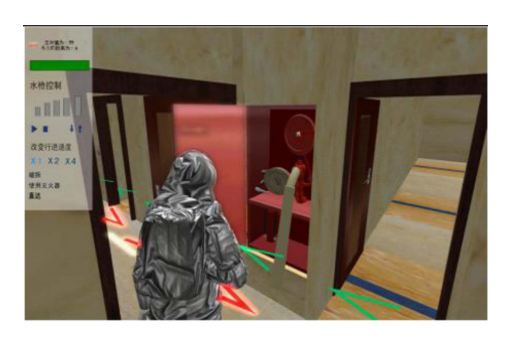

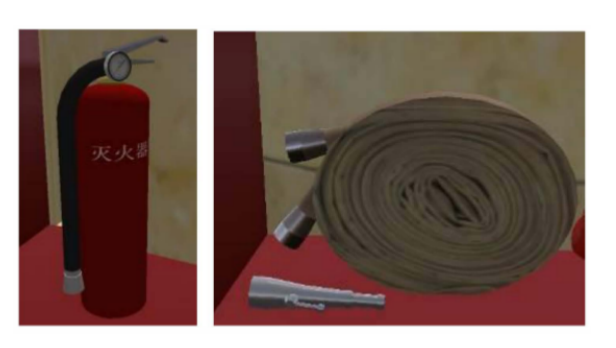

Figura 4.3: Ambientes e Avatar do CySim. Figura 4.4: Objetos Interativos do CySim. Fonte: [61]. Fonte: [61]

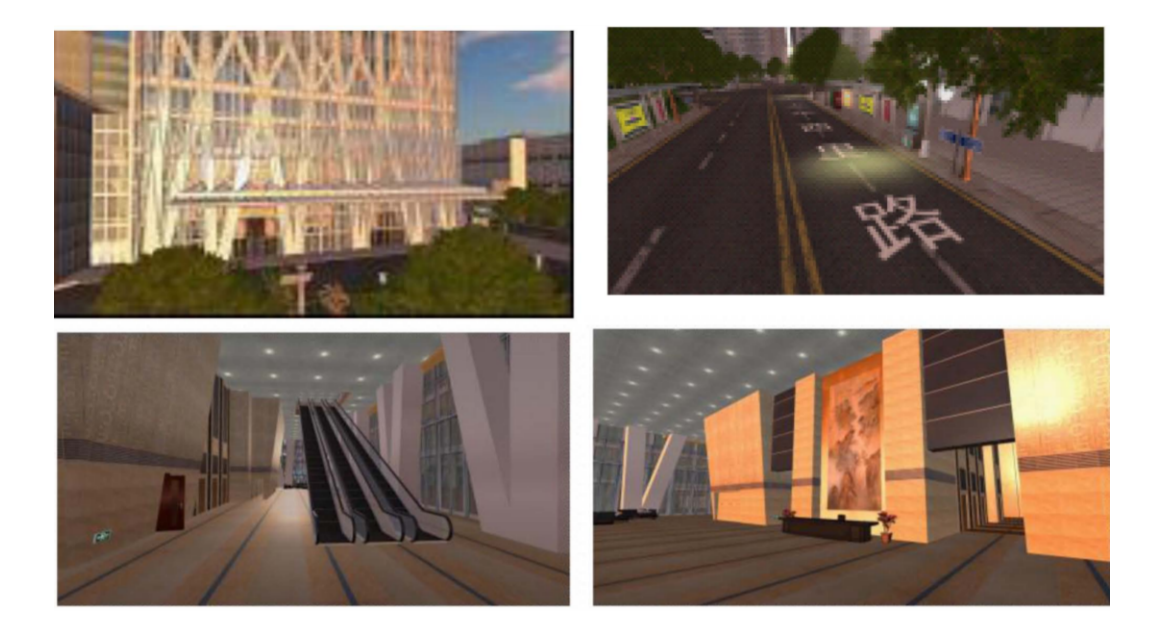

Figura 4.5: Cenários do CySim. Fonte: [61].

Os autores concluíram que sua abordagem é vincular o comportamento humano em um ambiente virtual mediante uma simulação de incêndio, e isto deve ser utilizado como treinamento tanto para bombeiros quanto para o público em geral, para que se adquira conhecimento do fenômeno e dos ambientes antecipando uma situação de emergência.

# 5 CONSTRUÇÃO DO MÓDULO DE VISUALIZAÇÃO (SL\_VIEWER)

O processo de desenvolvimento do módulo de visualização, nomeado SL Viewer, aconteceu em duas etapas. Na primeira etapa foi necessário adquirir dados sobre a área de estudo, dentre estes, altimetria do terreno e área de estirâncio. As principais fontes de dados foram imagens de satélite SRTM (Shuttle Radar Topography Mission) e WorldView.

Da imagem SRTM foram extraídas as curvas de nível e a malha de pontos cotados com valor de altimetria, das imagens WorldView adquiridas através do software Google Earth, foram extraídas as feições dos imóveis e identificação da faixa de praia. Os dados extraídos das imagens foram então exportados no formato de intercâmbio de dados geoespaciais GeoJson (Figura 5.1).

Nesta fase de pré-processamento todos os procedimentos foram realizados com o auxílio do software QGIS. O QGIS é um SIG amplamente utilizado e distribuído de forma gratuita sob a licença GNU GPL. Dentre as diversas funcionalidades deste *software*, nesta fase, foram realizadas operações espaciais sobre dados vetoriais, matriciais e conversões de formados [62].

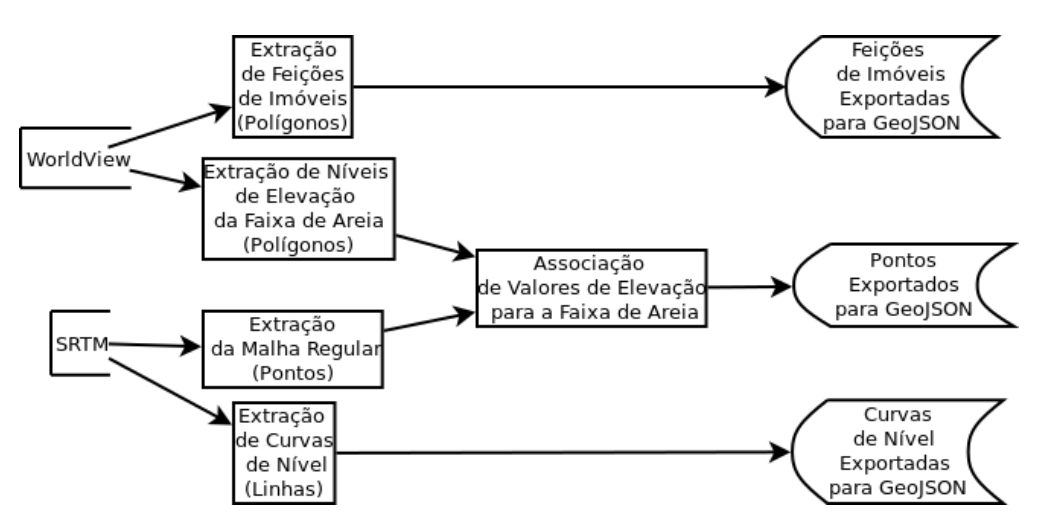

Figura 5.1: Diagrama de Aquisição e Processamento de Dados. Fonte: Autor.

A segunda etapa consistiu na implementação do algoritmo que realiza a leitura dos arquivos em formato GeoJson e constrói com base nestes as estruturas 3D de representação da área de estudo, no algoritmo também são definidas as regras de simulação (Figura 5.2).

A implementação foi desenvolvida em javascript utilizando os recursos da WebGL através da biblioteca Three.js. A WebGL é uma API open-source interpretada pela maioria dos navegadores modernos, não apenas para o desenvolvimento de aplicações 2D mas também para aplicações 3D utilizando recursos de GPU, contudo, para desenvolver uma geometria simples são necessárias várias linhas de código e o domínio sobre a linguagem de shaders denominada GLSL (*OpenGL Shading Language*) [63]. O Three.js  $\acute{e}$ uma biblioteca cujo o propósito é abstrair a complexidade da estrutura de programação do WebGL provendo uma API escrita em  $JavaScript$  que simplifica e agiliza a produção. Esta biblioteca fornece um grande numero de funções, dentre estas: criação de geometrias 3D; animação e movimentação de objetos através da cena 3D; aplicação de texturas e materiais aos objetos; importação e exportação de modelos 3D [64].

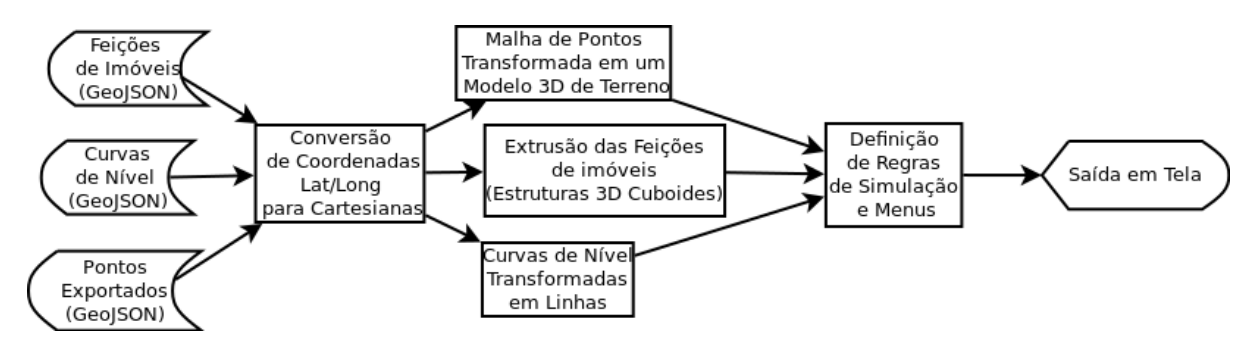

Figura 5.2: Diagrama de Construção do Ambiente 3D. Fonte: Autor.

# 5.1 Aquisição e Tratamento dos Dados de Entrada

Os dados de elevação foram extraídos de imagem SRTM (Figura 5.3) disponibilizada pelo Serviço Geológico dos Estados Unidos (USGS) através do portal EarthExplorer. A imagem SRTM adquirida possui células (*pixels*) com resolução espacial de 30m (900m<sup>2</sup>), suas coordenadas estão referenciadas no sistema WGS84 e os valores de elevação são dados com base no modelo EGM96 com unidades de medida em metros, o valor 0 representa o nível do mar  $[65]$ .

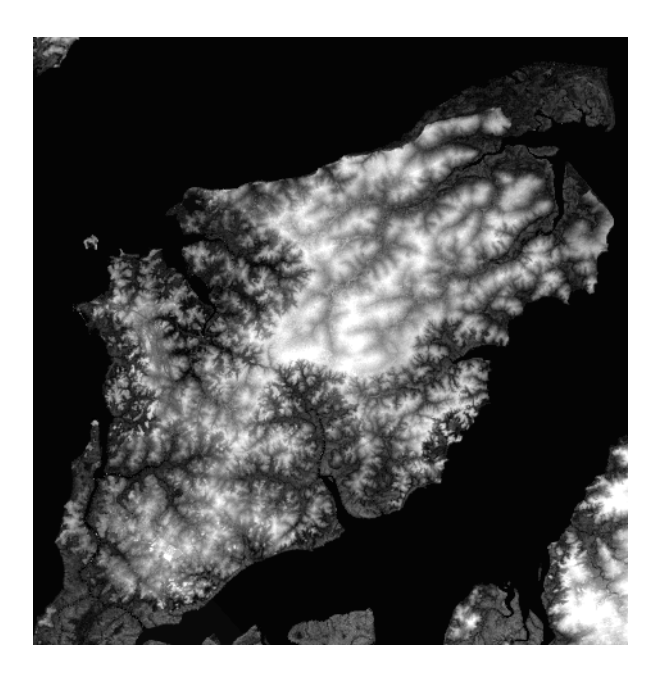

Figura 5.3: Imagem SRTM da Ilha do Maranhão. Fonte: Autor.

Com o auxílio do *software* QGIS, foi realizado o recorte no SRTM selecionando a área de cobertura da região de estudo. Desse recorte foram extraídas a malha regular de pontos cotados e as curvas de nível (Figura 5.4).

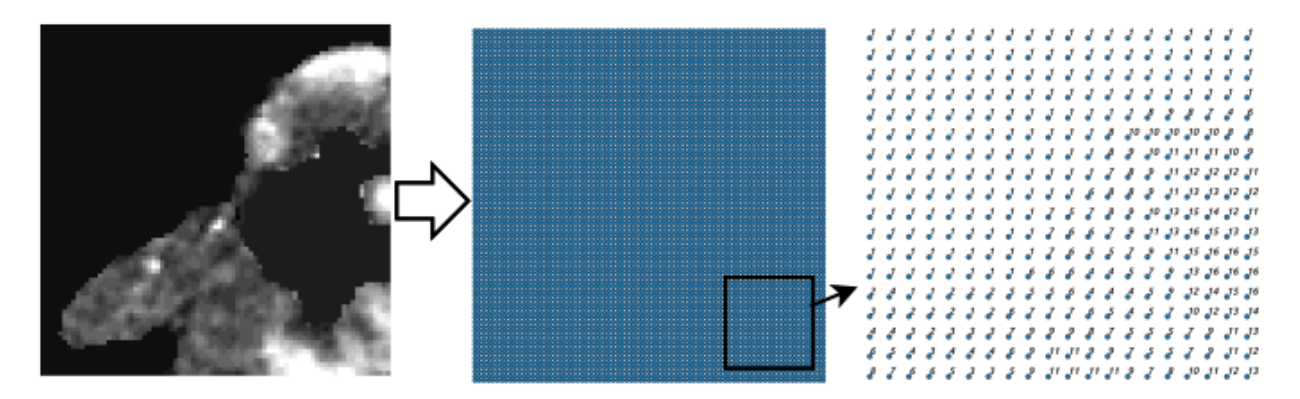

Figura 5.4: Aquisição de Malha de Pontos. Fonte: Autor.

Para a identificação da área de estirâncio (faixa de litoral situada entre os níveis maré baixa e maré alta) e da área de pós-praia, foram utilizadas duas imagens de satélite WorldView adquiridas através do software Google Earth, uma para maré baixa e outra para maré alta (Figura 5.5).

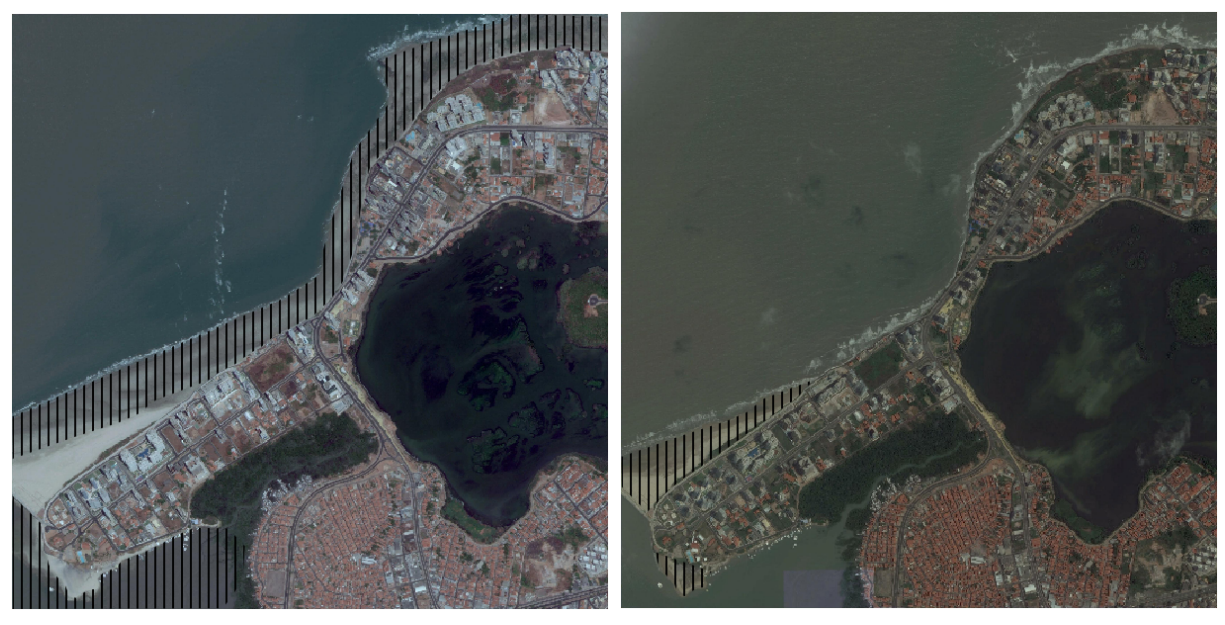

(a) Área de Estirâncio / Maré Baixa.  $\qquad \qquad$  (b) Áreas de Pós-Praia / Maré Alta.

Figura 5.5: Imagens de Satélite WorlView. Fonte: Autor.

A área de estirâncio foi segmentada em faixas de elevação variando de 0.1 à 1m (Figura 5.6). Estas faixas foram utilizadas posteriormente para atribuir valores à malha de pontos, já que a imagem SRTM possui valor 0 sobre a faixa de praia. Destas

imagens WorldView também foi extraída uma malha de polígonos representando a feição e o posicionamento dos imóveis próximos a orla (Figura 5.7).

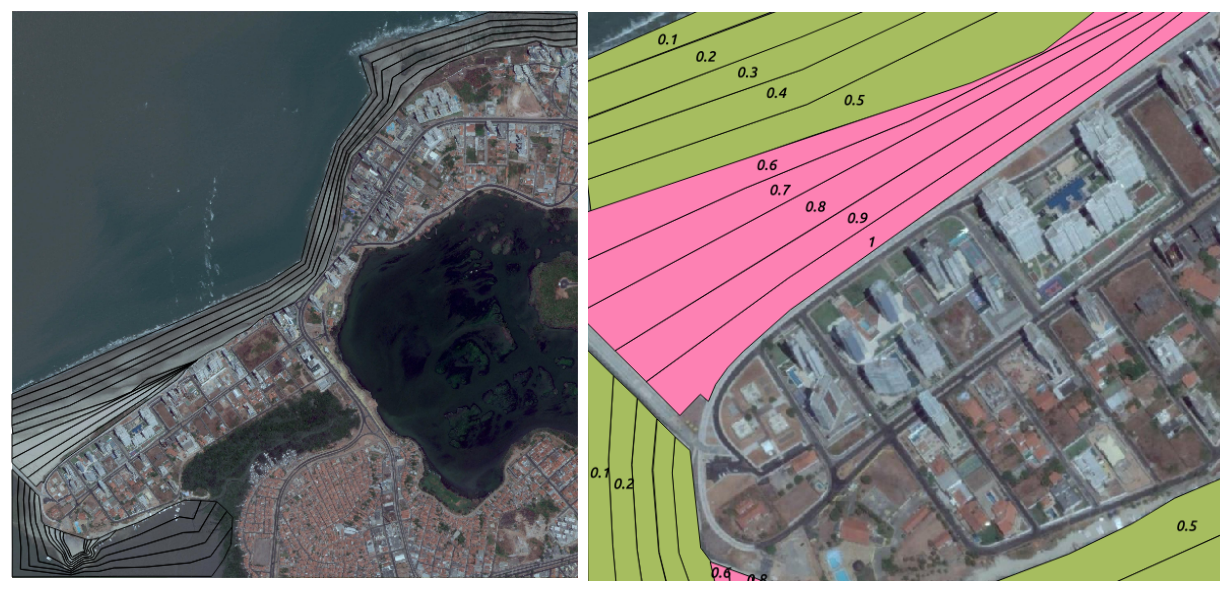

(a) Segmentação da Faixa de Praia. (b) Valores Atribuídos.

Figura 5.6: Processo de Definição de Valores de Elevação para a Faixa de Praia. Fonte: Autor.

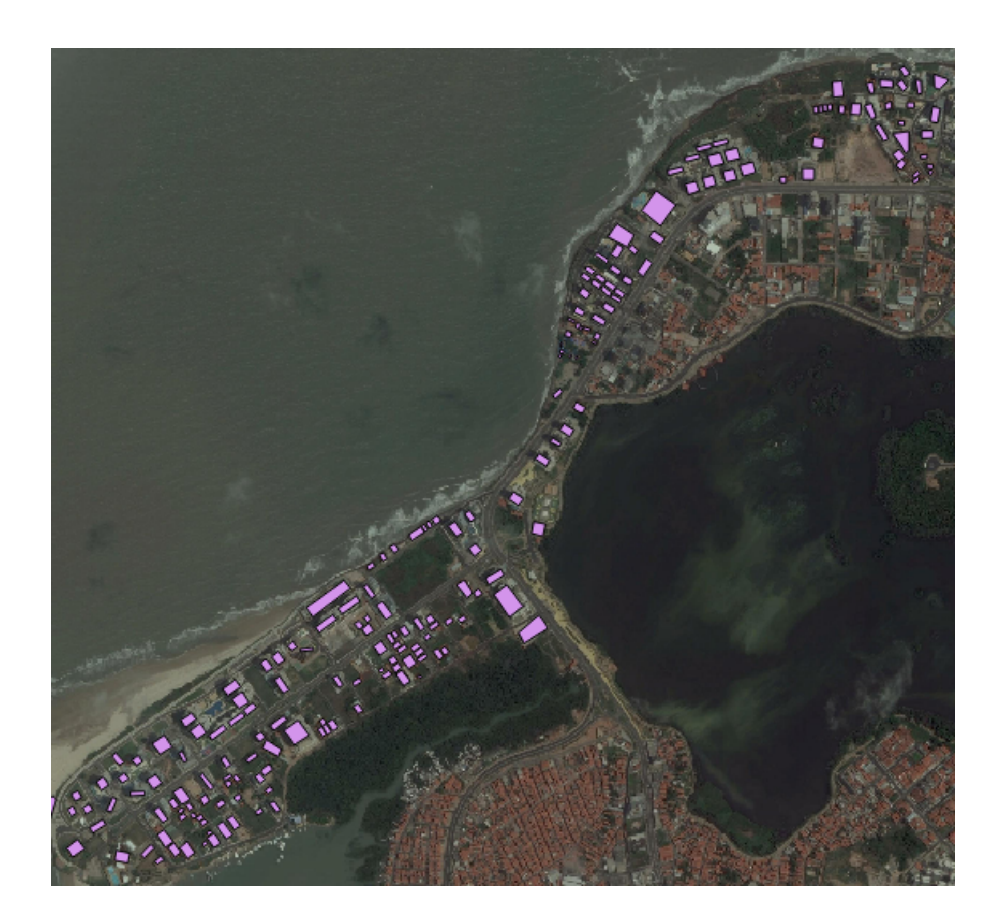

Figura 5.7: Feições dos Imóveis. Fonte: Autor.

Através de consulta espacial os pontos contidos dentro dos polígonos de segmentação foram selecionados e a estes foram atribuídos os valores referentes a respectiva faixa de elevação (Figura 5.8).

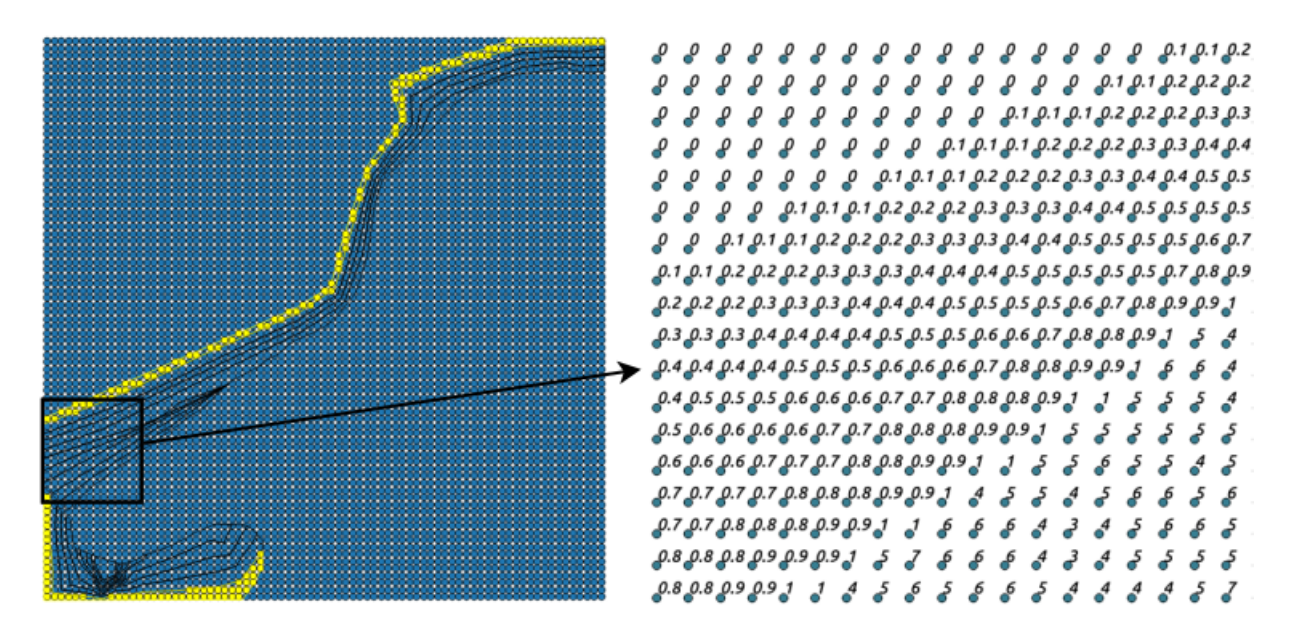

Figura 5.8: Atribuição de Valores. Fonte: Autor.

### 5.1.1 Estrutura de Exportação dos Dados

O GeoJSON é uma extensão espacial do formato JSON (JavaScript Object Nota $tion)$  que tem como vantagem uma sintaxe compacta e de fácil interpretação por linguagens como: C, C++, C#, Java, JavaScript, Perl, Python. O formato GeoJSON herda a estrutura de codificação do JSON, porém acrescenta suporte a uma variedade de estruturas geométricas: Point, LineString, Polygon, MultiPoint, MultiLineString, MultiPolygon e GeometryCollection [66].

Os dados em um arquivo GeoJSON são organizados em "features", uma feature possui como atributos um campo properties e um campo geometry, o campo properties armazena as informações descritivas relacionadas a geometria enquanto o campo *geometry* armazena o tipo da geometria (point, line, polygon...) e o conjunto de coordenadas que a compõe. Um conjunto de múltiplas *features* é agrupado em uma FeatureCollection (Figura 5.9).

Para exportar os dados produzidos na etapa de aquisição, as estruturas utilizadas foram: *Point* para a malha regular, *LineString* para as curvas de nível e *Polygon* para as feições de imóveis. As coordenadas foram definidas pela latitude e longitude em graus decimais com precisão de seis casas. No campo *properties*, da malha regular de pontos e das curvas de nível, o atributo de elevação foi definido com base no valor de altimetria dos pixels da imagem SRTM. No campo *properties* da malha de feições dos imóveis o atributo

de elevação foi definido com base no menor valor de altimetria dentre as células contidas na área da feição, além deste, também foi definido uma atributo para armazenar a altura do imóvel, este valor foi padronizado da seguinte forma: 5 metros para edificações térreas, 10 metros para edificações até 3 andares, 15 metros para edificações até 5 andares, 25 metros para edificações até 10 andares, 60 metros para edificações com mais de 10 andares.

```
{ "type": "FeatureCollection",
    "features": [
      { "type": "Feature",
        "geometry": {"type": "Point", "coordinates": [102.0, 0.5]},
        "properties": {"prop0": "value0"}
        ١.
      { "type": "Feature",
        "geometry": {
          "type": "LineString",
          "coordinates": [
            [102.0, 0.0], [103.0, 1.0], [104.0, 0.0], [105.0, 1.0]ı
          },
        "properties": {
          "prop0": "value0",
          "propl": \theta.\thetax
        ١.
      { "type": "Feature",
         "geometry": {
           "type": "Polygon",
           "coordinates": [
              [100.0, 0.0], [101.0, 0.0], [101.0, 1.0],[100.0, 1.0], [100.0, 0.0] ]
             ı
         },
         "properties": {
           "prop0": "value0",
           "propl": {"this": "that"}
           Ŧ
         ł
       ı
     Ŧ
```
Figura 5.9: Estrutura do Formato GeoJSON. Fonte: [66].

# 5.2 Implementação

5.2.1 Criação do Modelo 3D de Terreno

A implementação do modelo 3D da área de estudo toma como base o Modelo Digital de Terreno (MDT) do tipo grade regular que aproxima superfícies através de um poliedro de faces retangulares (Figura 5.10).

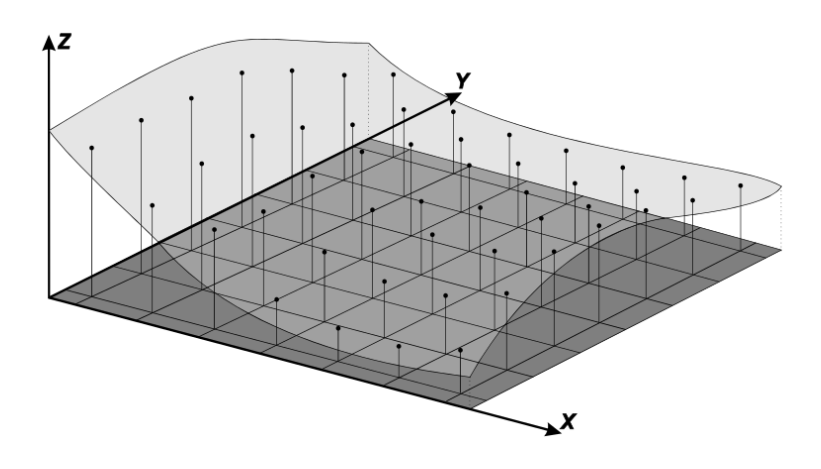

Figura 5.10: MDT Grade Regular. Fonte: [31].

As coordenadas dos vértices deste poliedro foram adquiridas através da leitura do arquivo GeoJSON de malha de pontos e foram carregadas para um vetor de manipulação (Figura 5.11).

```
var terrainData:
var xhr = new XMLHttpRequest();
    xhr.overrideMimeType("application/json");
    xhr.open( "GET", "assets/points6v7.geojson", false);
    xhr.onreadystatechange = function () {
        if ( xhr.readyState == 4 && xhr.status == 200 ) {
            terrainData = JSON.parse( xhr.responseText );
        ł
    };
xhr.send();
```
Figura 5.11: Leitura de Arquivos GeoJSON. Fonte: Autor.

A grade regular foi instanciada através da estrutura *PlaneGeometry* do Three.js. Esta estrutura possui um vértice correspondente a cada pixel da imagem SRTM e cada vértice recebeu o valor de elevação na respectiva posição da malha de pontos (Figura 5.12). O modelo 3D plotado é exibido na Figura 5.13.

```
var terrainGeometry=new THREE.PlaneGeometry(500.500.78.78):
for(i= 0; i<terrainData.features.length; i+=79){
    for(l=0; l<79; l++){
        coordsLatLon.push([terrainData.features[l].geometry.coordinates,
                     terrainData.features[l].properties.Z]);
    }
\mathcal{F}
```
Figura 5.12: Atribuição de Valores de Elevação. Fonte: Autor.

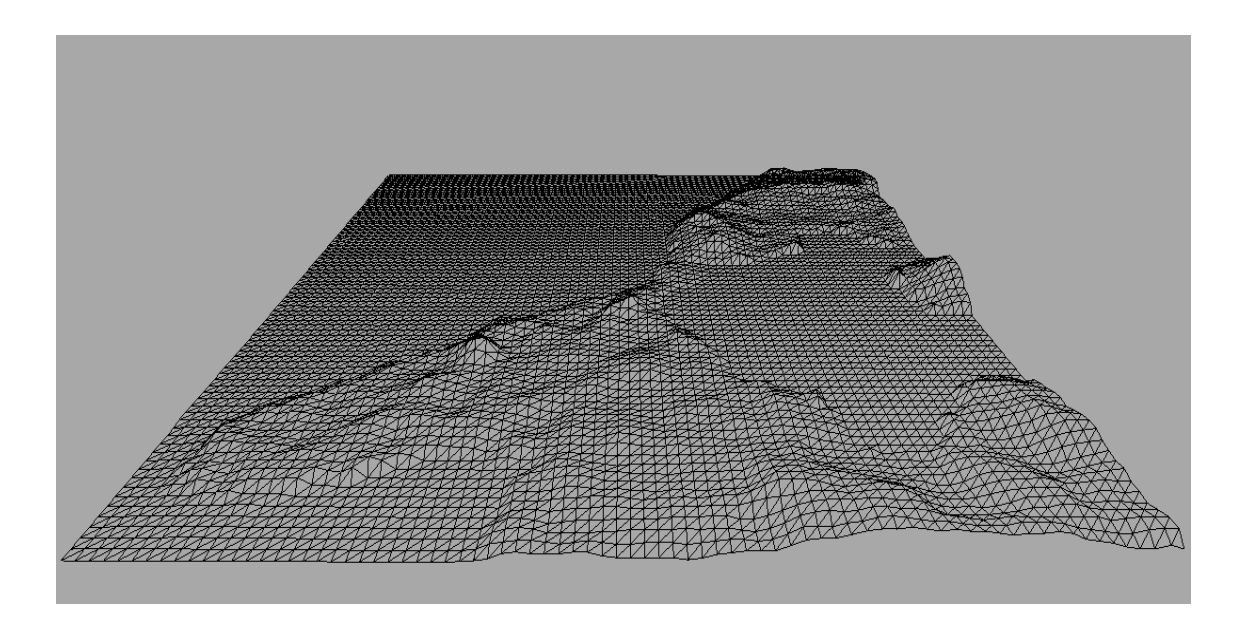

Figura 5.13: Modelo 3D de Terreno. Fonte: Autor.

#### 5.2.2 Transformação de Coordenadas

Devido a necessidade de uma relação de referência, entre o sistema de coordenadas lat/long decimais e o sistema de coordenadas cartesianas, para que houvesse o correto posicionamento de elementos como as curvas de nível e os imóveis, foi necessário desenvolver um método de transformação de coordenadas com base na unidade mínima de relação entre os valores das coordenadas nos dois sistemas

Para realizar esta transformação de coordenadas foi necessário encontrar primeiramente uma unidade mínima de relação entre as coordenadas geográficas e as coordenadas cartesianas, esta unidade mínima foi calculada através das equações  $(1)$  e  $(2)$ :

$$
\Delta r = x_2 - x_1
$$
  
\n
$$
\Delta v = y_2 - y_1
$$
\n(1)

$$
UMR = \frac{\Delta v \times 0.000001}{\Delta r}
$$
\n<sup>(2)</sup>

Onde  $\Delta r$  é a diferença entre as longitudes de dois pontos em sequência na malha regular de pontos (com coordenadas geográficas) que possuem relação  $x_2 > x_1$ .  $\Delta v$  é a diferença entre as coordenadas no eixo x de dois pontos em sequência na malha regular do modelo 3D de terreno (com coordenadas cartesianas) que possuem relação  $y_2 > y_1$ . A  $UMR$  (Unidade Mínima de Relação) é unidade mínima de uma coordenada geográfica decimal correspondente a unidade m´ınima de uma coordenada cartesiana no ambiente virtual.

Os valores calculados foram  $\Delta r = 0.000278$ ,  $\Delta v = 6.410263$  e  $UMR = 0.023058$ , ou seja, unidade m´ınima 0.000001 em uma coordenada lat/long corresponde a 0.023058 em uma coordenada cartesiana  $(x,y)$ , a implementação deste cálculo é exibida na Figura 5.14.

var deltaV=parseFloat((geometry.vertices[1].x - geometry.vertices[0].x).toFixed(6)); var deltaR=parseFloat((coordsLatLon[1][0][0] - coordsLatLon[0][0][0]).toFixed(6)); var umr=parseFloat(((deltaV\*0.000001)/deltaR).toFixed(6));

> Figura 5.14: Implementação do Calculo da UMR. Fonte: Autor.

Após calcular a UMR, foram encontradas as coordenadas correspondentes aos  $eixos$  centrais  $(0,0)$  na malha de pontos (com coordenadas geográficas) para tornar possível a divis˜ao em quadrantes correspondentes aos do plano cartesiano. As coordenadas centrais encontradas foram (-44.308508, -2.496844), Figura 5.15.

# var longCentral=(coordsLatLon[(geometry.vertices.length-1)/2][0][0]\*-1); var latCentral=(coordsLatLon[(geometry.vertices.length-1)/2][0][1]\*-1);

Figura 5.15: Localização da Coordenada Central. Fonte: Autor.

Encontradas estas relações, qualquer posição  $x$  no ambiente virtual pôde ser calculada em função da sua diferença em relação ao eixo longitudinal central da malha de pontos, assim como, qualquer posição y pode ser calculada em função da sua diferença em relação ao eixo latitudinal central da malha de pontos.

Para o primeiro quadrante onde  $x \in y$  são positivos, a distância é calculada por:

$$
longDist = longCentral - coordLong
$$
  

$$
latDist = latCentral - coordLat
$$
 (3)

Onde *longCentral* é a coordenada longitudinal do eixo central da malha de pontos, *coordLong* é a coordenada longitudinal de qualquer ponto no espaço geográfico e  $longDist$  é a diferença entre este ponto e o eixo central longitudinal. Analogamente,  $latCentral$  é a coordenada latitudinal do eixo central da malha de pontos, coordLat é a coordenada latitudinal de qualquer ponto no espaço geográfico e lat $Dist$  é a diferença entre este ponto e o eixo central latitudinal

Para o segundo quadrante onde x é negativo e  $y$  é positivo, a distância é calculada por:

$$
longDist = coordLong - longCentral
$$
  

$$
latDist = latCentral - coordLat
$$
 (4)

Para terceiro quadrante onde  $x \in y$  são negativos, a distância é calculada por:

$$
longDist = coordLong - longCentral
$$
  

$$
latDist = coordLat - latCentral
$$
 (5)

Para o quarto quadrante onde  $x \notin$  positivo e  $y \notin$  negativo, a distância é calculada por:

$$
longDist = longCentral - coordLong
$$
  

$$
latDist = coordLat - latCentral
$$
 (6)

Por fim, após encontrar a distância de um ponto no espaço geográfico em relação aos eixos centrais, são calculadas as coordenadas cartesianas para este ponto através das equações  $(7)$  e  $(8)$ :

$$
cCX = longDist \times 1000000 \times UMR \tag{7}
$$

$$
cCY = latDist \times 1000000 \times UMR
$$
\n(8)

 $cCX \in cCY$  são respectivamente as coordenadas cartesianas  $(x, y)$ , "1000000" é o fator de ajuste decimal para seis casas  $(0.0000001$  para 1) e  $URM$  é a unidade mínima de relação encontrado anteriormente. A implementação do cálculo de distância para o primeiro quadrante e da transformação das coordenadas é exibida na Figura 5.16.

```
var longDist=parseFloat((longCentral-(coordsLatLon.features[0].geometry.coordinates[0][0]*-1)).toFixed(6));
var latDist=parseFloat((latCentral-(coordsLatLon.features[0].geometry.coordinates[0][1]*-1)).toFixed(6));
var cCX=parseFloat(((longDist*1000000)*umr).toFixed(6));
var cCX=parseFloat(((latDist*1000000)*umr).toFixed(6));
```
Figura 5.16: Transformação Lant/Long para Cartesiano. Fonte: Autor.

5.2.3 Leitura de Curvas de Nível

A estrutura básica das curvas de nível são isolinhas, estas são representadas por topologias arco-nó (Figura 5.17). No formato GeoJSON cada *feature* do tipo *LineString* armazena, na forma de vetor, apenas a posição dos nós que compreendem uma isolinha.

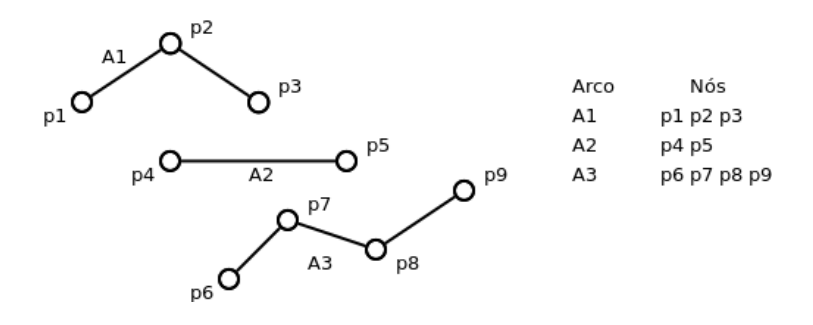

Figura 5.17: Topologia Arco-Nó. Fonte: Adaptado de [37].

O algoritmo implementado realiza a leitura do arquivo de curvas de n´ıvel e armazena-o em um vetor de manipulação para a transformação de coordenadas, o vetor com coordenadas transformadas é implementado no ambiente virtual através da estrutura Line do Three. js cujo o código é apresentado na Figura  $5.18$ . Estrutura de curvas de nível no ambiente virtual é exibida na Figura 5.19.

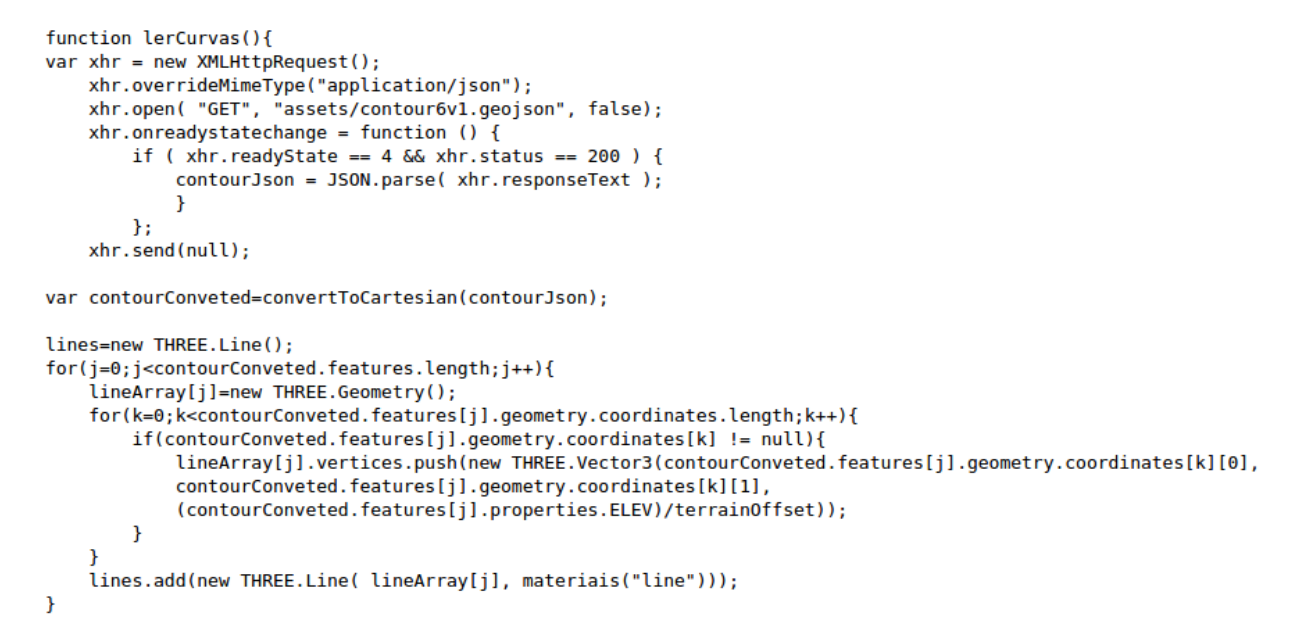

Figura 5.18: Leitura e Implementação de Curvas de Nível. Fonte: Autor.

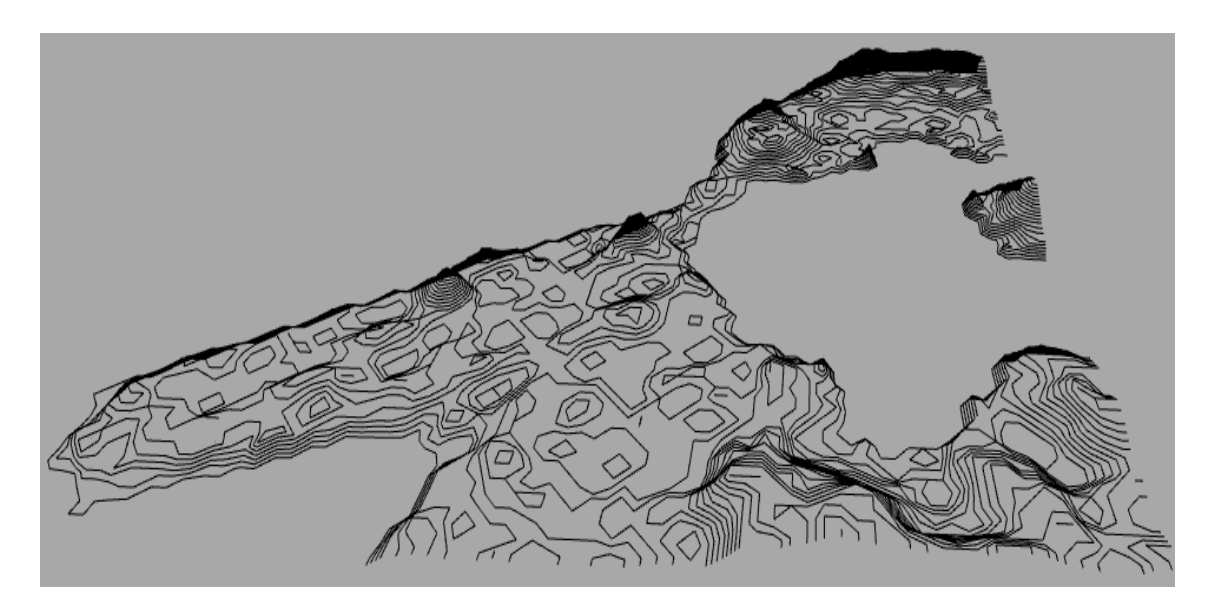

Figura 5.19: Curvas de Nível no Ambiente Virtual. Fonte: Autor.

# 5.2.4 Leitura de Feições de Imóveis

As feições de imóveis são representadas como polígonos cuja a estrutura básica é representada pela topologia arco-nó-polígono (Figura 5.20). No formato GeoJSON, cada feature do tipo Polygon armazena um vetor de posições dos nós que compreendem um polígono. A última posição deste vetor deve ser igual a primeira para caracterizar a geometria fechada.

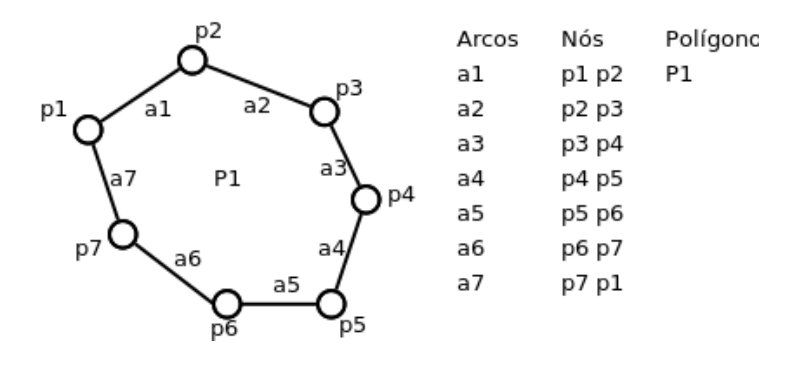

Figura 5.20: Topologia Arco-Nó-Polígono. Fonte: Adaptado de [37].

O algoritmo implementado realiza a leitura do arquivo de feições e armazenao em um vetor de manipulação para a transformação de coordenadas. O vetor com coordenadas transformadas é implementado no ambiente virtual através da estrutura Shape do Three.js. Para geração do modelo 3D de imóveis foi realizada a extrusão dos shapes, o valor de extrusão é dado pelo atributo "altura" definido na etapa de aquisição dos dados de feições. Cada imóvel possui também um valor de elevação em relação ao nível do mar, definido na etapa de aquisição dos dados de feições. O código deste método  $\acute{e}$  apresentado na Figura 5.21. A representação dos imóveis no ambiente virtual é exibida na Figura 5.22.

```
function lerImoveis(){
var xhr = new XMLHttpRequest();
    xhr.overrideMimeType("application/json");<br>xhr.open( "GET", "assets/imoveis6v3.geojson", false);<br>xhr.open( "GET", "assets/imoveis6v3.geojson", false);
         if ( xhr.readyState == 4 && xhr.status == 200 ) {
              buildingsJson = JSON.parse( xhr.responseText);
         J.
    };
    xhr.send(null);
var buildingsConverted=convertToCartesian(buildingsJson);
var shape=[];
var extrude=[1]
    for(j=0;j<br/>>buildingsConverted.features.length;j++){
         shape[i] = new THREE. Shape();
         for(k=0;k<br/>sbuildingsConverted.features[j].geometry.coordinates[0].length;k++){
              extrude[j]={amount: (buildingsConverted.features[j].properties.altura/6), bevelEnabled: false};
                   if (k == 0)shape[j].moveTo(buildingsConverted.features[j].geometry.coordinates[0][k][0],
                       buildingsConverted.features[j].geometry.coordinates[0][k][1]);
                   lelse{
                       shape[j].lineTo(buildingsConverted.features[j].geometry.coordinates[0][k][0],
                       buildingsConverted.features[j].geometry.coordinates[0][k][1]);
                   Ï
         \mathcal{Y}\mathcal{Y}\overline{ }
```
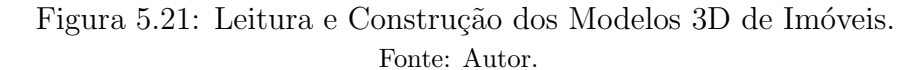

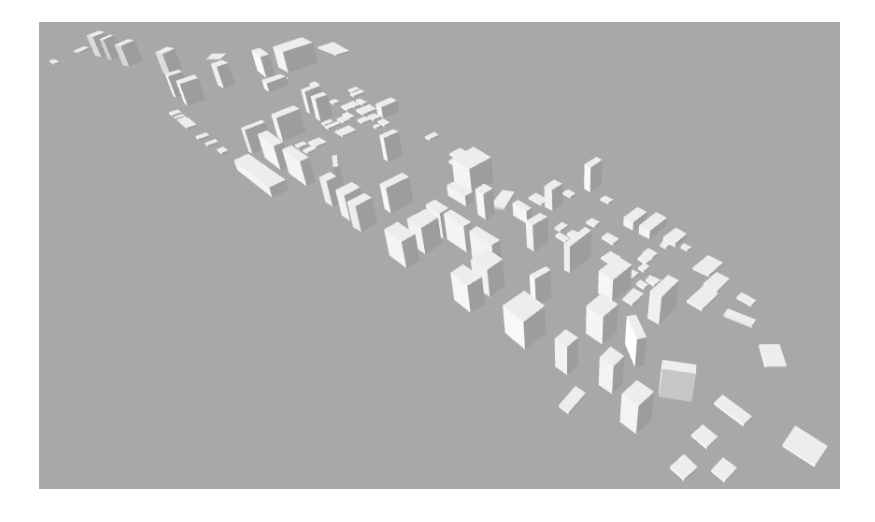

Figura 5.22: Representação 3D dos Imóveis. Fonte: Autor.

### 5.2.5 Regras de Simulação

O módulo SL Viewer dá suporte a simulação dos quatro cenários de elevação total do nível do mar previstos pelo IPCC para o ano 2100:

- RCP 2.6: 0.61m;
- RCP 4.5: 0.71m;
- RCP 6.0: 0.73m;
- RCP 8.5: 0.98m.

A simulação da elevação do nível do mar baseia-se no modelo BR-MANGUE desenvolvido por Bezerra [3]. O BR-MANGUE modela a dinâmica do manguezal da Ilha do Maranhão frente ao fenômeno de elevação do nível do mar, onde a simulação é implementada com base no modelo computacional de autômatos celulares onde o espaço é dividido em células que possuem um estado discreto que pode variar durante a simulação de acordo com regras predefinidas. Neste modelo a elevação das células que representam o corpo d'água é regida pela equação (9):

$$
E = C_a + (Ev \times R) \tag{9}
$$

 $E$  é a elevação do nível do mar,  $C_a$  é a coluna d'água a cada evento de elevação (valor inicial é 0),  $Ev$  é o passo de elevação correspondente a um ano e R é a taxa de incremento a cada evento de elevação [3].

No ambiente virtual o corpo d'água é implementado pela estrutura *PlaneGeome* $try$  do Three. is que semelhante ao MDT possui o número de vértices correspondente ao número de pixels da imagem SRTM. Os vértices desta estrutura recebem 85 incrementos de elevação correspondentes ao intervalo entre 2015 e 2100. As taxas de incremento calculadas para cada cenário do IPCC são:

- RCP 2.6:  $\frac{0.61}{85} = 0.007176471$ , aproximadamente 7 milímetros ao ano;
- RCP 4.5:  $\frac{0.71}{85} = 0.008352941$ , aproximadamente 8 milímetros ao ano;
- RCP 6.0:  $\frac{0.73}{85} = 0.008588235$ , aproximadamente 9 milímetros ao ano;
- RCP 8.5:  $\frac{0.98}{85} = 0.011529412$ , aproximadamente 11 milímetros ao ano.

Para a estimativa de área total perdida, a cada evento de elevação é realizada uma contagem de vértices utilizando a regra da Figura 5.23. A implementação em javascript  $\acute{e}$  exibida na Figura 5.24.

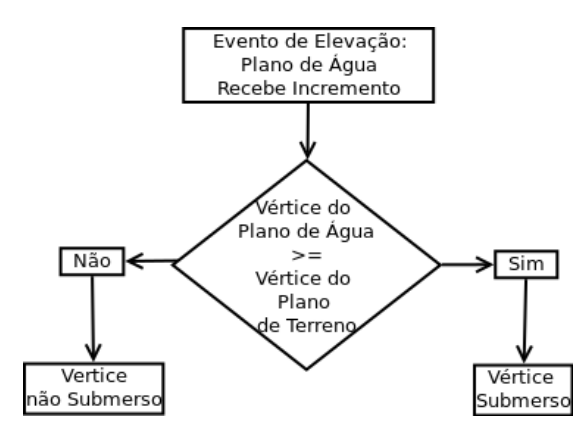

Figura 5.23: Regra de Identificação de Vértices Submersos. Fonte: Autor.

```
var areaAfetada=0;
if(value <= 0) {
    document.getElementById("aa").innerHTML= 0;
lelse{
    for(i=0;i<plano.geometry.vertices.length;i++){
        if(plano.geometry.vertices[i].z<=value && plano.geometry.vertices[i].z!=0){
            areaAfetada+=1;
        ٦
    areaAfetada*=30:
    document.getElementById("aa").innerHTML= areaAfetada;
ł
```
Figura 5.24: Implementação do Cálculo de Área Afetada. Fonte: Autor.

Um vértice equivale a um pixel da imagem SRTM e a contagem de vértices submersos em um evento de elevação é multiplicada pelo valor da resolução espacial da imagem SRTM  $(30m^2)$ , encontrando-se assim a área perdida em  $m^2$ .

Semelhantemente, para a identificação de imóveis em risco é realizada uma contagem de imóveis utilizando a regra da Figura 5.25, um imóvel em risco é marcado com cor vermelha, facilitando a localização do mesmo. A implementação é exibida na Figura 5.26.

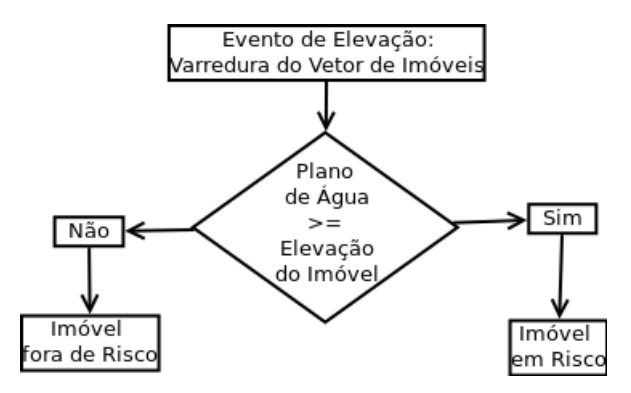

Figura 5.25: Regra de Identificação de Imóveis em Risco. Fonte: Autor.

```
var iF=0;for(i=0; i<collidable.length; i++){
    if((collidable[i].position.z <= water.position.y)){
        buildings.children[i].material=new THREE.MeshLambertMaterial({color:0xff0000,
                                                                         wireframe: false,
                                                                         vertexColors: THREE.VertexColors});
    }else if(collidable[i].position.z>=water.position.y){
        buildings.children[i].material=new THREE.MeshLambertMaterial({color:0xa8a8a8,
                                                                         wireframe: false,
                                                                         vertexColors: THREE.VertexColors});
        document.getElementById("if").innerHTML= iF;
    \mathbf{r}\mathbf{r}
```
Figura 5.26: Implementação da Identificação de Imóveis em Risco. Fonte: Autor.

O Módulo é executado em navegadores web e possui controles de exibição para os componentes da cena, sendo estes: Terreno (Topografia), Corpo d'Água, Imóveis, Curvas de Nível e Imagem de Satélite (De cobertura).

Também são disponibilizados controles para a escolha das estimativas com base nos RCPs 2.6, 4.5, 6.0 e 8.5, bem como o controle de incremento do nível do mar. Como saída são exibidos o ano do evento de elevação, o total de área perdida e a quantidade de imóveis afetados pela elevação do nível do mar (Figura 5.27).

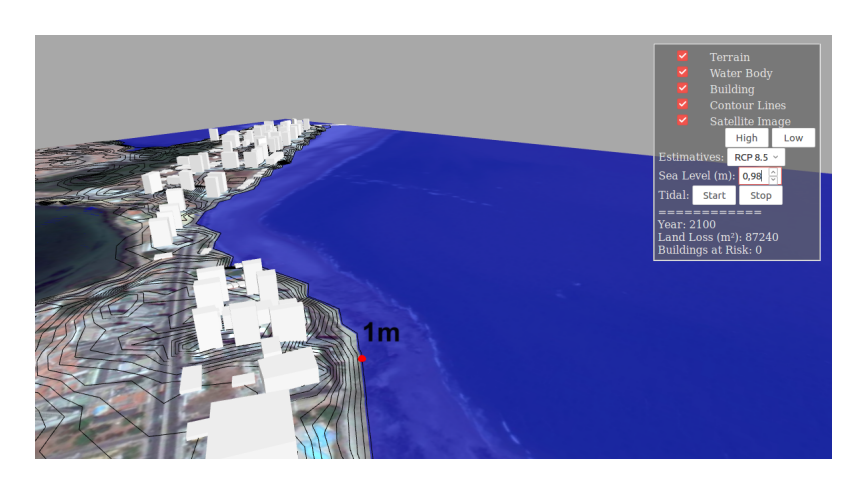

Figura 5.27: Interface do Ambiente Virtual. Fonte: Autor.

# 6 RESULTADOS E DISCUSSAO˜

Como resultado principal, este trabalho apresenta um método de construção da representação 3D do espaço geográfico a partir de dados vetoriais 2D. Com base no objetivo proposto para o núcleo de modelagem e simulação dentro da estrutura conceitual de um Ambiente Virtual Geográfico, este método buscou:

- Desenvolver a modelagem geográfica da área de estudo através de estruturas vetoriais.
- Especificar um padr˜ao de modelo de dados adotando o GeoJson como formato de intercâmbio.
- Integrar o formato de intercâmbio definindo o método de interpretação dos dados e o fluxo de operações.
- Implementar o processo de automatização da criação de estruturas 3D a partir dos dados de entrada.
- Definir regras para o modelo de simulação do fenômeno.

Tal método foi utilizado para implementação do módulo de simulação e elevação do nível do mar sobre a região da Ponta da Areia.

Como resultado da simulação, foi observado que a elevação do nível do mar em 0,98m no ano 2100 (pior caso) como estimado no relatório do IPCC, não foi suficiente para afetar diretamente edifica¸c˜oes residenciais com base nos dados de altimetria utilizados  $(Figura 6.1)$ .

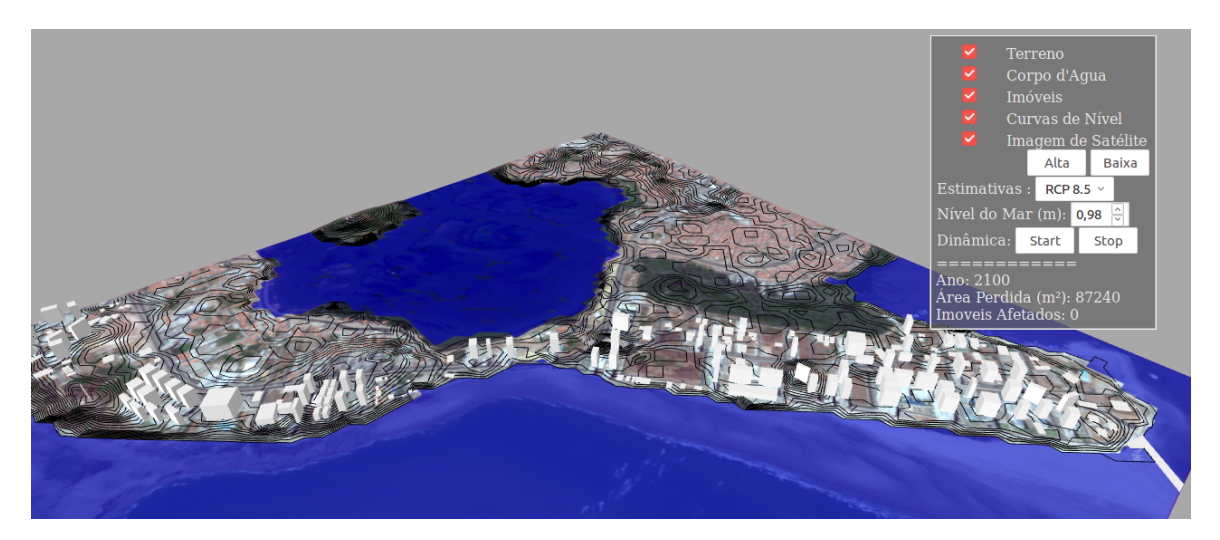

Figura 6.1: Ambiente Virtual, Nenhum Imóvel Afetado para Elevação de 0,98. Fonte: Autor.

Contudo, partir de 0,61m de elevação (melhor caso) e considerando a dinâmica da maré, observou-se o avanço permanente do mar sobre toda a faixa de pós-praia, este avanço

consequentemente intensificará o processo de erosão o que poderá resultar no recuo da linha de costa colocando em risco direto estruturas como calçadões, quiosques, pequenos bares e restaurantes dispostos ao longo da orla, trazendo impactos socioeconômicos como perda de área de lazer e do potencial econômico gerado pelo turismo, e indiretamente poderá causar o deslocamento da população que reside próximo a orla devido ao risco as residências, dano à rede de abastecimento e saneamento e dano as vias de transporte, principalmente na região próxima ao espigão costeiro pois possui baixa elevação e é mais sensível ao fenômeno de erosão.

O total de área perdida para cada cenário de simulação baseado nos RCPs é apresentado na Tabela 2.

| $\pm$ 0.00 $\pm$ 0.000 $\pm$ 0.000 $\pm$ 0.000 0.000 $\pm$ 0.000 $\pm$ 0.000 0.000 0.000 0.000 0.000 0.000 0.000 0.000 0.000 0.000 0.000 0.000 0.000 0.000 0.000 0.000 0.000 0.000 0.000 0.000 0.000 0.000 0.000 0.000 0.000 0.000 |                                                       |                               |
|----------------------------------------------------------------------------------------------------|-------------------------------------------------------|-------------------------------|
| RCP                                                                                                    | Estimativa de Elevação para 2100   Area Perdida Total |                               |
| 2.6                                                                                                    | 0.61m                                                 | 63.960 $m^2$ de 126.060 $m^2$ |
| 4.5                                                                                                    | 0.71 <sub>m</sub>                                     | $74.520m^2$ de $126.060m^2$   |
| $\overline{6.0}$                                                                                                    | 0.73m                                                 | $74.520m^2$ de $126.060m^2$   |
| $\overline{8.5}$                                                                                                    | 0.98 <sub>m</sub>                                     | $87.240m^2$ de 126.060 $m^2$  |

Tabela 2: Quantidade Total de Area Perdida. ´

Fonte: Autor.

Devido a falta de dados atualizados sobre a altimetria da área de estudo existem algumas observações sobre a imprecisão da simulação:

1) Os dados de elevação (SRTM) são produto da missão de levantamento topográfico realizada pela NASA durante o ano 2000. Deste ano até hoje a área de estudo sofreu um processo rápido de urbanização, alterando a configuração topográfica do terreno. Além disto, a elevação em metros é discretizada em valores inteiros, o que pode não condizer com a realidade em algumas áreas.

2) A imagem SRTM representa o espaço em células de  $30m^2$ , o que significa a perda de detalhamento de altimetria principalmente na faixa de orla, e também o aparecimento de picos de altimetria por falta valores médios entre duas células. Contudo módulo desenvolvido na fase de pode trabalhar com dados de entrada com resolução espacial maior ou menor.

# 7 CONCLUSÕES

Este trabalho visou o desenvolvimento de recurso computacional para apoio tecnológico que pode ser útil aos estudos sobre a elevação do nível do Mar na Praia da Ponta da Areia na cidade de São Luís - MA. O recurso computacional desenvolvido poderá ser utilizado para auxiliar nos processos de tomadas de decisão. Elenca-se a seguir as contribuições alcançadas.

### 7.1 Contribuições Tecnológicas

Apesar da imprecisão altimétrica, o método desenvolvido neste estudo possibilita automatizar a leitura de dados em formato GeoJson e transform´a-los em um modelo de terreno 3D, assim como outros tipos de informações em formato vetorial. A representação do corpo d'´agua neste primeiro momento ´e simples mas suficiente para representar o fenômeno.

O módulo de visualização e simulação foi desenvolvido para plataforma web, e provê suporte a simulação da elevação do nível do mar com base nas estimativas do IPCC, identificando edificações vulneráveis a este fenômeno e a quantidade de área perdida na região de estudo.

### 7.2 Contribuições Acadêmicas

Este trabalho reforça a proposta do uso dos Ambientes Geográficos Virtuais como ferramentas relevantes para o estudo de fenômenos naturais integrando pesquisadores e participação pública, com vasta aplicabilidade e capacidade de suporte a resolução dos novos desafios impostos pela ciência da IG (processos dinâmicos, participação pública e representação multidimensional).

Além disto, a abordagem sobre o tema da elevação do nível mar visa reforçar, por meio da apresentação do panorama global e local alarmante, a necessidade de estudos atualizados que produzam dados sobre as características geográficas da Ilha do Maranhão incluindo levantamento topográfico mais preciso, bem como estudos sobre os fenômenos atuantes na região, detres estes, os relacionados ao mar. Assim, tem-se o presente documento como contribuição acadêmica e as publicações citadas em seguida.

### 7.2.1 Publicações

Outras contribuições alcançadas foram a publicação deste trabalho internacionalmente nos anais da IX International Conference on Advanced Geographic Information Systems, Applications, and Services sob o título: "3D Visualization and Simulation Module based on Virtual Geographic Environments for Elevation of Mean Sea Level in Ponta da Areia Beach - São Luís, Maranhão, Brazil" e nos anais do "XVIII Simpósio Brasileiro de Sensoriamento Remoto", sob o título: Ambientes Virtuais Geográficos: Método de construção do módulo de simulação 3D da elevação do nível do mar na região da Ponta d'Areia São Luís - MA.

### 7.3 Trabalhos Futuros

Objetiva-se futuramente implementar melhorias no módulo desenvolvido, dentre estas, aquisição de dados atualizados sobre a elevação da área de estudo, maior detalhamento sobre imóveis e outras estruturas existentes na área, implementação de simulação hidrodinâmica para representação do fenômeno através do modelo HeightfField Water e implementação de modelos de simulação de erosão.

Visa-se também desenvolver um ambiente geográfico virtual completo, abrangendo outros módulos como:

- M´odulo de interatividade que acrescentar´a maiores funcionalidades de imers˜ao dos usuários no ambiente virtual:
- Módulo de colaboração onde os usuário poderão compartilhar dados e informações inerentes a temática deste estudo;
- Módulo de armazenamento e recuperação de dados.

Espera-se com isto produzir uma plataforma onde usuários serão imersos em um ambiente virtual para o estudo dos impactos, e proposição de soluções sobre a temática do fenômeno de elevação do nível do mar.
## **REFERÊNCIAS**

- [1] Environmental Systems Research Institute. O que s˜ao SIGs. Portugal, 2011. Disponível em: <http://wayback.archive.org/web/20110219084154/http://www. esriportugal.pt/para-comecar/conceitos-basicos/o-que-sao-os-sig/>. Data de acesso: 01/10/2015.
- [2] LIN, Hui; CHEN, Min; LU, Guonian; ZHU, Qing; GONG, Jiahua; YOU, Xiong; WEN, Yongning; XU, Bingli; HU, Mingyuan. Virtual Geographic Enviromnments (VGEs): A New Generation of Geographic Analysis Tool. Versão Digital Earth-Science Reviews 126 (2013) 74-84, November 2013. Disponível em: <http://www.sciencedirect.com/science/article/pii/ S001282521300127X#bb0620>. Data de acesso: 03/09/2015.
- [3] BEZERRA, Denilson da Silva. Modelagem da Dinâmica do Manguezal Frente à Elevação do Nível do Mar. Tese de Doutorado, Instituto Nacional de Pesquisas Espaciais - INPE, São José dos Campos, Brasil, 2014.
- [4] WONG, P. P.; LOSADA, I. J.; GATTUSO, J. P.; HINKEL, J.; KHATTABI, A.; MCINNES K. L.; SAITO, Y.; SALLENGER, A. Coastal Systems and Low-Lying Areas. In: Climate Change 2014: Impacts, Adaptation, and Vulnerability. Part A: Global and Sectoral Aspects. Contribution of Working Group II to the Fifth Assessment Report of the Intergovernmental Panel on Climate Change, Cambridge University Press, Cambridge, United Kingdom and New York, USA, pp. 361–409, 2014.
- [5] DECONTO, Robert M.; POLLARD, David. Contribution of Antarctica to Past and Future Sea-Level Rise. Nature, v. 531, n. 7596, p. 591-597, 2016.
- [6] DASGUPTA, Susmita; LAPLANTE, Benoit; MEISNER, Craig; WHEELER, David; YAN, Jianping. The impact of Sea Level Rise on Developing Countries: A Comparative Analysis. World Bank policy research working paper, DOI: 10.1596/1813-9450-4136. n. 4136, 2007.
- [7] MCGRANAHAN, G.; BALK, D.; AANDERSON, B. The Rising Tide: Assessing the Risks of Climate Change and Human Settlements in Low Elevation Coastal Zones. Environment and Urbanization, v. 19, n. 1, p. 17-37, 2007.
- [8] NICHOLLS, R. J. Analysis of Global Impacts of Sea-Level Rise: A Case Study of Flooding. Physics and Chemistry of the Earth, Parts A/B/C, v. 27, n. 32, p. 1455-1466, 2002.
- [9] MUEHE, Dieter. Brazilian Coastal Vulnerability to Climate Change. Pan-American Journal of Aquatic Sciences, v. 5, n. 2, p. 173-183, 2010.
- [10] GARCIA, Carlos A. E.; NOBRE, Carlos A. Foreword. Pan-American Journal of Aquatic Sciences, v. 5, n. 2, p. IX, 2010.
- [11] NEUMANN, B.; VAFEIDIS, A. T.; ZIMMERMANN, J.; NICHOLLS, R. J. Future Coastal Population Growth and Exposure to Sea-Level Rise and Coastal Flooding - A Global Assessment. PloS one, v. 10, n. 3, p. e0118571, 2015.
- [12] MESQUITA, Afrânio Rubens; FRANCO, Alberto dos Santos; HARARI, Joseph; FRANÇA, Carlos Augusto de Sampaio. On Sea Level Along the Brazilian Coast. Revista Brasileira de Geofísica, v. 31, n. 5, p. 33-42, 2013.
- [13] PBMC, Painel Brasileiro de Mudanças Climáticas. Alterações no Nível do Mar e na Frequência de Extremos na Maré Meteorológica. In: Contribuição do Grupo de Trabalho 1 do Painel Brasileiro de Mudanças Climáticas ao Primeiro Relatório da Avaliação Nacional sobre Mudanças Climáticas [Ambrizzi, T., Araujo, M. (eds.)]. COPPE. Universidade Federal do Rio de Janeiro, Rio de Janeiro, RJ, Brasil, 464 pp., 2014.
- [14] STROHAECKER, Tânia Marques. Dinâmica Populacional. In: **Ademilson Zamboni & Joao Luiz Nicolodi (org.)**, Macrodiagnóstico da Zona Costeira e Marinha do Brasil. Ministério do Meio Ambiente, Secretaria de Mudanças Climáticas e Qualidade Ambiental. Distrito Federal, Brasil. pp.59-73. 2008.
- [15] UN-HABITAT. Latin American and Caribbean Cities at Risk Due to Sea-Level Rise. 2008. Disponível em: <http://www.preventionweb.net/english/ professional/maps/v.php?id=5649>. Acessado em: 20/07/2016.
- [16] VALENTINI, Enise Maria Salgado. Variação do Nível médio do Mar e Consequências na Morfologia Costeira. In: VII Congresso Brasileiro de Meteorologia, 1992, S˜ao Paulo: SP. 1992.
- $|17|$  RIBEIRO, Wagner Costa. Impactos das Mudanças Climáticas em Cidades no Brasil. Parcerias Estratégicas, v. 13, n. 27, p. 297-322, 2010.
- [18] EL-ROBRINI, M.; MARQUES, J. V.; SILVA, M. M. A.; EL-ROBRINI, M. H. S.; FEITOSA, A. C.; TAROUCO, J. E. F.; SANTOS, Jorge Hamilton Souza dos; VI-ANA, J. S. Erosão e Progradação do Litoral Brasileiro: Maranhão. Ministério do Meio Ambiente: Brasília, v. 14, n. 10, 44 págs., 2006.
- [19] NICOLODI, João Luiz; PETERMANN, Rafael Mueller. **Mudanças Climáticas da** Vulnerabilidade da Zona Costeira do Brasil: Aspectos Ambientais, Sociais e Tecnológicos. Journal of Integrated Coastal Zone Management  $10(2)$ , págs. 151-177, 2010.
- [20] CORREIA, F. P.; SILVA, L. S.; ALVES, S. R.; GATINHO, M. N.; DIAS, L. J. B. S. Caracterização da Paisagem da Faixa Costeira do Norte da Ilha do Maranhão: O Caso da Praia da Ponta D'areia. In: VI National Symposium on Geomorphology/Regional Conference on Geomorphology, Goiânia, Brazil, 2006.
- [21] SILVA, Quésia Duarte da. Mapeamento Geomorfológico da Ilha do Maranhão. Tese (Doutorado em Geografia)–Universidade Estadual Paulista, Faculdade de Ciˆencias e Tecnologia, Presidente Prudente, SP, 2012.
- [22] AMORIM, Josélio Oliveira de; RODRIQUES, Márcia Talídia Ferreira; CAVAL-CANTE JUNIOR, Francisco Afonso; FILHO, Marcelino Silva Farias. Ambiente e ´ Lazer: Análise da Percepção Ambiental dos Frequentadores da Praia Ponta D'areia em São Luís-Ma. In: XVI Encontro Nacional dos Geógrafos (ENG), 7, 2010, Porto Alegre. Anais... Org. por Alexandrina Luz Conceição; Cristiano Silva

da Rocha Diógenes; Evelin Cunha Biondo. - São Paulo, SP : AGB, 2010. ISBN: 978-85-99907-02-3.

- [23] ABRANTES, Roosevelt Ferreira; DENACHE, Ulisses. Análise dos Processos de Eros˜ao Costeira e dos Impactos S´ocios-Ambientais Ocorridos na Praia da Ponta D'areia na Cidade De São Luís do Maranhão. Universidade Federal do Maranhão - UFMA, 2012.
- [24] ponta4.jpg. Largura: 900 pixels. Altura: 660 pixels. Tamanho: 74,5kB. Formato JPEG. Disponível em: <http://s245.photobucket.com/user/giogugon/media/ ponta4.jpg.html>. Data de Acesso: 20/07/2016.
- [25] espigao-costeiro.jpg. Largura: 640 pixels. Altura: 427 pixels. Tamanho: 34kB. Formato JPEG. Disponível em: https://imagesapt.apontador-assets.com/fit-in/ 640x480/7ae160208a824b38ad07b93c583220f8/espigao-costeiro.jpg. Acessado em: 15/09/2016.
- [26] Instituto Brasileiro de Geografia e Estatística. **História da Cartogra**fia. Disponível em: <http://atlasescolar.ibge.gov.br/conceitos-gerais/ historia-da-cartografia.html>. Acesso em: 20/02/2016.
- [27] LONGLEY, P. A.; GOODCHILD, M. F.; MAGUIRE, D. J.;RHIND, D. W. Sistemas e Ciência da Informação Geográfica. Porto Alegre: Bookman, 3º edição, 2013. 540 pp.
- [28] CAMARA, Gilberto. Modelos, Linguagens e Arquiteturas para Bancos de Dados Geográficos. Tese (Doutorado). Instituto Nacional de Pesquisas Espaciais-INPE. 1995.
- [29] CÂMARA, G.; CASANOVA, M. A.; HEMERLY, A. S.; MAGALHÃES, G. C.; ME-DEIROS, C. M. B. Anatomia de sistemas de Informação Geográfica. UNI-CAMP. 193 pp. 1996.
- [30] OYALA, Vítor. Sistemas de Información Geográfica: Tomo I. OSGeo. 2012. 477 pp.
- [31] CAMARA, Gilberto. Introdução à Ciência da Geoinformação. Instituto Nacional de Pesquisas Espaciais-INPE, 2001, 345pp.
- [32] FELGUEIRAS, Carlos Alberto. A Tecnologia SPRING, Breve Histórico, Status Atual e Evolução. Anais 1º Simpósio de Geotecnologias no Pantanal, Campo Grande, Brasil, 11-15 novembro 2006, Embrapa Informática Agropecuária/INPE, p.811-824.
- [33] CAMARA, Gilberto; VINHAS, Lúbia; FERREIRA, Karine Reis; QUEIROZ, Gilberto Ribeiro de. TerraLib: An open source GIS library for large-scale environmental and socio-economic applications. In: Open source approaches in spatial data handling. Springer Berlin Heidelberg, 2008. p. 247-270.
- [34] MATIAS, Lindon Fonseca. Sistema de Informações Geográficas (SIG): Teoria e Método para Representação do Espaço Geográfico. Tese de Doutorado. USP, 2001.
- [35] CHRISMAN, NickCharting. The Unknown: How Computer Mapping at Harvard Became GIS. ESRI Press, 2004.
- [36] SUI, Daniel Sui; GOODCHILD, Michael. The convergence of GIS and social media: Challenges for GIScience. International Journal of Geographical Information Science, v. 25, n. 11, p. 1737-1748, 2011.
- [37] CAMARA, Gilberto; CASANOVA, Marco Antônio; DAVIS, Clodoveu A. Jr.; VI-NHAS, Lúbia; QUEIROZ, Gilberto Ribeiro de. **Bancos de Dados Geográficos**. Instituto Nacional de Pesquisas Espaciais-INPE. 2005.
- [38] esri-1.gif. Largura: 400 pixels. Altura: 455 pixels. Tamanho: 62,7kB. Disponível em: <http://www.geogra.uah.es/gisweb/1modulosespanyol/IntroduccionSIG/ GISModule/images/esri-1.gif>. Acesso em: 03/09/2016.
- [39] EGENHOFER, Max J. Deriving the Composition of Binary Topological Relations. Journal of Visual Languages & Computing, v. 5, n. 2, p. 133-149, 1994.
- [40] FERREIRA, Nilson Clementino. Apostila de Sistemas de Informações Geográficas. Centro Federal de Educação Tenológica - CEFET - Goiás, 2006.
- [41] GOODCHILD, Michael F. Giscience, Geography, Form, and Process. Annals of the Association of American Geographers, v. 94, n. 4, p. 709-714, 2004.
- [42] MARK, David M. Geographic Information Science: Defining the Field. Foundations of Geographic Information Science, v. 1, p. 3-18, 2003.
- [43] GOODCHILD, Michael F. Geographical Information Science. INT. J. Geographical Information Systems, 1992, vol. 6,  $n^{\circ}$  1, 31-45.
- [44] GOODCHILD, Michael F. Geographic Information Science: The Grand Challenges. 2008.
- [45] UCGIS. Research Priorities: UCGIS Research Agenda. Disponível em: <http: //ucgis.org/publication/research-priorities>. Acesso em: 09/08/2016.
- [46] GOODCHILD, Michael F. Twenty years of progress: GIScience in 2010. Journal of spatial information science, v. 2010, n. 1, p. 3-20, 2010.
- [47] GOODCHILD, Michael F. Geographical Information Science: Fifteen Years Later. Classics from IJGIS: twenty years of the International Journal of Geographical Information Science and Systems, v. 2, p. 107e133, 2006.
- [48] GORE, Al. The Digital Earth: Understanding our Planet in the 21st Century. Australian surveyor, v. 43, n. 2, p. 89-91, 1998.
- [49] GROSSNER, Karl E.; GOODCHILD, Michael F.; CLARKE, Keith C. Defining a Digital Earth System. Transactions in GIS, v. 12, n. 1, p. 145-160, 2008.
- [50] BATTY, Michael. Virtual Geography. Futures. Volume 29, Issues 4-5, May-June 1997, Pages 337-352, Junho, 1997. Disponível em:<http://www.sciencedirect. com/science/article/pii/S0016328797000189>. Data de acesso:03/09/2015.
- [51] LIN, Hui; BATTY, Michael. Virtual Geographic Environments. ESRI Press, Redlands, 350 págs., 2009.
- [52] MARK, D.M.; Freksa, C.; Hirtle, S.C.; Lloyd, R.; Tversky, B. Cognitive models of geographical space. International Journal of Geographical Information Science 13. 747-774. 1999. Disponível em:<https://www.tc. columbia.edu/faculty/bt2158/faculty-profile/files/loyed\\_Tversky\ \_Cognitivemodelsofgeographicspace.PDF>. Data de acesso:03/09/2015.
- [53] LIN, Hui; CHEN, Min; LU, Guonian. Virtual Geographic Environment: A Workspace for Computer-aided Geographic Experiments. Annals of the Association of American Geographers. Págs. 465-482. Vol. 103, 3<sup>o</sup> Ed., 2012.
- [54]  $L\ddot{\text{U}}$ , GuoNian. Geographic Analysis-Oriented Virtual Geographic Environment: Framework, structure and functions. Science China Earth Sciences. Vol. 53, 5° ed., págs. 733-743. 2011.
- [55] ZHANG, Chunxiao; CHEN, Min; LI, Rongrong; FANG, Chaoyang; LIN, Hui. What's Going on About Geo-Process Modeling in Virtual Geographic Environments (VGEs). Ecological Modelling. Vol. 319, Págs.147-154, 2015.
- [56] CHEN, Min et al. Sino-VirtualMoon: A 3D Web Platform Using Chang'e-1 Data for Collaborative Research. Planetary and space science, v. 65, n. 1, p. 130-136, 2012.
- [57] MACEACHREN, A.M.; BREWER, I.; CAI, G.; CHEN, J. Visually-Enabled Geocollaboration to Support Data Exploration and Decision-Making. Proceedings of the 21st International Cartographic Conference, Durban, South Africa, 10- 16 August, 2003. Disponível em: <http://www.geovista.psu.edu/publications/ 2003/ICA/MacEachren\\_ICA03.pdf>.Data de acesso:03/09/2015.
- [58] MCHUGH, Rosemarie; ROCHE, Stéphane; BÉDARD, Yvan. **Towards a SOLAP**based public participation GIS. Journal of Environmental Management, Towards, pág. 2041-2054, 2008. Disponívelem:<http://www.sciencedirect.com/ science/article/pii/S0301479708001163>. Data de acesso: 08/09/2015.
- [59] ZHANG, An; QI, Qingwen; JIANG, Lili; XU, Li; ZOU, Xiuping; LI, Jin; GUO, Chaohui. Study on Virtual Geographic Environment for Ecosystem Monitoring & Management in Lancang River Basin. Geoscience and RemoteSensing Symposium. Denver, Colorado, USA páginas 2526-2528, ano 2006. Disponível em: <http://goo.gl/n0W1vB>. Data de acesso: 03/09/2015.
- [60] ZHU, J.; HU, Y.; QIN, C.; YIN, L.Z. Simulation Analysis of Air Pollution Dispersion Based on Interactive Virtual Geographic Environment. IET International Conference on Information Science and Control Engineering, pp. 1-4, Shenzhen 2012.
- [61] WANG, Rui; CHEN, Bin; HUANG, Fengru; FANG, Yu. Using Collaborative Virtual Geographic Environment for Fire Disaster Simulation and Virtual Fire Training. 20th International Conference on Geoinformatics (GEOINFORMA-TICS), China: Hong Kong, p. 1-4, 2012. Dispon´ıvel em:<http://ieeexplore.ieee. org/xpls/abs\_all.jsp?arnumber=6270339&tag=1>. Data de acesso: 08/09/2015.
- [62] QGIS. Discover Qgis. Disponível em:<http://www.qgis.org/en/site/about/ features.html>. Data de Acesso: 13/12/2016.
- [63] PEREIRA, Kerim J. Water Simulation on WebGL and Three.js. (Monografia) University of Southern Mississippi, 2013.
- [64] DIRKSEN, Jos. Learning Three.js: the JavaScript 3D Library for WebGL. Birmingham: UK, Packt Publishing Ltd, 2013. 383 p.
- [65] United States Geological Survey. Shuttle Radar Topography Mission (SRTM) 1 Arc-Second Global. Disponível em:<https://lta.cr.usgs.gov/SRTM1Arc>. Data de Acesso: 03/07/2016.
- [66] BUTLER, Howard; DALY, Martin; DOYLE, Allan; GILLIES, Sean; SCHAUB, Tim; SCHMIDT, Christopher. The GeoJSON Format Specification. Disponível em: http://geojson.org/geojson-spec.html. Acessado em: 15/09/2016.